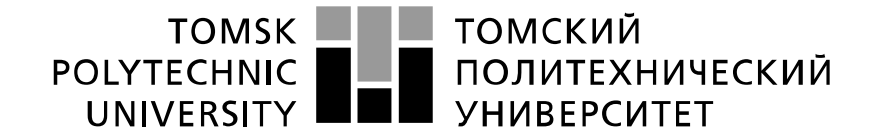

# Министерство науки и высшего образования Российской Федерации ретье науки и внешено образовании носемненой образовательное государственное автономное<br>федеральное государственное автономное<br>образовательное учреждение высшего образования «Национальный исследовательский Томский политехнический университет» (ТПУ)

#### Школа ИШЭ

Направление подготовки 13.03.02 Электроэнергетика и электротехника Отделение школы (НОЦ) электроэнергетики и электротехники

# БАКАЛАВРСКАЯ РАБОТА

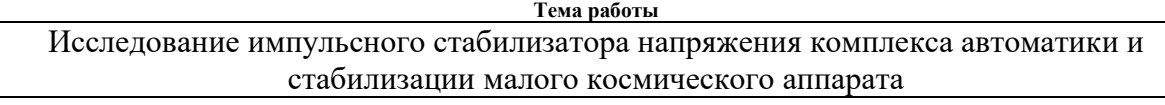

УДК 621.316.722.1

Студент

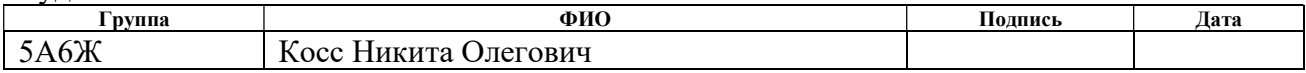

#### Руководитель ВКР

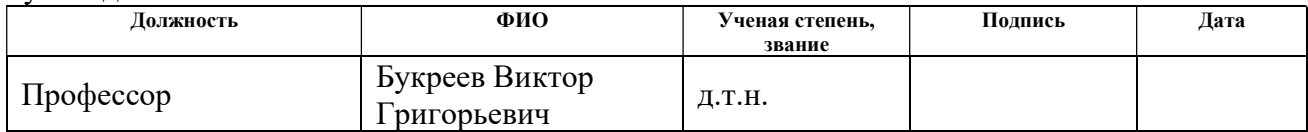

# КОНСУЛЬТАНТЫ ПО РАЗДЕЛАМ:

#### По разделу «Финансовый менеджмент, ресурсоэффективность и ресурсосбережение»

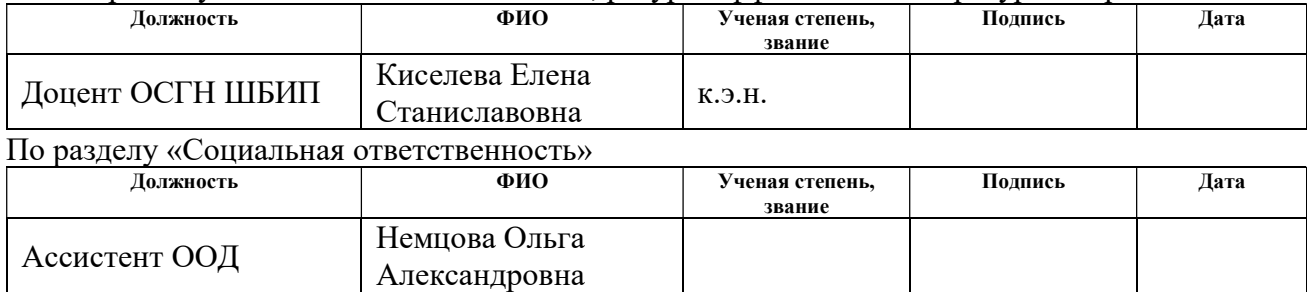

#### ДОПУСТИТЬ К ЗАЩИТЕ:

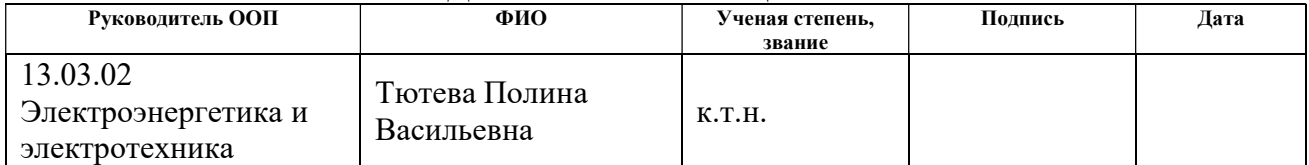

# Результаты обучения по направлению 13.03.02 Электроэнергетика и электротехника

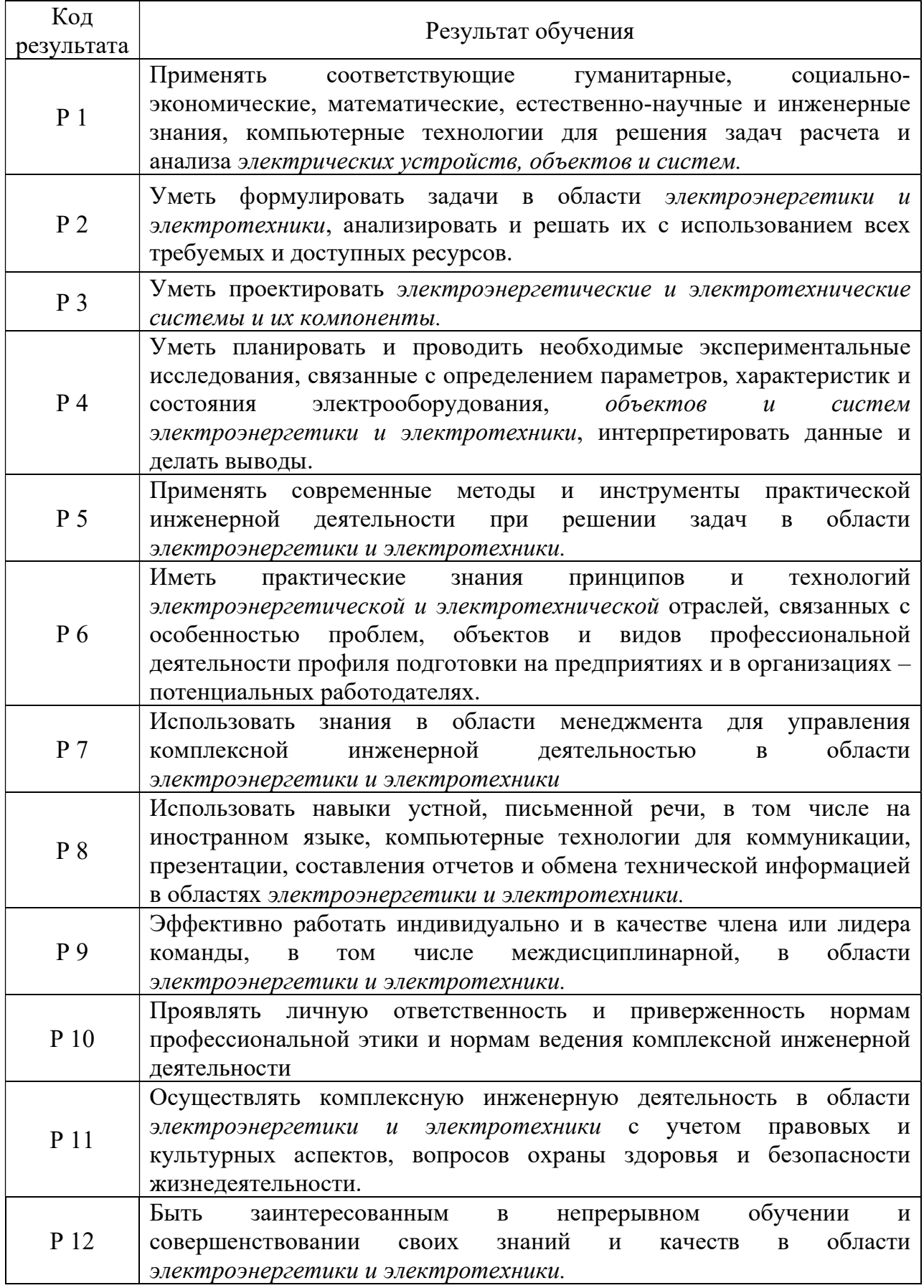

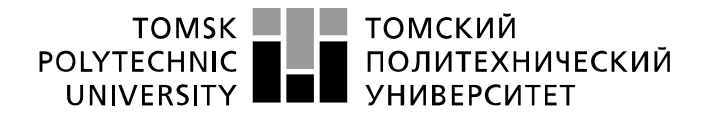

Министерство науки и высшего образования Российской Федерации<br>федеральное государственное автономное образовательное учреждение высшего образования «Национальный исследовательский Томский политехнический университет» (ТПУ)

Школа ИШЭ Направление подготовки 13.03.02 Электроэнергетика и электротехника Отделение школы (НОЦ) электроэнергетики и электротехники

УТВЕРЖДАЮ:

Руководитель ООП

 $\frac{\text{Toresa II.B.}}{(\text{Jara})}$   $\frac{\text{Toresa II.B.}}{(\Phi \cdot \text{M.O.})}$  $(\overline{\Pi$ одпись)

#### ЗАДАНИЕ

на выполнение выпускной квалификационной работы

В форме:

бакалаврской работы

(бакалаврской работы, дипломного проекта/работы, магистерской диссертации)

Студенту:

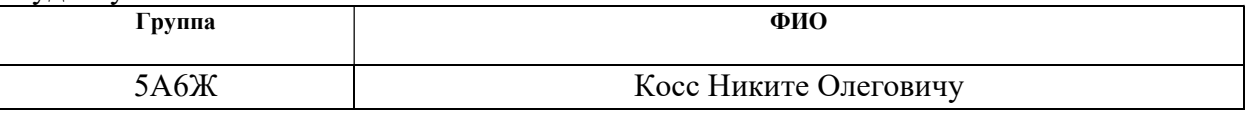

Тема работы:

Исследование импульсного стабилизатора напряжения комплекса автоматики и стабилизации малого космического аппарата

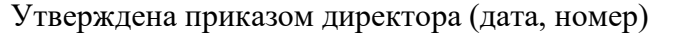

59-78/с от 28.02.2020

Срок сдачи студентом выполненной работы:

### ТЕХНИЧЕСКОЕ ЗАДАНИЕ:

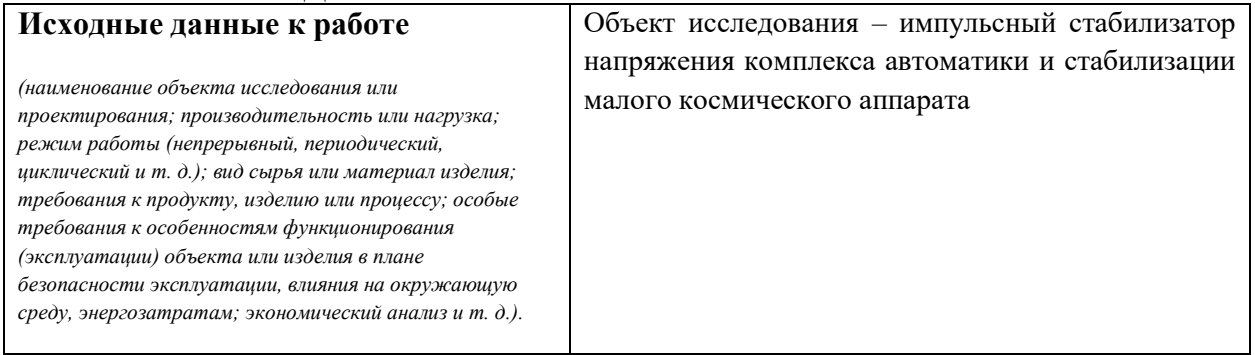

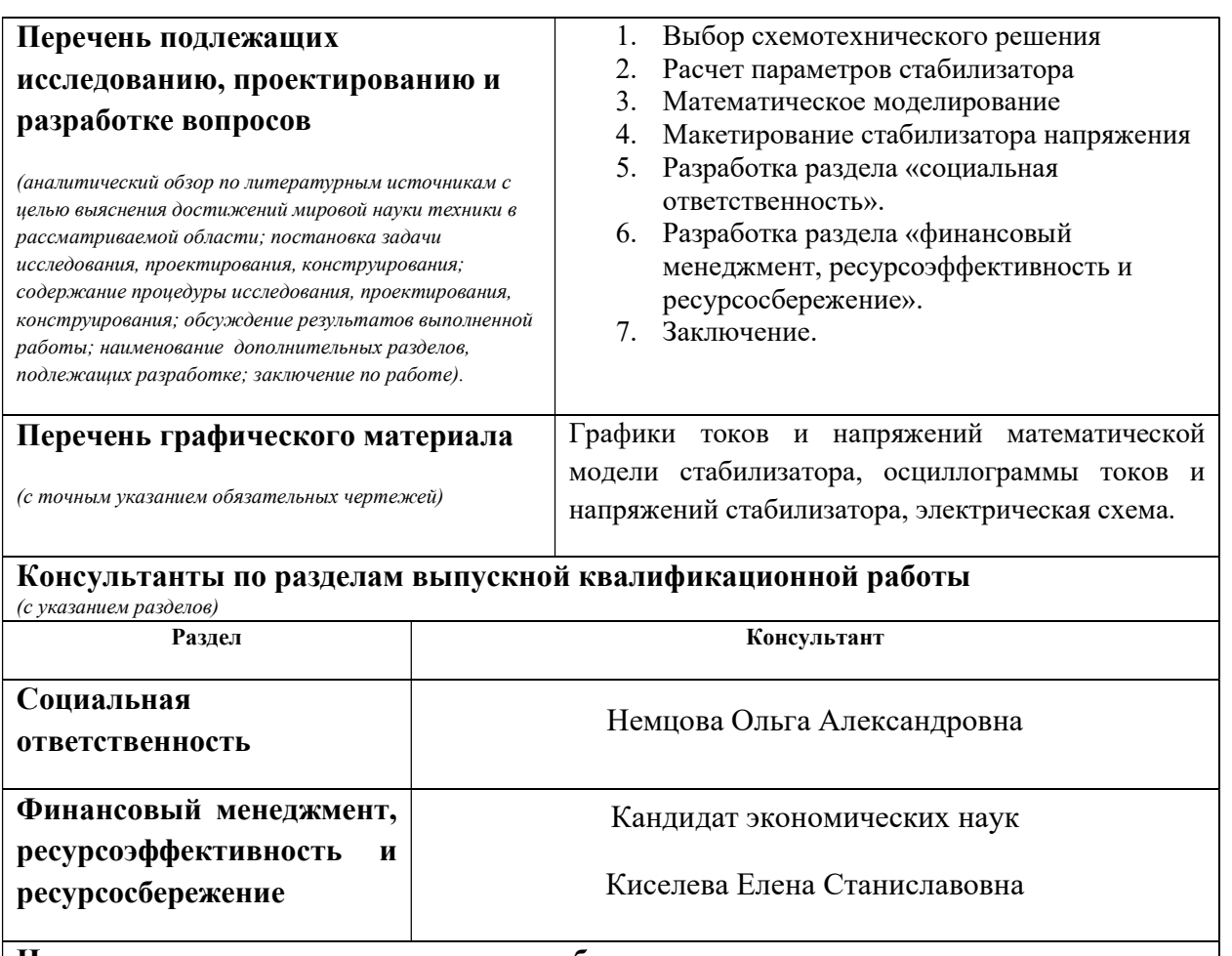

Названия разделов, которые должны быть написаны на русском и иностранном языках:

Все разделы выпускной квалификационной работы написаны на русском языке

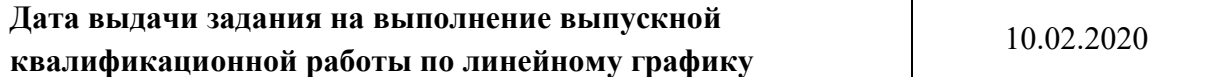

#### Задание выдал руководитель:

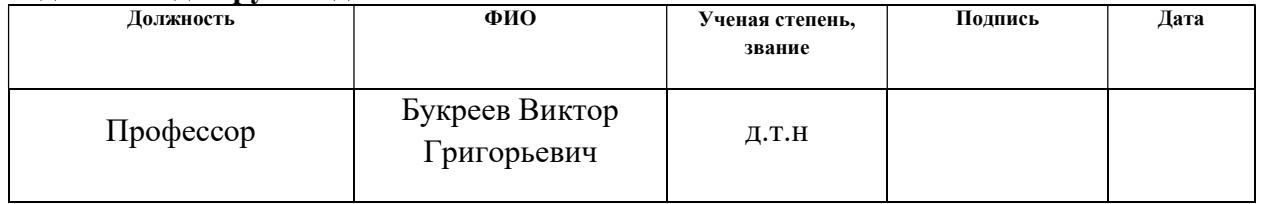

#### Задание принял к исполнению студент:

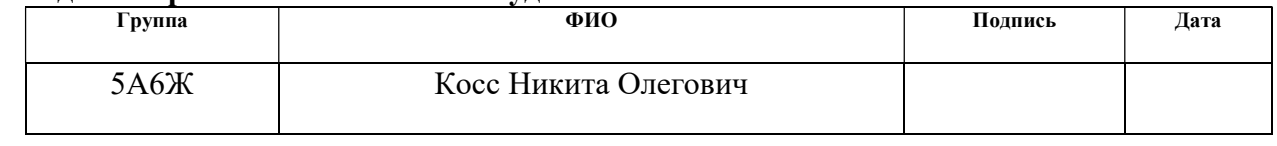

## ЗАДАНИЕ ДЛЯ РАЗДЕЛА «ФИНАНСОВЫЙ МЕНЕДЖМЕНТ, РЕСУРСОЭФФЕКТИВНОСТЬ И РЕСУРСОСБЕРЕЖЕНИЕ»

Студенту:

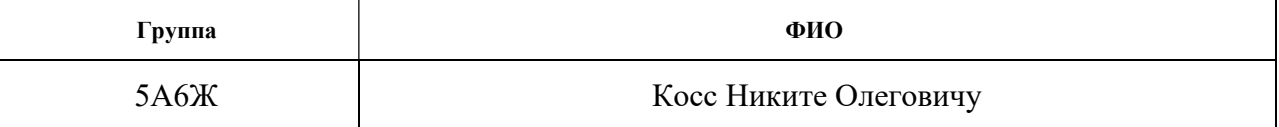

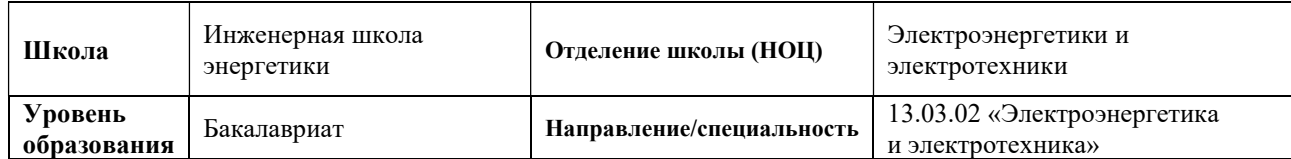

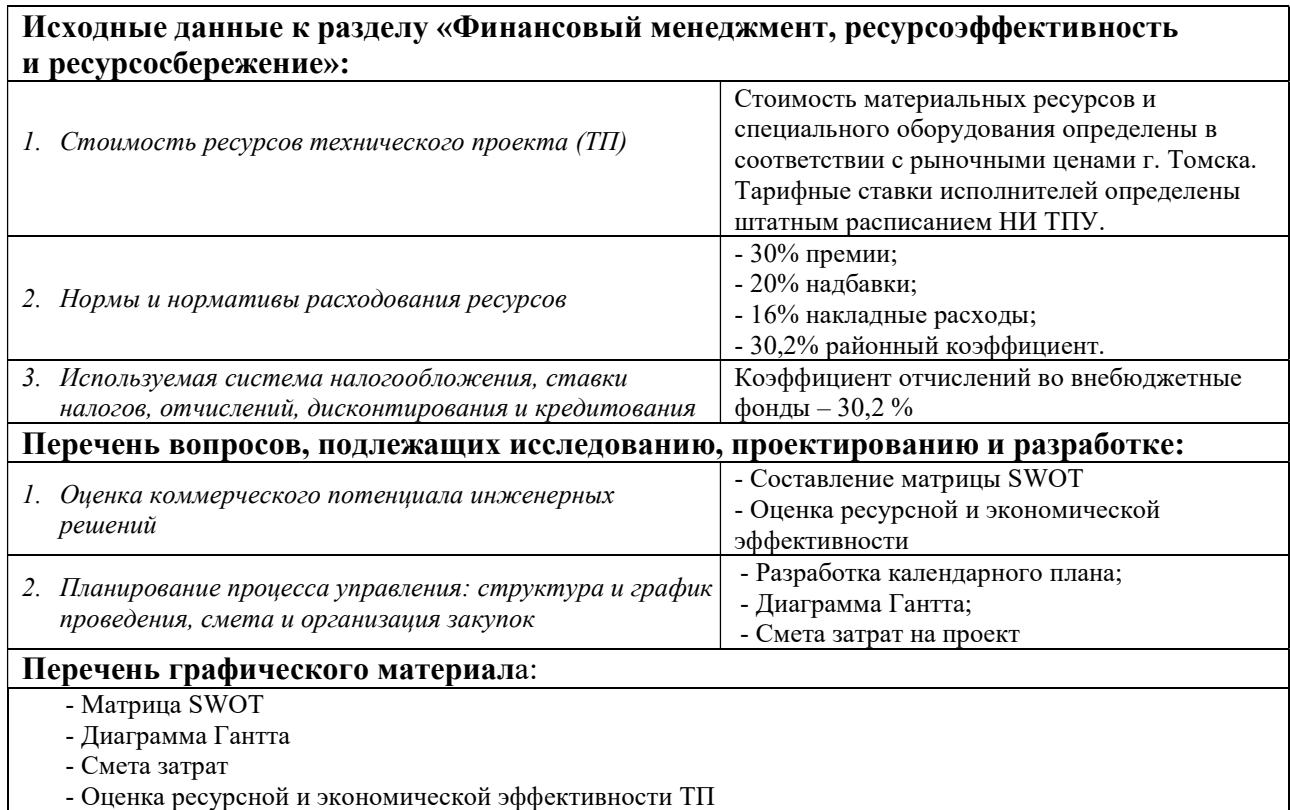

#### Дата выдачи задания для раздела по линейному графику

#### Задание выдал консультант:

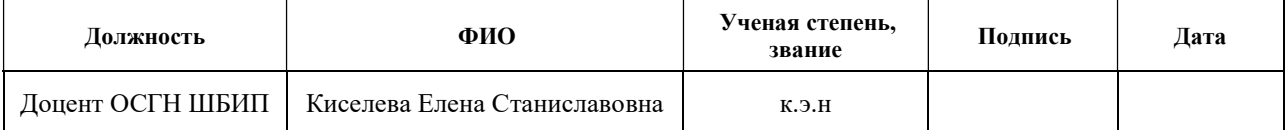

#### Задание принял к исполнению студент:

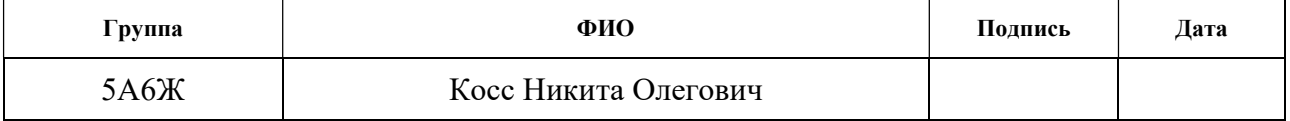

# ЗАДАНИЕ ДЛЯ РАЗДЕЛА «СОЦИАЛЬНАЯ ОТВЕТСТВЕННОСТЬ»

# Студенту:

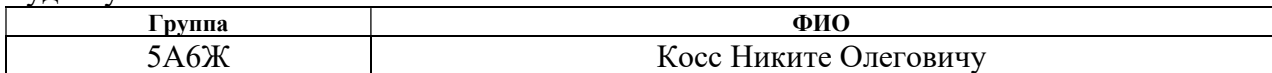

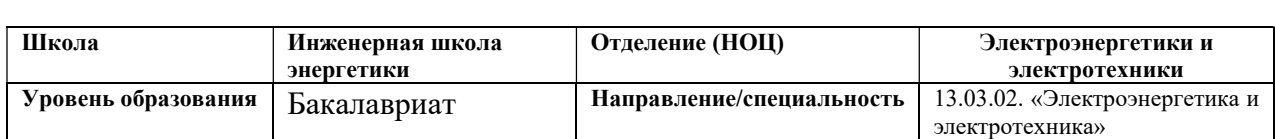

#### Тема ВКР:

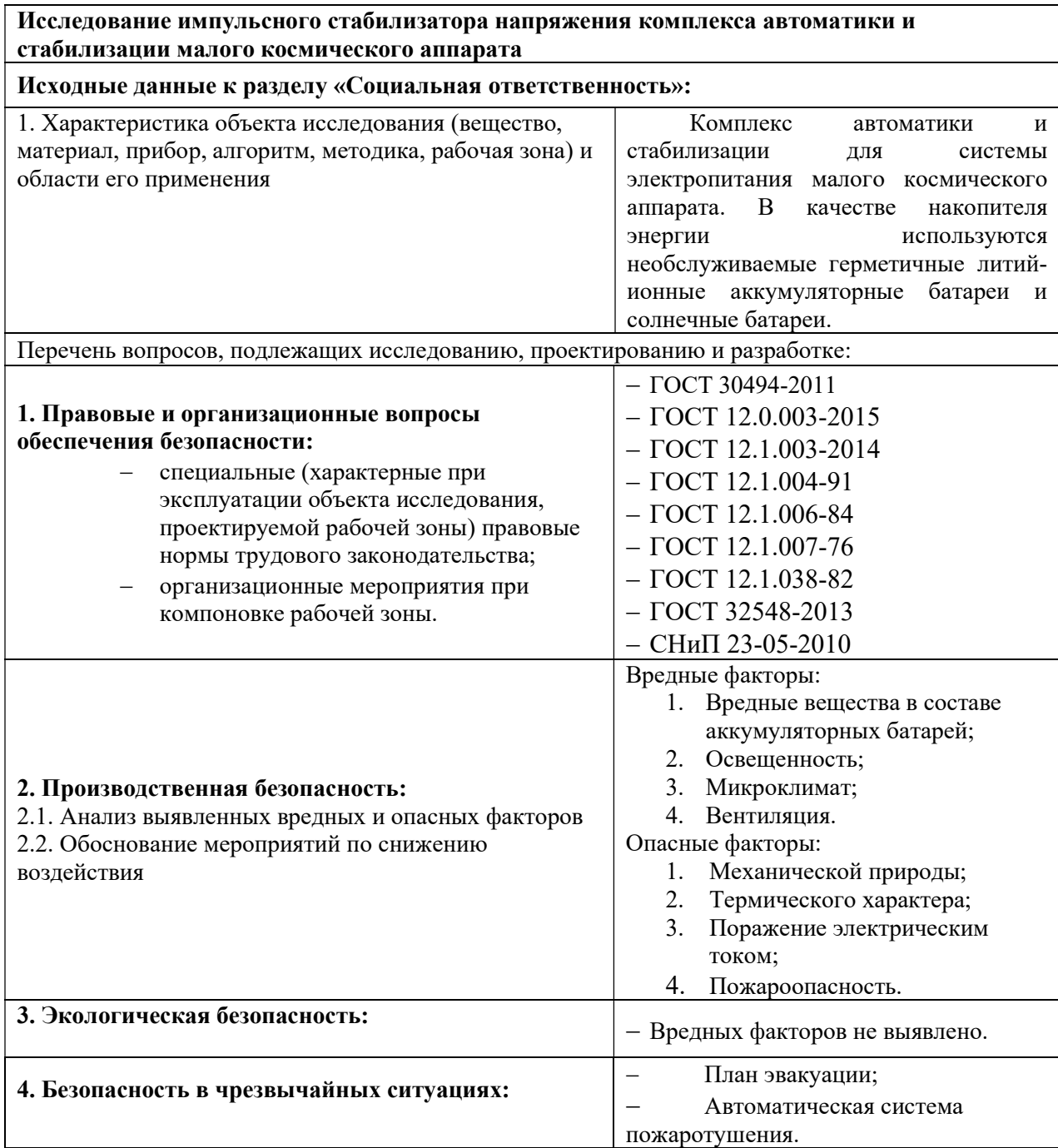

# Дата выдачи задания для раздела по линейному графику

## Задание выдал консультант:

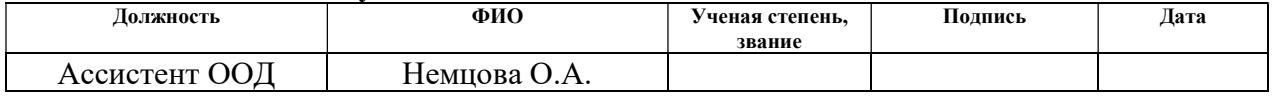

# Задание принял к исполнению студент:

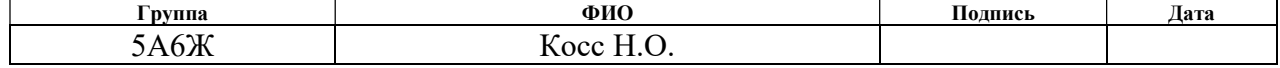

### РЕФЕРАТ

Данная выпускная квалификационная работа содержит 94 страницы, 25 рисунков, 31 таблица, 36 источников, 1 приложение.

Ключевые слова: малый космический аппарат, система электропитания космического аппарата, импульсный понижающий преобразователь напряжения, менеджмент, социальная ответственность.

Объектом исследования в данной работе является стабилизатор напряжения комплекса автоматики и стабилизации для системы электропитания малого космического аппарата.

Цель ВКР – проектирование стабилизатора напряжения комплекса автоматики и стабилизации для системы электропитания малого космического аппарата. Рассчитать и выбрать элементы силовой части, настроить систему управления.

В ходе выполнения выпускной квалификационной работы были выполнены расчеты выходных характеристик регуляторов системы электропитания, выбраны элементы силовой электрической схемы и схемы системы управления.

В результате был спроектирован стабилизатор напряжения комплекса автоматики и стабилизации для системы электропитания малого космического аппарата, определена экономическая целесообразность системы, подсчитаны все затраты и представлена безопасность окружающей среды.

# СОДЕРЖАНИЕ

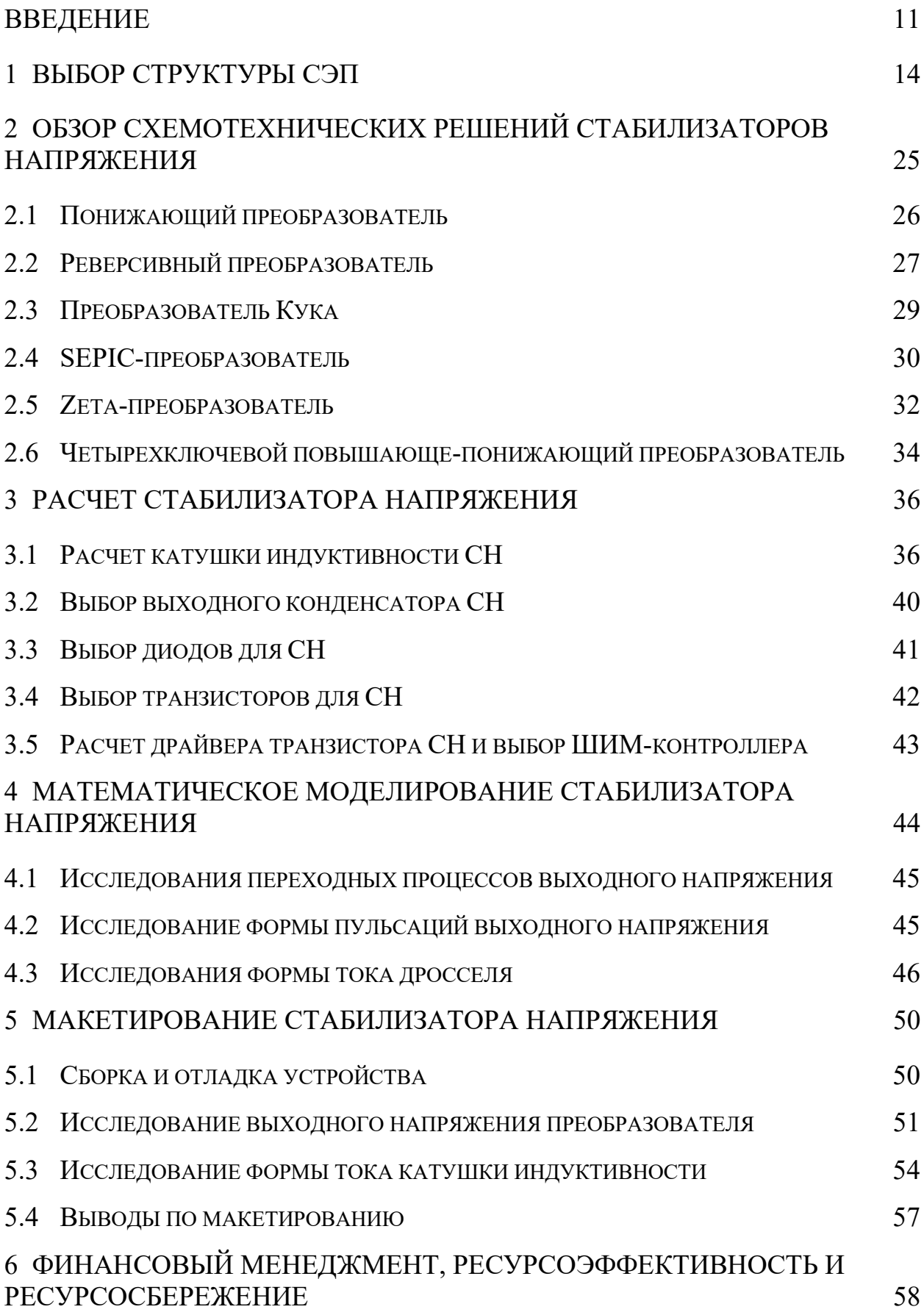

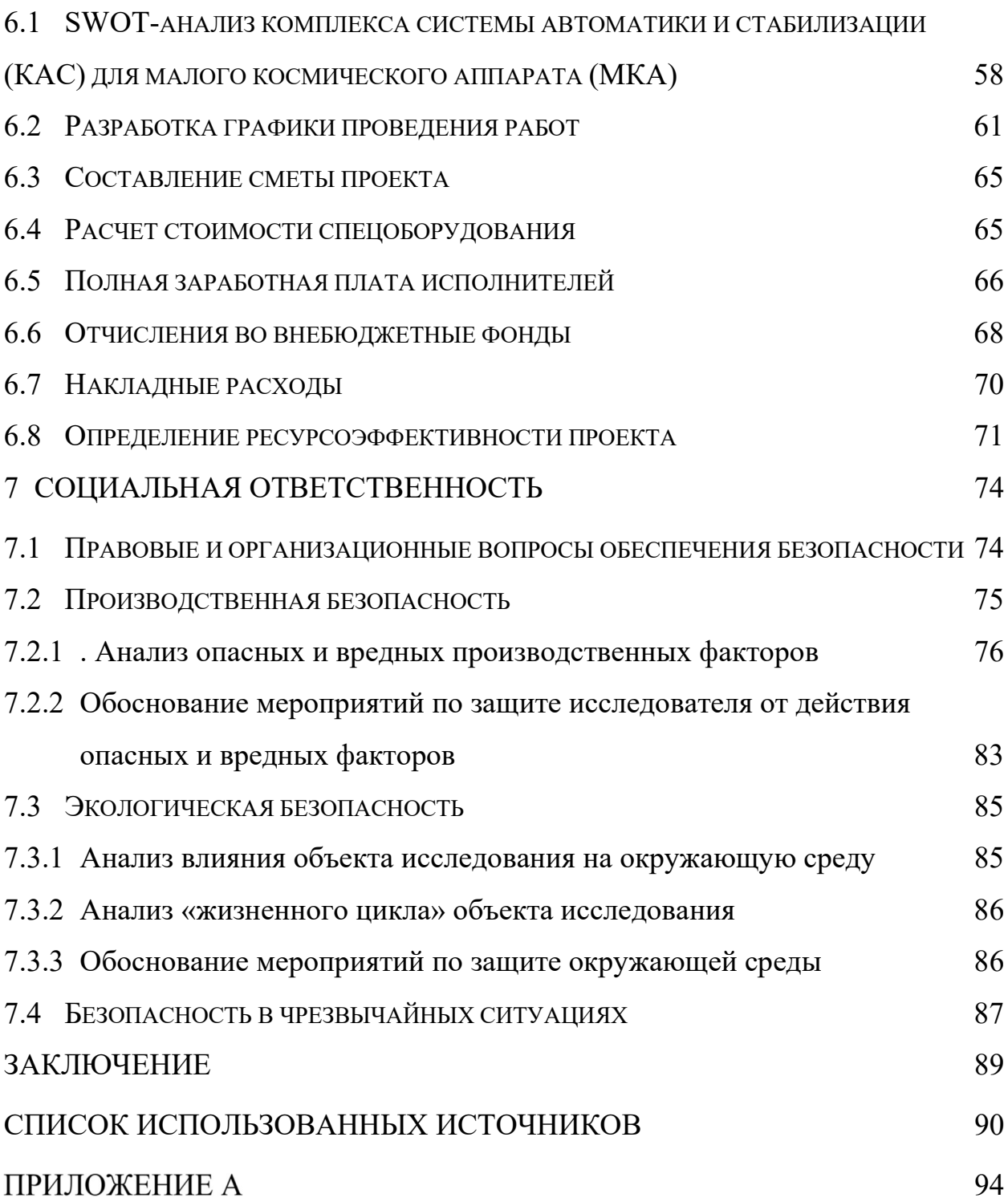

#### **ВВЕДЕНИЕ**

Целью выпускной квалификационной работы является разработка и макетирование стабилизатора напряжения для системы электропитания бортовой аппаратуры малоразмерных космических аппаратов

Система электропитания (СЭП), как составная часть изделия, вносит особый вклад в прогнозируемую надёжность изделия в целом. Статистика отказов показывает, что, несмотря на многолетний опыт, надёжность СЭП требует увеличения. Следует отметить, что большая часть отказов выявляется и устраняется до ввода изделия в эксплуатацию. К авариям приводят, как правило, не выявленные до штатной эксплуатации причины отказов. Управление показателями надёжности должно закладываться еще на этапе проектирования, а затем производства, но особым этапом в создании СЭП и подтверждении eë надёжности ЯВЛЯЮТСЯ функциональные наземные испытания.

Благодаря передовым научным, инженерно-техническим  $\overline{M}$ технологическим решениям в мире наблюдается заметное снижение массы оборудования полезных нагрузок КА и их служебных систем при увеличении сроков их активного существования. Кроме того, с развитием технологий сжатия информации и оптимизации процессов ее передачи появилась возможность ретрансляции большого объема информации с помощью малых космических аппаратов. Малые космические аппараты (МКА) - наиболее развивающийся сектор рынка космических аппаратов [1]. Это связано с относительной дешевизной, короткими сроками реализации проектов, низкой стоимостью выведения на орбиту и т. д. По общепринятой классификации малыми считаются спутники с массой менее 500 кг. В свою очередь, уменьшение массы позволяет применить для выведения ракетоносители легкого класса или выводить на ракетоносителях среднего и тяжелого классов в качестве дополнительной (попутной) полезной нагрузки к основному КА, что увеличивает количество выводимых спутников в год, следовательно,

11

способствует росту надежности функционирования орбитальной группировки.

В настоящее время в области разработки и создания космических аппаратов различного назначения отчетливо прослеживается тенденция их миниатюризации при сохранении и даже некотором улучшении функциональных характеристик [2, 3]. Это связано, в первую очередь, со значительным прогрессом в области разработки и изготовления элементной базы, что приводит к улучшению массогабаритных характеристик бортовой аппаратуры космических аппаратов. Совершенствование элементной базы, применяемой в космических аппаратах, помимо миниатюризации, заключается также в ее удешевлении и снижении уровня сложности эксплуатации.

Платформу космического аппарата образуют базовые подсистемы (система терморегулирования, ориентации в пространстве и т. д.), обеспечивающие необходимые условия для штатной работы полезной нагрузки (ретрансляторы, объективы, научное оборудование и т. д.). Важнейшей из подсистем, обеспечивающей функционирование космического аппарата на орбите, является система электропитания. Надёжность СЭП должна быть максимальной, для обеспечения бесперебойным и качественным электропитанием всего комплекса полезных и служебных нагрузок [4, 5].

Этапы проектирования и реализации бортовой СЭП характеризуются высокой стоимостью и сложностью, ввиду применения дорогих материалов, и участия большого числа специалистов различного профиля.

Вопросы разработки, углубленного теоретического и практического исследования высокоэнергетических СЭП МКА изучены не в полной степени, что затрудняет проектирование и создание высокоэффективных СЭП МКА.

Исходя из вышеизложенного, следует отметить, что на сегодняшний день разработка и создание эффективных и высоконадежных МКА в значительной степени зависит от усовершенствования систем электропитания и обеспечения стабильного напряжения на потребляющих нагрузках при наименьших массогабаритных показателях. Поэтому теоретические исследования таких систем и вопросы их проектирования чрезвычайно актуальны и имеют практическую ценность.

#### $\mathbf{1}$ ВЫБОР СТРУКТУРЫ СЭП

По сравнению с традиционными СЭП наземных транспортных средств, самолетов, кораблей, СЭП КА имеет набор существенных особенностей. Главным фактором, влияющим на работу, является условия эксплуатации в космосе  $[6]$ .

Аппаратура регулирования и контроля включает в себя набор энергопреобразующих устройств, устройства контроля параметров СЭП, согласующих работу СБ, АБ и нагрузки. При изменении освещенности СБ и деградации характеристик СБ и АБ она обеспечивает заданное качество выходного напряжения в установившихся и переходных режимах, реализации оптимальных алгоритмов управления режимами заряда и разряда АБ [7].

Основной задачей при проектировании СЭП КА является повышение энергетической эффективности.

Одной из проблем, возникающих при создании КА, является повышение энергетической эффективности СЭП.

Энергетическая эффективность определяется по выражению

$$
K_{\beta} = \frac{W_{CB} - \Delta W_{II} - \Delta W_{AB}}{W_{CB\text{MARC}}} = \frac{W_H}{W_{CB\text{MARC}}},\tag{1.1}
$$

где  $W_{CB}$  – энергия, выработанная СБ при принятом в системе законе регулирования мощности;  $W_{CB\text{ nasc}}$  – энергия, которую может выработать СБ при ее регулировании в оптимальной точке;  $W_H$  – энергия, доставляемая в нагрузку;  $\Delta W_{\Pi}$  – потери энергии в преобразующих устройствах;  $\Delta W_{AB}$  – потери энергии в аккумуляторной батарее [8].

Выражение (1.1) можно преобразовать к виду

$$
K_{\mathcal{I}} = \frac{W_{\mathcal{C}\mathcal{B}} - \Delta W_{\mathcal{I}} - \Delta W_{\mathcal{A}\mathcal{B}}}{W_{\mathcal{C}\mathcal{B}_{\mathcal{M}\mathcal{A}\mathcal{K}}}} = \frac{W_{\mathcal{C}\mathcal{B}}}{W_{\mathcal{C}\mathcal{B}_{\mathcal{M}\mathcal{A}\mathcal{K}}}} - \frac{\Delta W_{\mathcal{I}} - \Delta W_{\mathcal{A}\mathcal{B}}}{W_{\mathcal{C}\mathcal{B}_{\mathcal{M}\mathcal{A}\mathcal{K}}}} = K_{\mathcal{I}\mathcal{C}\mathcal{B}} - K_{\mathcal{I}\mathcal{C}\mathcal{B}\mathcal{I}},
$$

где K<sub>T CБ</sub> - коэффициент использования CБ, показывающий эффективность использования СБ в режиме поддержания экстремума мощности;  $K_{\Pi \text{ C} \supset \Pi}$  – коэффициент, характеризующий уровень потерь в СЭП.

Следует учитывать, что при удалении от солнца уменьшается освещенность, понижается температура СБ. Вместе с этим напряжение в оптимальной рабочей точке, в которой батарея отдает максимальную мощность, изменяется в полтора-два раза. Что также сказывается на энергетических характеристиках [8].

Таким образом, увеличение коэффициента энергетической эффективности возможно при максимальном отборе мощности от СБ и снижением потерь в системе электропитания, то есть необходимо выбрать оптимальную структуру позволяющую обеспечить выполнение данных условий.

На сегодняшний день, лучшим способом для отбора максимальной мощности является регулирование мощности СБ в режиме, когда рабочая точка находится в точке максимума на вольт-ватной характеристике. Данную настройку выполняет экстремальный регулятор мощности (ЭРМ). ЭРМ имеет следующий принцип работы. Датчик мощности (ДМ) собирает информацию о напряжении и токе СБ. С помощью синхронизирующего генератора полученное значение мощности запоминается в устройстве выборки и хранения информации (УВХ), вследствие чего, следующая точка на вольтватной характеристике СБ смещается под воздействием корректирующего устройства (КУ). После чего измеренное значение мощности вновь сравнивается с предыдущим значением с помощью устройства сравнения (УС). При уменьшении мощности КУ меняет направление поиска на противоположное. Таким образом обеспечивается работа СБ на максимальной мощности [6].

Также при проектировании СЭП особое значение нужно уделить контролю и управлению состоянием АБ.

Сегодня при проектировании КА используют никель-кадмиевые, никель-водородные и литий-ионные АБ.

Контроль текущего заряда или разряда в процессе эксплуатации КА является обязательным условием, так как это предохраняет АБ от перезаряда

15

или переразряда. Алгоритм работы системы контроля управления состоянием и защиты АБ включает в себя более 100 параметров измерения.

Повышение эффективности использования АБ увеличивает ее срок службы.

Разработку СЭП осуществляют, основываясь следующих на принципах:

При помощи регулирования напряжения СБ в экстремальной точке при непосредственном измерении мощности, генерируемой АБ;

С помощью систем, обеспечивающих регулирование напряжения СБ при использовании косвенных признаков, то есть регулирование осуществляется с помощью информации об освещенности и температуры СБ, получаемой от маломощных измерительных элементов.

Варианты существующих структур СЭП приведены на рисунке 1.1.

Предполагается, что каждая из схем включает устройство контроля состояния  $\overline{AB}$  $\overline{a}$ датчики напряжения, температуры, давления  $\mathbf{M}$ коммутационную аппаратуру. Все эти устройства входят в состав регуляторов (ЗУ, РУ, СН), обеспечивая надежную эксплуатацию АБ [8].

Можно заключить, что увеличение количества регуляторов ведет к уменьшению удельной энергии (Вт·ч)/кг из-за повышения массы. Однако если учесть то, что мы работаем с реальными источниками, обладающими ресурсными, динамическими и зависящими от внешних воздействий энергетических параметров, то оказывается, что не все схемы будут практически пригодными [8].

16

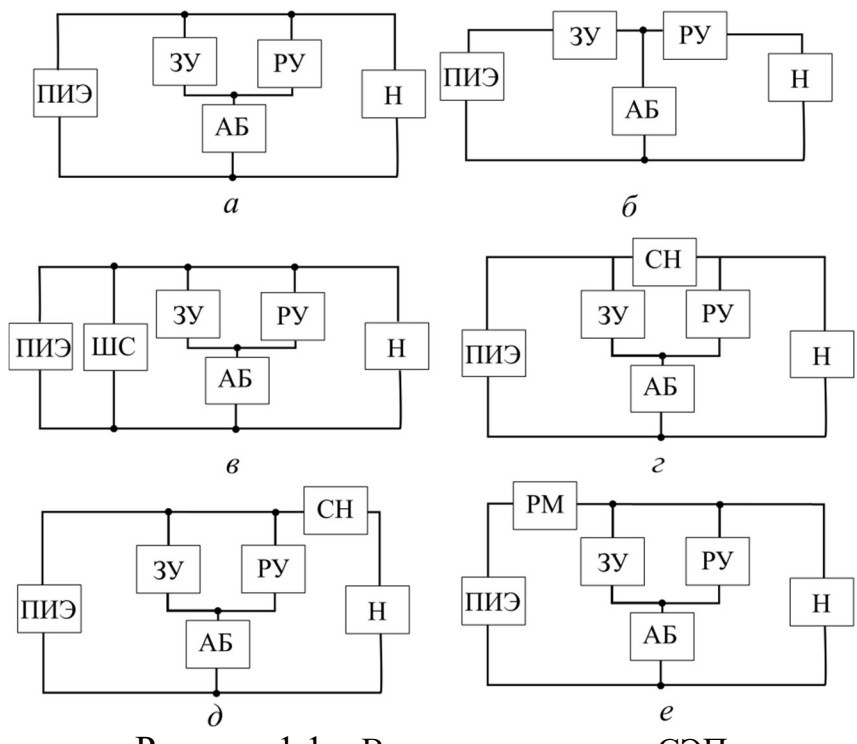

Рисунок 1.1 – Варианты структур СЭП

Структура «а» не применима для нерегулируемого источника энергии, как СБ, т.к. приводит АБ к перезаряду. Для того чтобы устранить данный недостаток, необходимо отключить ЗУ от СБ. Однако это приведет к тому, что СБ будет недогруженной. Напряжение на СБ и нагрузке (Н) может перерасти верхний допустимый предел [8].

В структуре «б» ЗУ выполняет функцию регулятора мощности (PM) СБ. Это позволяет минимизировать массу КА за счет уменьшения энергопреобразовательного оборудования, получить выигрыш в энергии, отдаваемый ПИЭ, увеличить ресурс работы. Однако вместе с этим увеличатся потери энергии переходящей от источника к нагрузке, так как поток проходит через 2 регулятора: ЗУ и стабилизатор напряжения, роль которого выполняет нагрузка (Н); уменьшается вероятность использования СБ в режиме максимальной мощности [8]. Получается, что использование данной схемы возможно только для КА с резкопеременными графиками нагрузки и значительными теневыми участками, то есть, только на объектах, на которых большая часть энергии должна сначала запасаться в АБ, а затем передаваться в нагрузку [7].

В структуре «в» для устранения проблемы недогруженности СБ. При отключении ЗУ вводится шунтирующий стабилизатор. Однако это приводит к увеличению массы КА, так как схема будет уже включать в себя три регулятора. Несмотря на это структура обеспечивает безопасную эксплуатацию АБ и стабилизацию напряжения на общих шинах ПИЭ. [8].

облалает последовательным стабилизатором Структура  $\langle \langle \Gamma \rangle \rangle$ напряжения, что облегчает решение задачи недогруженности СБ. Также она лучше применима для низкоорбитальных КА, так как в ней осуществим режим экстремального регулирования мощности. Однако также как и структура "в" увеличивает массу КА, так как тоже имеет три регулятора, что также и увеличивает потери энергии [8].

Схемы «д» и «е» предназначены для того, чтобы отойти от единой системы питания 27 В постоянного тока. Это сделано для того, чтобы перейти к системе с высокой бортовой мощностью. Однако при этом большинство нагрузок имеют номиналы отличные от 27 В и поэтому питаются от вторичных источников питания [8].

Можно заключить, что стабилизация напряжения СБ в КАС производится в существующих системах двумя способами: параллельным и последовательным. Параллельные структуры имеют непосредственное соединение СБ с нагрузкой. Следовательно, при сбалансированной нагрузке отсутствуют потери на стабилизацию. Однако достичь сбалансированности весьма трудно. Установленная мощность ШС должна быть пропорциональна разности максимальной мощности СБ  $P_{CEmax}$  и минимальной мощности нагрузки P<sub>Hmin</sub> и зависит как от изменения мощности нагрузки, так и от мошности СБ.

Применение схемы с параллельным СН необходимо только при передаче малой доли энергии в нагрузку через АБ и высоком значении CБ. коэффициента использования Целесообразность использования параллельной или последовательной стабилизации напряжения определяется спецификой назначения объекта, его условиями эксплуатации, а также

18

соотношением параметров циклограмм энергопотребления и графика изменения мощности СБ. На объектах с резко изменяющимися условиями эксплуатации и резко-переменными графиками нагрузки все же предпочтительней использовать последовательно-параллельную структуры, обеспечивающей возможность экстремального регулирования [7].

Также следует отметить, что в зависимости от орбиты КА и технологии изготовления фотопреобразователей установленная мощность первичного источника для достижения ресурса должна быть увеличена. На основе экспериментальных данных для ряда орбит оптимальная рабочая точка вольтамперной характеристики СБ за 5 лет снижается на 2-3 В, поэтому ток котороткого замыкания СБ при 5-ти летнем сроке активного существования должен быть 1,5  $I_{Hmax}$  (максимального тока нагрузки). Тогда установленная мощность параллельного стабилизатора должна быть в 1,5 раза больше, чем у последовательного. Учет динамических параметров СБ, наличие значительной электрической емкости только усиливают эту диспропорцию, что опять же ухудшает показатели удельной мощности [8, 9].

Параллельная структура может быть предпочтительнее для достижения лучших энергетических характеристик в случае геостационарных орбит с постоянной освещенностью при реализации на борту КА равномерного графика нагрузки [7].

Установленная мощность силовых полупроводниковых устройств в структуре с последовательным стабилизатором зависит только от мощности нагрузки. Это не накладывает ограничений на увеличение мощности СБ и, следовательно, позволяет выбрать ее с учетом деградации при различных условиях эксплуатации, то есть для широкого класса объектов. Структура с последовательным стабилизатором позволяет при необходимости реализовать режим экстремального регулирования мощности СБ [7].

Основываясь на параметрах, которые должна обеспечивать СЭП по техническому заданию, можно заключить, что параллельно-последовательная структура, изображенная на рисунке 3 «г», является предпочтительней для проектирования. Так как она является более гибкой при настройке, на ней осуществима реализация экстремального регулирования мощности, возможен эффективный контроль за параметрами АБ. Также она отвечает блочномодульному принципу конструирования [8].

Для данной схемы лучше подходит зонный принцип управления. Принцип его работы заключается в том, что пока полезная мощность СБ  $P_{CB}$ больше мощности нагрузки Р<sub>н</sub>, часть мощности идет на заряд АБ, напряжение СБ стабилизируется с помощью ЗУ и СН. РУ закрыто по цепи управления. Как только  $P_{CB}$  становится меньше  $P_{H}$ , закрывается ЗУ и открывается РУ. Питание нагрузки осуществляется от АБ. Стабилизация напряжения происходит через PY [8].

Зонный принцип регулирования решает следующие задачи:

Согласование напряжений СБ и нагрузки;

 $\bullet$ Выбор оптимальных значений преобразования, частоты коэффициентов нагрузки электрорадиоэлементов;

Определение оптимальных параметров напряжения (тока), распределяемого по бортовой кабельной сети при больших мощностях нагрузки [10].

В таблице 1.1 представлен цикл работы СЭП в зависимости от освещенности СБ.

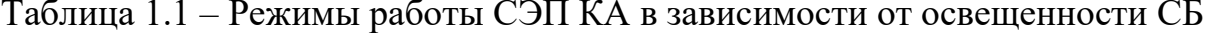

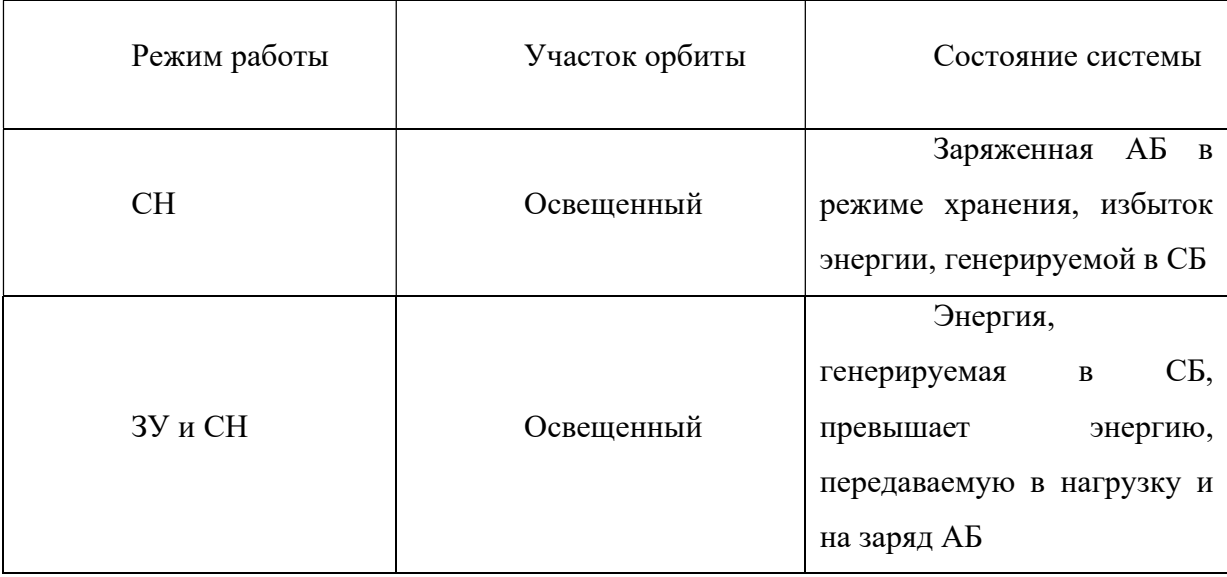

Продолжение таблицы 1.1

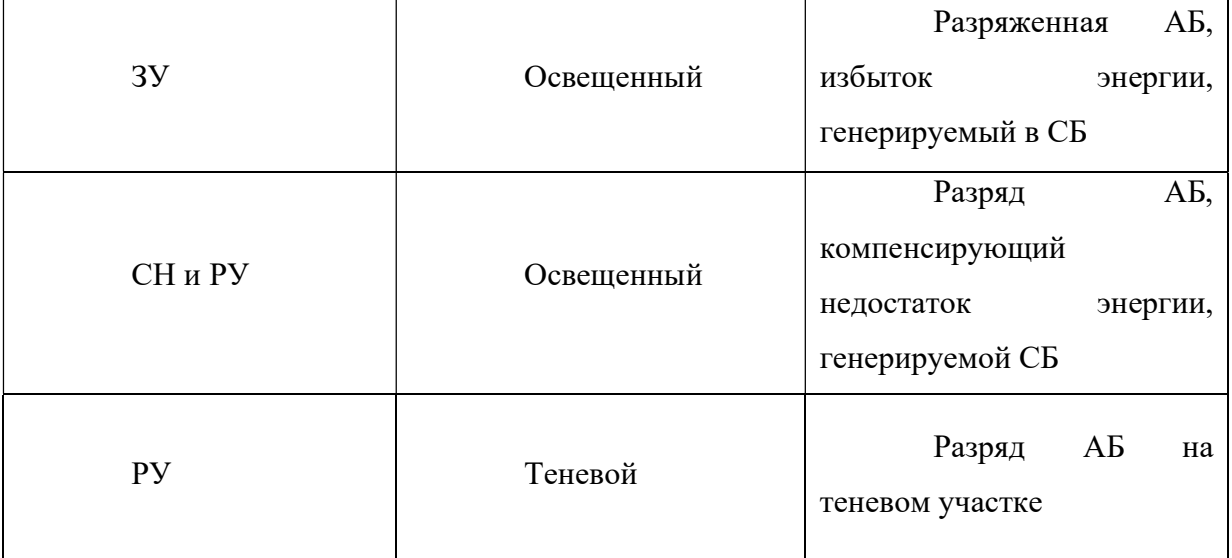

Схемотехнически выбранную структуры СЭП можно осуществить с помощью применения широкодиапазонных импульсных преобразователей постоянного напряжения (ИПН), способных как уменьшать, так и ухудшать выходное напряжение, либо с помощью инверторно-трансформаторных схем [11].

Предложенные способы решений необходимо рассматривать по таким показателям как удельные характеристики, качество электроэнергии, возможность использования импульсно-модуляционных методов преобразования и управления потоками энергий [12].

Инверторно-трансформаторные преобразователи разделяют на две группы. К первой группе относятся преобразователи с суммированием токов в общем узле, ко второй группе - преобразователи с суммированием напряжений в общем контуре. Данные схемы изображены на рисунке 1.2.

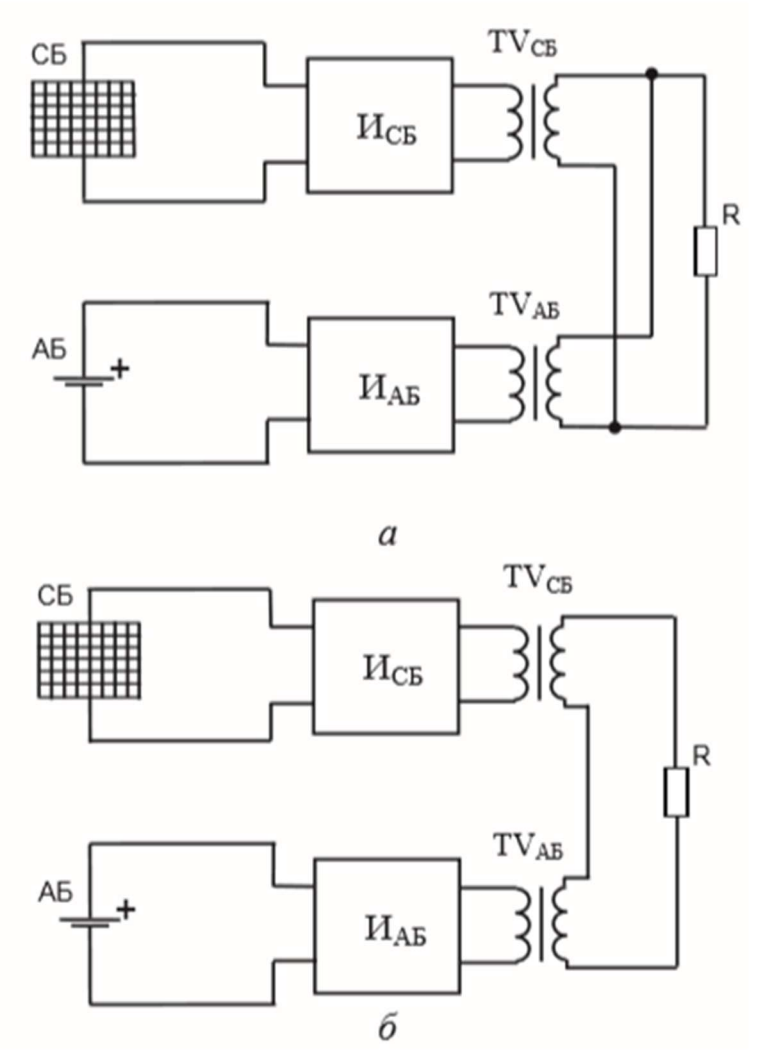

Рисунок 1.2 – Инверторно-трансформаторные схемы: а - с суммированием токов в общем узле, б - с суммированием напряжения в общем контуре

Исходя из топологии схемы, первичный источник напряжения (то есть СБ) необходимо преобразовать в источник тока и, соответственно, применить инвертор тока [12]. Однако данный вариант предполагает сложность и громоздкость преобразования источника напряжения в источник тока, поэтому в данном случае возможен вариант реализации данной схемы на инверторе напряжения с одним многообмоточным трансформатором. Такая схема позволяет стабилизировать напряжение на нагрузке, однако имеет узкий диапазон регулирования напряжения СБ из-за ее параллельного включения с АБ через трансформатор. Отсюда следует, что в данном случае невозможна реализация ЭРМ, что не допустимо для МКА, так как солнечные батареи у таких КА не ориентированы. Решение этой проблемы достигается путем

последовательного включения источников через трансформатор. При этом суммируемыми параметрами являются напряжения [12].

Таким образом, реализация структуры с помощью инверторнотрансформаторных преобразователей с суммированием напряжения в общем контуре позволяет регулировать напряжение солнечной батареи СБ от нуля до значений, определяемых напряжением нагрузки. Также возможна реализация ЭРМ. Преобразователи с суммированием токов в общем узле при изменении нагрузки не требуют регулирования токов инверторов, что упрощает реализацию системы управления преобразователем. Но большим минусом данного решения является большие массогабаритные и энергетические показатели, что не позволяет его реализовать на МКА [11].

При использовании ИПН для увеличения мощности СЭП при параллельном включении модулей ИПН необходимо решить проблему повышения их функциональной надежности, то есть их равномерной и электрической и тепловой загрузки, а также защиты от перегрузки и превышения напряжения в выходной цепи стационарных, переходных и аварийных режимах. Это приводит к введению в схему дополнительных контуров по току и напряжению, что существенно усложняет структуру ИПН, позволяя, однако, добиться максимальной автономности модулей [13, 14].

Важной особенностью ИПН является то, что вследствие нелинейности характеристик силовых элементов его КПД в рабочем диапазоне нагрузок практически неизменен.

Достоинства ИПН заключается в том, что с их помощью можно достичь высокого коэффициента стабилизации, они нечувствительны к качеству электроэнергии (например, наличию гармонических составляющих переменного тока), легкость в дистанционном управлении.

К недостаткам ИПН относят: наличие импульсных помех, невысокий коэффициент мощности, что требует включение компенсаторов мощности, меньшая надежность, обусловленная как сложностью схемы, так и режимом работы ключевых элементов (высокое напряжение, большие мгновенные токи, большое число переключений за период эксплуатации, тяжелый температурный режим кристалла диода или транзистора), трудоемкость настройки, тяжесть последствий при выходе из строя ключевых элементов, меньшее время наработки на отказ [15].

Также одним из главных недостатков заключается в том, что при работе на токовом участке ВАХ СБ даже при малых пульсациях входного тока ИП вызывает значительные пульсации напряжения на выходе, что ограничивает фильтрующие свойства дросселя [13].

Подводя итог вышесказанному, можно заключить, что при реализации СЭП с помощью ИПН система будет иметь более высокий показатель удельной мощности по сравнению с инверторно-трансформаторными схемами, так как преобразователь будет состоять из меньшего количества составных элементов, что приведет к уменьшению массы. Также качество электроэнергии у ИПН лучше, а настройка ШИМ проще, потому что схема содержит меньшее количество ключей.

Применение модульного принципа конструирования и повышение надежности разрабатываемых систем предъявляют новые дополнительные требования к ИПН. Так, для увеличения мощности СЭП при параллельном включении модулей ИПН необходимо решить проблему повышения их функциональной надежности, то есть их равномерной электрической и тепловой загрузки, а также защиты от перегрузки и превышения напряжения в выходной цепи стационарных, переходных и аварийных режимах. Это приводит к введению в схему дополнительных контуров по току и напряжению, что существенно усложняет структуру ИПН, позволяя, однако, добиться максимальной автономности модулей [13, 14, 16].

 $24$ 

# 2 ОБЗОР СХЕМОТЕХНИЧЕСКИХ РЕШЕНИЙ СТАБИЛИЗАТОРОВ НАПРЯЖЕНИЯ

Стабилизацию входного напряжения можно исполнить на основе импульсных понижающего и повышающе-понижающих преобразователей напряжения. Исходные данные для проектирования стабилизатора напряжения представлены в таблице 2.1.

Для более полного и адекватного анализа возможных вариантов схем стабилизации необходимо задаться равными пульсациями непрерывных величин, на реактивных элементах.

Таблица 2.1 – Исходные данные для проектирования стабилизатора напряжения

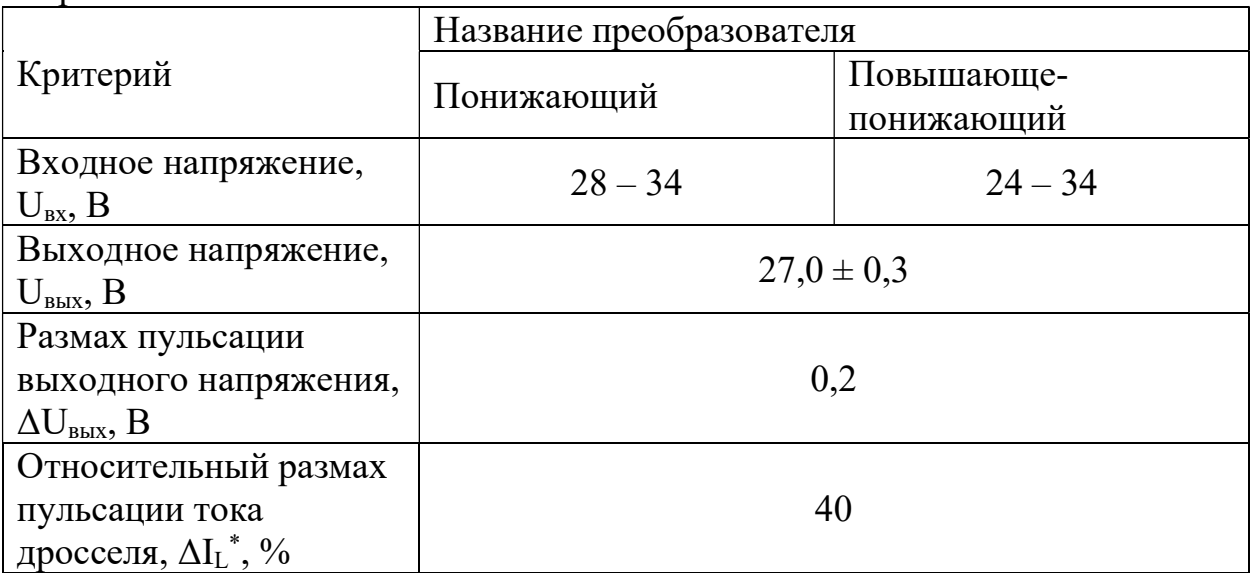

К повышающе-понижающим преобразователям относятся: реверсный преобразователь, преобразователь Кука, SEPIC-преобразователь, Zetaпреобразователь. Схемы преобразователей представлены на рисунках ниже. Все они, за исключением знака выходного напряжения, обладают одной и той же регулировочной характеристикой.

Большую часть массы преобразователя составляют реактивные компоненты – конденсаторы входных и выходных фильтров и дроссели, поэтому оценить массогабаритное преимущество одной из схем над другой можно по величине энергии, запасенной в каждом из реактивных элементов. Для оценки потерь полагаем частоту преобразования, материал магнитопровода дросселя и конденсаторы входных и выходных фильтров

идентичными от преобразователя к преобразователю. Также дополнительным требованием к входным и выходным конденсаторам фильтров будет их наименьшее эквивалентное последовательное сопротивление.

# 2.1 Понижающий преобразователь

Схема преобразователя представлена на рисунке 2.1.

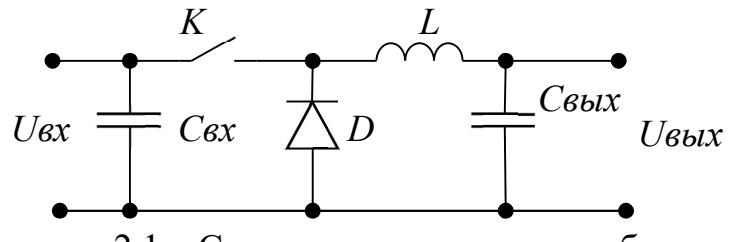

Рисунок 2.1 - Схема понижающего преобразователя

запасенной Оценка реактивной энергии понижающего преобразователя производится по формулам (2.1)-(2.9).

Коэффициент заполнения:

$$
\gamma = \frac{U_{\text{b}xx}}{U_{\text{bx}}} \tag{2.1}
$$

Средний ток дросселя:

$$
I_L^{avg} = \frac{P_{\text{BLX}}}{U_{\text{BLY}}};
$$
\n(2.2)

Размах пульсаций напряжения дросселя:

$$
\Delta U_{Lpp} = U_{\text{bx}} + U_{Df};\tag{2.3}
$$

Индуктивность дросселя:

$$
L \ge \frac{U_{\text{bh}X}^2}{f_{\text{np}} \cdot P_{\text{bh}X} \cdot \Delta I^*} \cdot (1 - \gamma); \tag{2.4}
$$

Энергия дросселя:

$$
W_{L} = \frac{LI_{L}^{avg\,2}}{2} = \frac{P_{\text{BbIX}}}{f_{\text{np}} \cdot \Delta I^{*}} \cdot (1 - \gamma); \tag{2.5}
$$

Среднее напряжения входного напряжения:

$$
U_{C_{\text{BX}}}^{avg} = U_{\text{BX}};\tag{2.6}
$$

Размах тока входного конденсатора:

 $(2.7)$ 

 $(2.2)$ 

$$
\Delta I_{C_{\text{exp}}p} = I_L^{avg} \cdot (1 + \frac{\Delta I_L^*}{2});
$$

Среднее напряжение выходного конденсатора:

$$
U_{C_{\text{BhIX}}}^{avg} = U_{\text{bhIX}};\tag{2.8}
$$

Размах тока выходного конденсатора:

$$
\Delta I_{C_{\text{BUX}}pp} = I_L^{avg} \cdot \Delta I_L^*.
$$
\n(2.9)

Из анализа уравнений (2.1)–(2.9) следует:

Размах напряжения на дросселе прямо определяет минимальную величину индуктивности, необходимую для обеспечения заданного уровня пульсаций, и для понижающего преобразователя она равна сумме входного напряжения и прямого падения напряжения на диоде;

Средний ток дросселя всегда равен току нагрузки и не зависит от скважности;

Размах тока выходного конденсатора равен размаху пульсаций тока дросселя, треугольной формы, что позволяет снизить требования к величине емкости и эквивалентному последовательному сопротивлению конденсаторов выходного фильтра;

Входной ток понижающего преобразователя имеет большой размах при относительно низком действующем значении, что накладывает повышенные ограничения на минимальное значение эквивалентного последовательного сопротивления конденсаторов входного фильтра.

#### 2.2 Реверсивный преобразователь

Схема преобразователя представлена на рисунке 2.2.

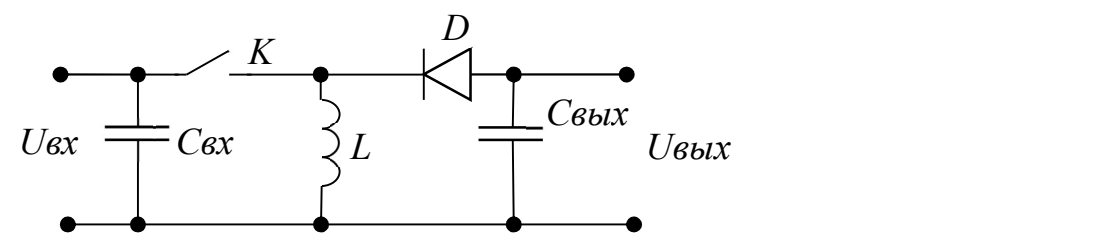

Рисунок 2.2 – Схема реверсивного преобразователя

Оценка запасенной реактивной энергии для реверсивного преобразователя производится по формулам (2.10)–(2.17).

Средний ток дросселя:

$$
I_L^{avg} = \frac{P_{\text{BbIX}}}{U_{\text{BbIX}}} \cdot \frac{1}{1 - \gamma};
$$
\n(2.10)

Размах пульсаций напряжения дросселя:

$$
\Delta U_{L_{pp}} = U_{\text{bx}} + U_{\text{bmx}} + U_{Df};
$$
\n(2.11)

Индуктивность дросселя:

$$
L \ge \frac{U_{\text{BhX}}^2}{f_{\text{np}} \cdot P_{\text{BhX}} \cdot \Delta I_L^*} \cdot (1 - \gamma)^2; \tag{2.12}
$$

Среднее напряжение входного конденсатора:

$$
U_{C_{\text{BX}}}^{avg} = U_{\text{BX}};\tag{2.13}
$$

Энергия дросселя:

$$
W_L = \frac{LI_L^{avg^2}}{2} = \frac{P_{\text{BLX}}}{f_{\text{np}} \cdot \Delta I^*};
$$
\n(2.14)

Размах тока входного конденсатора:

$$
\Delta I_{c_{\text{exp}}} = I_L^{avg} \cdot (1 + \frac{\Delta I_L^*}{2});\tag{2.15}
$$

Среднее напряжение выходного конденсатора:

$$
U_{C_{\text{BhIX}}}^{avg} = U_{\text{BhIX}};\tag{2.16}
$$

Размах тока выходного конденсатора:

$$
\Delta I_{C_{\text{BLX}}pp} = I_L^{avg} \cdot (1 + \frac{\Delta I_L^*}{2});\tag{2.17}
$$

Из анализа уравнений (2.10)–(2.17) следует:

Отрицательный знак выходного напряжения реверсивного преобразователя ограничивает применимость данной схемы стабилизации;

Повышенное значение размаха напряжения на дросселе приводит к увеличенному значению индуктивности дросселя относительно понижающей схемы;

Размах тока конденсаторов входного и выходного фильтров, равный амплитуде тока дросселя, накладывает ограничения снизу на величину как

 $(2.11)$ 

 $(2.13)$ 

емкости фильтра, так и на величину эквивалентного последовательного сопротивления конденсаторов фильтра.

# 2.3 Преобразователь Кука

Схема преобразователя представлена на рисунке 2.3.

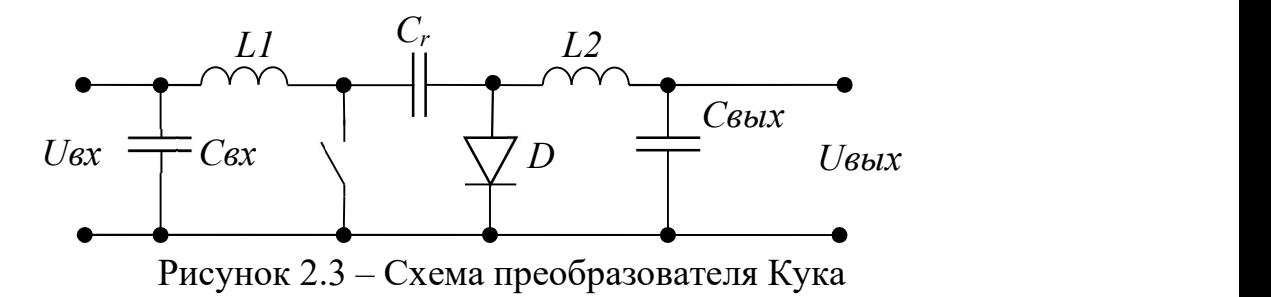

Оценка запасенной реактивной энергии преобразователя Кука производится по формулам (2.18)–(2.27).

Средний ток входного дросселя:

$$
I_{L_1}^{avg} = \frac{P_{\text{BLX}}}{U_{\text{BLX}}} \cdot \frac{\gamma}{1 - \gamma};
$$
\n(2.18)

Индуктивность входного дросселя:

$$
L_1 \ge \frac{U_{\text{BhIX}}^2}{f_{\text{np}} \cdot P_{\text{BhIX}} \cdot \Delta I_L^*} \cdot \frac{(1 - \gamma)^2}{\gamma};
$$
\n(2.19)

Средний ток выходного дросселя:

$$
I_{L_2}^{avg} = \frac{P_{\text{BhIX}}}{U_{\text{BhIX}}};
$$
\n(2.20)

Индуктивность выходного дросселя:

$$
L_2 \ge \frac{U_{\text{bhx}}}{f_{\text{np}} \cdot P_{\text{bhx}} \cdot \Delta I_L^*} \cdot (1 - \gamma); \tag{2.21}
$$

Среднее напряжение на развязывающем конденсаторе:

$$
U_{C_r}^{avg} = U_{\text{bx}} + U_{\text{bux}};
$$
\n(2.22)

Размах пульсаций тока развязывающего конденсатора:

$$
\Delta I_{C_{rpp}} = (I_{L1}^{avg} + I_{L2}^{avg}) \cdot \left(1 + \frac{\Delta I_L^*}{2}\right);
$$
\n(2.23)

Среднее напряжение на входном конденсаторе:

$$
U_{C_{\text{BX}}}^{avg} = U_{\text{BX}};\tag{2.24}
$$

 $(2.24)$ 

Размах пульсаций тока входного конденсатора:

$$
\Delta I_{C_{\text{BX}}pp} = I_{L1}^{avg} \cdot \Delta I_L^*;
$$
\n(2.25)

Среднее напряжение на выходном конденсаторе:

$$
U_{C_{\text{BLX}}}^{avg} = U_{\text{BLX}};
$$
\n(2.26)

Размах пульсаций тока выходного конденсатора:

$$
\Delta I_{C_{\text{BUX}}pp} = I_{L2}^{avg} \cdot \Delta I_L^*.
$$
\n(2.27)

Из анализа уравнений (2.18)–(2.27) следует:

Выходное напряжение преобразователя Кука имеет отрицательную полярность относительно входного, что в ряде применений нежелательно или вообще неприменимо;

По входу преобразователь Кука имеет дроссель, что гарантирует непрерывную форму потребляемого тока с относительно малой пульсацией при условии соблюдения режима непрерывного тока дросселя во всем диапазоне входных напряжений;

Наличие дросселей и по входу, и по выходу, позволяет снизить требования к величине ёмкости и эквивалентного последовательного сопротивления входных и выходных конденсаторов фильтра;

Развязывающий конденсатор  $C_r$  должен обладать малым tg $\delta$  и относительно большим соотношением  $dU/dt$  для работы в безопасной области, что, на практике, приводит к необходимости применения пленочных и/или керамических конденсаторов, удельный вес на единицу мощности которых относительно электролитных конденсаторов ниже на порядок-два;

Повышенное значение размаха напряжения дросселей  $L_1$  и  $L_2$ , а также зависимость тока дросселя  $L_1$  от скважности приводит к увеличению величины индуктивности дросселя относительно понижающей схемы при прочих равных условиях (кроме диапазона входного напряжения).

#### 2.4 SEPIC-преобразователь

Схема преобразователя представлена на рисунке 2.4.

30

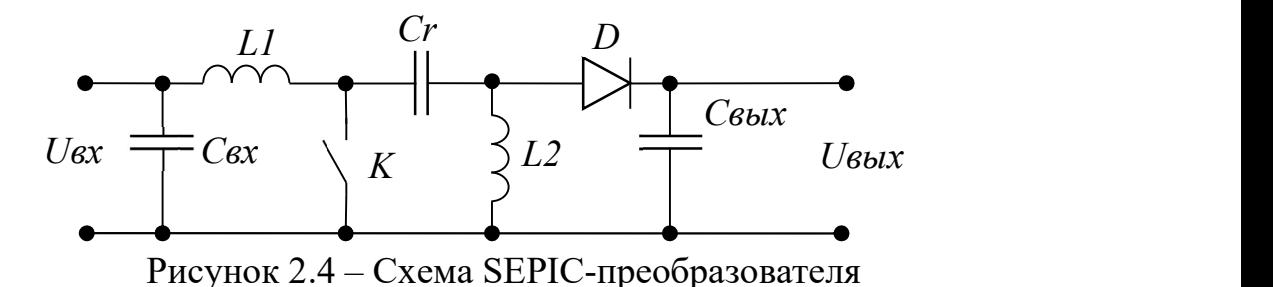

Оценка запасенной реактивной энергии SEPIC-преобразователя производится по формулам (2.28)–(2.39).

Средний ток входного дросселя:

$$
I_{L_1}^{avg} = \frac{P_{\text{BLX}}}{U_{\text{BLX}}} \cdot \frac{\gamma}{1 - \gamma};
$$
\n(2.28)

Индуктивность входного дросселя:

$$
L_1 \ge \frac{U_{\text{BhIX}}^2}{f_{\text{np}} \cdot P_{\text{BhIX}} \cdot \Delta I_L^*} \cdot \frac{(1 - \gamma)^2}{\gamma};
$$
\n(2.29)

Размах пульсаций напряжения входного дросселя:

$$
\Delta U_{L_{1pp}} = U_{\text{bx}} + U_{\text{bux}};\tag{2.30}
$$

Средний ток выходного дросселя:

$$
I_{L_2}^{avg} = \frac{P_{\text{BhIX}}}{U_{\text{BhIX}}};
$$
\n(2.31)

Индуктивность выходного дросселя:

$$
L_2 \ge \frac{U_{\text{BhIX}}^2}{f_{\text{np}} \cdot P_{\text{BhIX}} \cdot \Delta I_L^*} \cdot (1 - \gamma); \tag{2.32}
$$

Размах пульсаций выходного дросселя:

$$
\Delta U_{L_{2pp}} = U_{\text{bx}} + U_{\text{bux}};
$$
\n(2.33)

Среднее напряжение на развязывающем конденсаторе:

$$
U_{C_r}^{avg} = U_{\text{bx}};
$$
\n(2.34)

Размах пульсаций тока развязывающего конденсатора:

$$
\Delta I_{C_{rpp}} = (I_{L1}^{avg} + I_{L2}^{avg}) \cdot \left(1 + \frac{\Delta I_L^*}{2}\right);
$$
\n(2.35)

Среднее напряжение входного конденсатора:

$$
U_{c_{\rm sx}}^{avg} = U_{\rm sx};\tag{2.36}
$$

 $(2.34)$ 

Размах пульсаций тока входного конденсатора:

$$
\Delta I_{C_{\text{BX}}pp} = I_{L1}^{avg} \cdot \Delta I_L^*;
$$
\n(2.37)

Среднее выходное напряжение конденсатора:

$$
U_{C_{\text{BLX}}}^{avg} = U_{\text{BLX}};
$$
\n(2.38)

Размах пульсаций тока выходного конденсатора:

$$
\Delta I_{C_{\text{BUX}}pp} = (I_{L1}^{avg} + I_{L2}^{avg}) \cdot \left(1 + \frac{\Delta I_L^*}{2}\right).
$$
\n(2.39)

Из анализа уравнений (2.28)–(2.39) следует:

Положительное напряжение на выходе SEPIC-преобразователя положительно отличает эту схему от реверсивного преобразователя или преобразователя Кука;

Непрерывный входной ток, обусловленный наличием дросселя на входе преобразователя, позволяет снизить требования к величине ёмкости и эквивалентного внутреннего сопротивления для конденсаторов входного фильтра;

Размах напряжения на развязывающем конденсаторе, в отличие от преобразователя Кука, равен входному напряжению, а не сумме входного и выходного напряжений. В то же время, размах тока, протекающего через развязывающий конденсатор, остается неизменным;

Прерывистый выходной ток, размахом равный сумме амплитуд токов дросселей, накладывает существенные ограничения на минимальную емкость выходного фильтра и эквивалентное последовательное сопротивление конденсаторов выходного фильтра.

### 2.5 Zeta-преобразователь

Схема преобразователя представлена на рисунке 2.5.

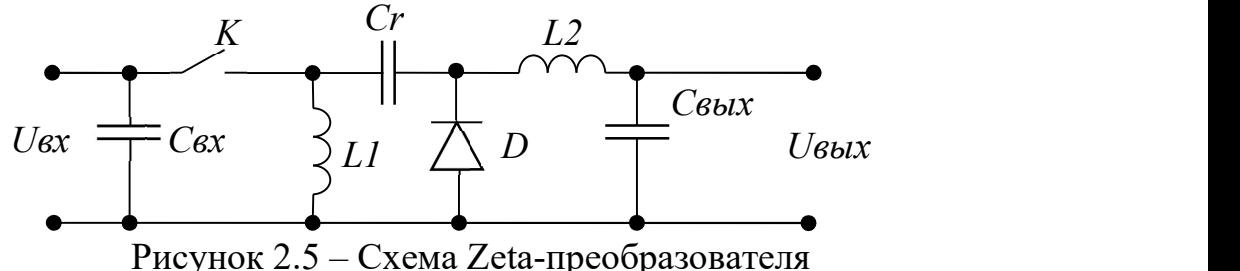

Оценка запасенной реактивной энергии Zeta-преобразователя производиться по формулам (2.40)–(2.50).

Средний ток входного дросселя:

$$
I_{L_1}^{avg} = \frac{P_{\text{BLX}}}{U_{\text{BLX}}} \cdot \frac{\gamma}{1 - \gamma};
$$
\n(2.40)

Индуктивность входного дросселя:

$$
L_1 \ge \frac{U_{\text{BhIX}}^2}{f_{\text{np}} \cdot P_{\text{BhIX}} \cdot \Delta I_L^*} \cdot \frac{(1 - \gamma)^2}{\gamma};
$$
\n(2.41)

Средний ток выходного дросселя:

$$
I_{L_2}^{avg} = \frac{P_{\text{BhIX}}}{U_{\text{BhIX}}};
$$
\n(2.42)

Индуктивность выходного дросселя:

$$
L_2 \ge \frac{U_{\text{Bhix}}^2}{f_{\text{np}} \cdot P_{\text{bhx}} \cdot \Delta I_L^*} \cdot (1 - \gamma); \tag{2.43}
$$

Суммарная энергия дросселей:

$$
\sum W_L = \frac{P_{\text{BLX}}}{f_{\text{np}} \cdot \Delta I_L^*};\tag{2.44}
$$

Среднее напряжение на развязывающем конденсаторе:

$$
U_{C_r}^{avg} = U_{\text{bhix}};\tag{2.45}
$$

Размах пульсаций тока выходного конденсатора:

$$
\Delta I_{C_{rpp}} = (I_{L1}^{avg} + I_{L2}^{avg}) \cdot \left(1 + \frac{\Delta I_L^*}{2}\right);
$$
\n(2.46)

Среднее напряжение входного конденсатора:

$$
U_{C_{\text{BX}}}^{avg} = U_{\text{BX}};\tag{2.47}
$$

Размах пульсаций тока входного конденсатора:

$$
\Delta I_{c_{\text{exp}}p} = (I_{L1}^{avg} + I_{L_2}^{avg}) \cdot \left(1 + \frac{\Delta I_L^*}{2}\right);
$$
\n(2.48)

Среднее напряжение выходного конденсатора

$$
U_{C_{\text{BhIX}}}^{avg} = U_{\text{bhIX}};\tag{2.49}
$$

Размах пульсаций тока выходного конденсатора: (2.50)

$$
\Delta I_{C_{\rm BDX}pp}=I_{L2}^{avg}\cdot \Delta I_L^*;
$$

Из анализа уравнений (2.40)–(2.50) следует:

Положительное напряжение на выходе преобразователя также лучшим образом отличает его от реверсивного преобразователя и преобразователя Кука;

Амплитуда напряжения на развязывающем конденсаторе равна выходному напряжению, однако при этом амплитуда тока конденсатора пропорциональна току дросселей преобразователя, что приводит к некоторым ограничениям при определении емкости входного фильтра.

Ток нагрузки имеет непрерывный характер и равен току выходного дросселя. Это накладывает менее существенные условия при определении минимальной емкости фильтра выходного  $\mathbf{M}$ эквивалентного последовательного сопротивления конденсатора, в отличие от SEPICпреобразователя;

Входной ток нелинейно зависит от скважности, что усложняет управление преобразователем.

2.6 Четырехключевой повышающе-понижающий преобразователь

Схема преобразователя представлена на рисунке 2.6.

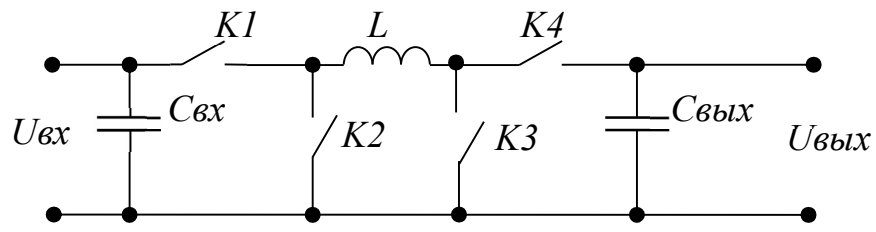

Рисунок 2.6 - Схема четырехключевого преобразователя

Оценка запасенной реактивной энергии четырехключевого преобразователя производиться по формулам  $(2.51)$ – $(2.58)$ .

Коэффициент заполнения для понижающего режима:

$$
\gamma_{\text{no}\text{-}\mu\text{-}\text{m}} = \frac{U_{\text{b}\text{-}\text{m}}}{U_{\text{B}\text{-}\text{m}}};\tag{2.51}
$$

Коэффициент заполнения для повышающего режима:

$$
\gamma_{\text{robbIII}} = 1 - \frac{U_{\text{bx}}}{U_{\text{b hIX}}};\tag{2.52}
$$

Индуктивность дросселя в понижающем режиме:

$$
L \ge \frac{U_{\text{BhIX}}^2}{f_{\text{np}} \cdot P_{\text{BhIX}} \cdot \Delta I^*} \cdot (1 - \gamma); \tag{2.53}
$$

Индуктивность дросселя в повышающем режиме:

$$
L \ge \frac{U_{\text{BX}}^2}{f_{\text{np}} \cdot P_{\text{BLX}} \cdot \Delta I^*} \cdot \gamma; \tag{2.54}
$$

Размах пульсаций тока дросселя в понижающем режиме:

$$
\Delta I_{max} = \frac{(U_{\text{bx}} - U_{\text{b h x}}) \cdot \gamma}{f_{\text{np}} \cdot L}
$$
\n(2.55)

Размах пульсаций тока дросселя в повышающем режиме:

$$
\Delta I_{max} = \frac{U_{\text{bx}} \cdot \gamma}{f_{\text{np}} \cdot L} \tag{2.56}
$$

Размах пульсаций тока выходного конденсатора в понижающем режиме:

$$
\Delta I_C = \Delta I^* \cdot I_{\text{\tiny{B bIX}}}
$$

Размах пульсаций тока выходного конденсатора в повышающем режиме[17]:

$$
\Delta I_C = \frac{I_{\text{BbIX}}}{1 - \gamma} + \frac{\Delta I^* \cdot P_{\text{BbIX}}}{2 \cdot U_{\text{BX}}}
$$
(2.58)

Из анализа уравнений (2.51)–(2.58) следует:

Положительное напряжение на выходе преобразователя лучшим образом отличает его от реверсивного преобразователя и преобразователя Кука;

Амплитуда напряжения на развязывающем конденсаторе равна выходному напряжению, однако при этом амплитуда тока конденсатора пропорциональна току дросселей преобразователя, что приводит к некоторым ограничениям при определении емкости входного фильтра.

По результатам анализа рассмотренных схемотехнических решений для разработки был выбрана схема четырехключевого повышающепонижающего преобразователя, т. к. она обладает наибольшим числом преимуществ и не имеет весомых недостатков по сравнению с аналогами.

(2.57)

 $(2.58)$ 

#### РАСЧЕТ СТАБИЛИЗАТОРА НАПРЯЖЕНИЯ  $3<sup>1</sup>$

### 3.1 Расчет катушки индуктивности СН

Расчетное значение индуктивности определим по формулам (2.52) и  $(2.53):$ 

$$
L \ge \frac{U_{\text{bhx}}^2}{f_{\text{np}} \cdot P_{\text{bhx}} \cdot \Delta I^*} \cdot \left(1 - \frac{U_{\text{bhx}}}{U_{\text{bx}}}\right) = \frac{27^2}{50 \cdot 10^3 \cdot 150 \cdot 0.4} \cdot \left(1 - \frac{27}{34}\right) = 50 \text{ mK} \text{FH};
$$
  

$$
L \ge \frac{U_{\text{bx}}^2}{f_{\text{np}} \cdot P_{\text{bhx}} \cdot \Delta I^*} \cdot \left(1 - \frac{U_{\text{bx}}}{U_{\text{bhx}}}\right) = \frac{24^2}{50 \cdot 10^3 \cdot 150 \cdot 0.4} \cdot \left(1 - \frac{24}{27}\right) = 21 \text{ mK} \text{FH}.
$$

Тогда необходимой индуктивностью является большее из двух, соответственно принимаем L=50 мкГн.

Пульсации тока дросселя в понижающем режиме:

$$
\Delta I_{max} = \frac{U_{\text{BbIX}} \left(1 - \frac{U_{\text{BbIX}}}{U_{\text{BX}}}\right)}{f_{\text{np}} \cdot L}
$$
(3.1)

Пиковый ток дросселя в понижающем режиме:

$$
I_{Lmax} = I_{\rm H} + \frac{\Delta I_{max}}{2} \tag{3.2}
$$

Пульсации тока дросселя в повышающем режиме:

$$
\Delta I_{max} = \frac{U_{\text{bx}} \left(1 - \frac{U_{\text{bx}}}{U_{\text{b h}}}\right)}{f_{\text{np}} \cdot L}
$$
\n(3.3)

Пиковый тока дросселя в повышающем режиме[17]:

$$
I_{Lmax} = \left(I_{\rm H} - \frac{\Delta I_{max}}{2}\right) \cdot \frac{U_{\rm BX}}{U_{\rm BBX}} \tag{3.4}
$$

Из уравнений  $(3.1) - (3.4)$  получим пиковые токи:

$$
\Delta I_{max} = \frac{U_{\text{B-L}} \left(1 - \frac{U_{\text{B-L}}}{U_{\text{B}}}\right)}{f_{\text{np}} \cdot L} = \frac{27 \cdot \left(1 - \frac{27}{34}\right)}{50 \cdot 10^3 \cdot 50 \cdot 10^{-6}} = 2,2 \text{ A};
$$
\n
$$
I_{Lmax} = I_{\text{H}} + \frac{\Delta I_{max}}{2} = 5,6 + \frac{2,2}{2} = 6,7 \text{ A};
$$
\n
$$
\Delta I_{max} = \frac{U_{\text{BX}} \left(1 - \frac{U_{\text{BX}}}{U_{\text{B-LX}}}\right)}{f_{\text{np}} \cdot L} = \frac{24 \left(1 - \frac{24}{27}\right)}{50 \cdot 10^3 \cdot 50 \cdot 10^{-6}} = 1,1 \text{ A};
$$
$$
I_{Lmax} = \left(2I_{\rm H} - \frac{\Delta I_{max}}{2}\right) \cdot \frac{U_{\rm BX}}{U_{\rm BDX}} = \left(2 \cdot 5.6 - \frac{1.1}{2}\right) \cdot \frac{24}{27} = 11.7 \text{ A}.
$$

Принимаем наибольший пиковый ток, тогда  $I_{Lmax} = 11.7$  А. Требуемая энергия дросселя:

$$
W_L = \frac{L \cdot I_{Lmax}^2}{2} = \frac{50 \cdot 10^{-6} \cdot 11.7^2}{2} = 3.4 \text{ mHz}.
$$

Коэффициент формы тока:

$$
K_{\Phi} = \frac{I_{Lmax}}{I_A} = \frac{12.3}{12.4} = 0.99
$$
  
 
$$
\text{The } I_A = \sqrt{\left(\frac{I_H}{1-\gamma}\right)^2 + \frac{\Delta I_{max}^2}{12}} = \sqrt{\left(\frac{5.6}{1-0.56}\right)^2 + \frac{2.2^2}{12}} = 12.4 \text{ A} - \text{eff} \text{C} \text{Ty} \text{Hence}
$$

значение тока в обмотке.

Требуемое произведение сечения сердечника:

$$
ScSo_{\text{pac}} = \left(\frac{2W_L \cdot 10^4}{K_{\phi} \cdot K_H \cdot B_m \cdot K_j}\right)^{\frac{1}{1+y}} = \left(\frac{2 \cdot 3.4 \cdot 10^{-3} \cdot 10^4}{0.99 \cdot 0.4 \cdot 0.8 \cdot 435}\right)^{\frac{1}{1-0.12}} = 0.46 \text{ cm}^4,
$$

где  $K_j$  – плотность тока в обмотке при заданном перегреве,  $Bm$  – максимальная индукция сердечника,  $K_H$  - коэффициент использования окна сердечника медью,  $y$  – безразмерный показатель степени.

 $\mathbf{B}$ материала сердечника выбираем магнитомягкий качестве нанокристаллический сплав на основе железа марки ГМ54ДС производства компании ГАММАМЕТ. Сердечник выбираем таким образом, чтобы  $ScSo \geq ScSo_{\text{bac}}$ . Параметры сердечника приведены в таблице 3.1 [18].

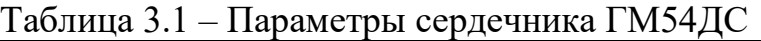

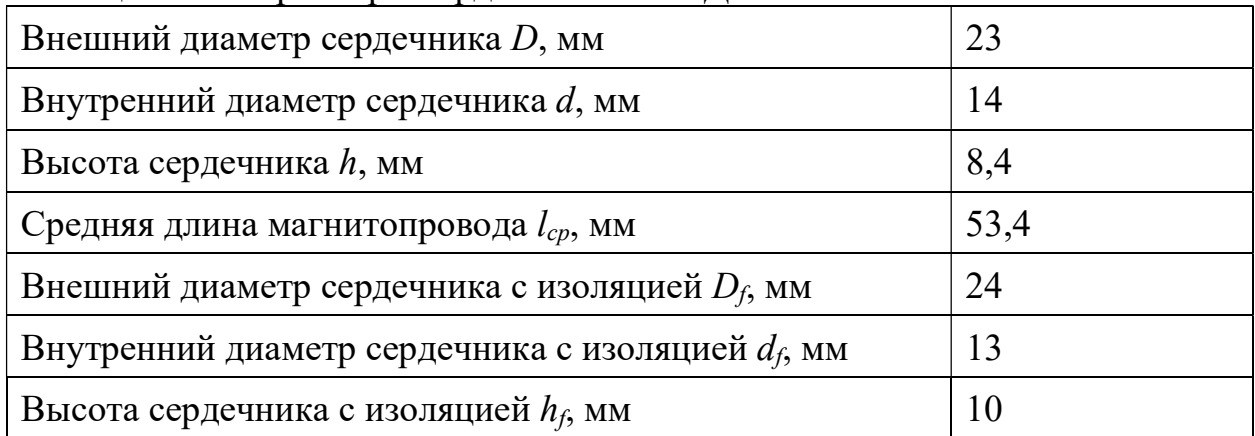

Площадь сечения сердечника:

$$
S_C = \frac{(D-d)}{2} \cdot h = \frac{(23-14)}{2} \cdot 10 = 0.38 \text{ cm}^2.
$$

Площадь окна сердечника:

$$
S_O = \frac{\pi \cdot d^2}{2} = \frac{\pi \cdot 14^2}{2} = 1.32 \text{ cm}^2.
$$

Произведение сечения сердечника:

$$
S_C \cdot S_O = 0.38 \cdot 1.32 = 0.508 \, \text{cm}^4.
$$

Число витков сердечника

$$
W = \left(\frac{L}{A_L \cdot 10^{-9}}\right)^{\frac{1}{2}} = \left(\frac{50 \cdot 10^{-6}}{70 \cdot 10^{-9}}\right)^{\frac{1}{2}} = 26.7 = 27 \text{ sum.},
$$

где  $A_L$  – удельная индуктивность на один виток.

Требуемый диаметр провода с изоляцией:

$$
d_{MII3} = \frac{\pi \cdot d}{1,1 \cdot W} = \frac{\pi \cdot 14}{1,1 \cdot 27} = 1,48 \text{ nm}.
$$

Выбираем провод марки ПЭТ-155. Конструктивные параметры представлены в таблице 3.2.

Таблица 3.2 – Конструктивные параметры провода марки ПЭТ-155

| Hоминальный диаметр жилы $d_n$ , мм                  | 1.4  |
|------------------------------------------------------|------|
| Диаметр провода с изоляцией $d_{u}$ , мм             | 1.47 |
| Площадь сечения жилы $S_{\mu u_3}$ , мм <sup>2</sup> | 1,54 |

Плотность тока в обмотке:

$$
j = \frac{I_{\partial 1}}{S_{\text{MUS}}} = \frac{12.4}{1.54} = 8.1 \frac{A}{\text{MMS}^2}.
$$

Определяем сопротивление обмотки:

$$
R = l_{cp\theta} \cdot W \cdot \rho \cdot 10^{-6} = 2.2 \cdot 27 \cdot 0.014 \cdot 10^{4} \cdot 10^{-6} = 8.3 \cdot 10^{-3} \text{OM},
$$
  
 
$$
\text{Lip}_{cp\theta} = 2 \cdot \frac{D + d}{2} \cdot k_{\text{3an}} = 2 \cdot \frac{23 + 1}{2} \cdot 1.1 = 22 \text{ MM} \cdot \text{CpezHAB} \text{ QJUHA}
$$

витка, ρ – плотность меди.

Потери в меди:

$$
P_M = I_{o1}^2 \cdot R = 12{,}4^2 \cdot 8{,}3 \cdot 10^{-3} = 1{,}29 Bm.
$$

Амплитуда переменной составляющей индукции в сердечнике:

$$
B_{\sim} = \frac{\mu \cdot \mu_0 \cdot \Delta I_{LCH} \cdot W \cdot 10^2}{2 \cdot l_{cp}} = \frac{90 \cdot 4\pi \cdot 10^{-7} \cdot 2{,}22 \cdot 27 \cdot 10^2}{2 \cdot 58{,}1}
$$
  
= 0,0058 *T*<sub>7</sub>.

Постоянная составляющая индукции в сердечнике:

$$
B_{\rm m} = \mu \cdot \mu_0 \cdot \frac{I_{\partial 1} \cdot W}{I_{cp}} \cdot 10^2 = 90 \cdot 4\pi \cdot 10^{-7} \cdot \frac{12 \cdot 27}{58,1} \cdot 10^2 = 0,065 \text{ T.}
$$

Максимальное значение индукции в сердечнике

$$
B_m = B_{\sim} + B_{\equiv} = 0.0058 + 0.065 = 0.071 T_{\pi}.
$$

Потери в сердечнике:

$$
P_C = P_{V\mu} \cdot V_C = 159.8 \cdot 10^3 \cdot 2.22 \cdot 10^{-6} = 0.355 \, Bm,
$$
  
\n
$$
\text{The } P_{V\mu} = 75 \cdot \ln^{-2.3}(\mu) \cdot f^{1,48} \cdot B_{\sim}^{1,85} =
$$
  
\n
$$
= 75 \cdot 90^{-2.3} \cdot 50000^{1,48} \cdot 0.071^{1,85} = 159.8 \frac{\text{RBT}}{\text{m}^3} \cdot \text{ygenbhe}_{\text{Marmmthne}}
$$

потери в сердечнике,

$$
V_C = \frac{\pi \cdot (D^2 - d^2)}{4} \cdot h \cdot 10^{-9} = \frac{\pi \cdot (24 - 1)^2}{4} \cdot 8.5 \cdot 10^{-9} = 2.22 \cdot 10^{-6} \cdot \frac{M^3}{4}
$$

объем сердечника.

Суммарные потери в дросселе:

$$
P_{\Sigma} = P_C + P_M = 0.355 + 1.29 = 1.65 Bm.
$$

Размеры дросселя после намотки:

$$
D_{o6\mu} = D_f + \frac{d_f}{2} \cdot K = 24 + \frac{14}{2} \cdot 0.45 = 27 \text{ mm},
$$

39

$$
H_{o6M} = h_f + \frac{df}{2} = 10 + \frac{14}{2} = 17 \text{ M.}
$$

Поверхность теплоотвода сердечника с обмоткой:

$$
S_T = \frac{\pi \cdot D_{o\tilde{o}M}}{2} + \pi \cdot D_{o\tilde{o}M} \cdot (h_f + D_{o\tilde{o}M} - D_f) = \frac{\pi \cdot 27^2}{2} + \pi \cdot 27 \cdot (10 + 27 - 24) = 52,2 \text{ cm}^2.
$$

Перегрев сердечника:

$$
\Delta T = \frac{P_{\Sigma}}{k_T \cdot S_T} = \frac{1.65}{1.2 \cdot 10^{-3} \cdot 52.2} = 26.3 \, \,^{\circ}\text{C}, \, \text{rge}
$$

 $k_T = 1.2 \cdot 10^{-3} \frac{Bm}{c^2}$  - коэффициент теплоотдачи при

естественном охлаждении.

Значение перегрева является низким, из чего следует, что дроссель выбран с запасом.

#### 3.2 Выбор выходного конденсатора СН

Выходной конденсатор необходим для подавления пульсация напряжения на выходе преобразователя. Недостаточная величина емкости приводит к выбросам в нагрузку излишнего напряжения и большим потерям на эквивалентном последовательном сопротивлении (ESR). Поэтому при проектировании необходимо выбирать конденсатор с достаточной емкостью и низким ESR.

Расчетное значение выходной емкости:

$$
C_{PAC} = \frac{L_{PAC}}{(\Delta U + U_{BBLXCH})^2 - U_{BLXCH}^2} \cdot \left(I_{LPACIIHK} + \frac{\Delta I_L}{2}\right)^2 =
$$
  
= 
$$
\frac{50 \cdot 10^{-6}}{(0.2 + 27)^2 - 27^2} \cdot \left(14.2 + \frac{2.2}{2}\right)^2 = 538 \text{ mK} \Phi.
$$

Примем 20% запас по емкости:  $538 \cdot 10^{-6} \cdot 1,20 = 646 \cdot 10^{-6} \Phi$ . Для обеспечения данной емкости выбираем три оксидно-электролитических конденсатора марки ОСМ К50-27. Конденсаторы соединяем параллельно. Параметры конденсаторов приведены в таблице 3.3 [19].

Таблица 3.3 – Параметры конденсатора К50-27

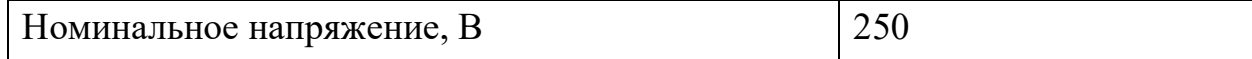

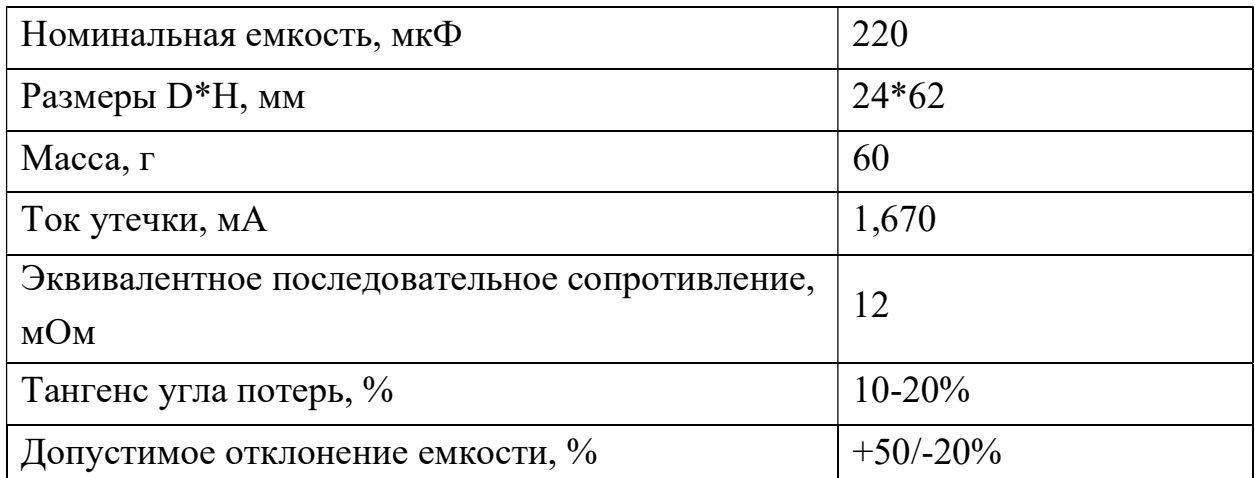

Потери на ESR выходного конденсатора:

$$
P_C = (Al_L \cdot \sqrt{3})^2 \cdot ESR = (2.2 \cdot \sqrt{3})^2 \cdot 0.012 = 0.17 Bm.
$$

# 3.3 Выбор диодов для СН

Диод выбираем исходя из того, что максимальное повторяющееся обратное напряжение диода должно быть в 1,5-2 раза больше, чем максимальное входное напряжение. Также максимальный допустимый прямой ток диода должен быть больше или равен максимальному выходному току. Исходя из данных условий выбираем диоды марки 2ДШ2125ДС92. Параметры диодов приведены в таблице 3.4 [20].

Таблица 3.4 – Параметры диода 2ДШ2125ДС92.

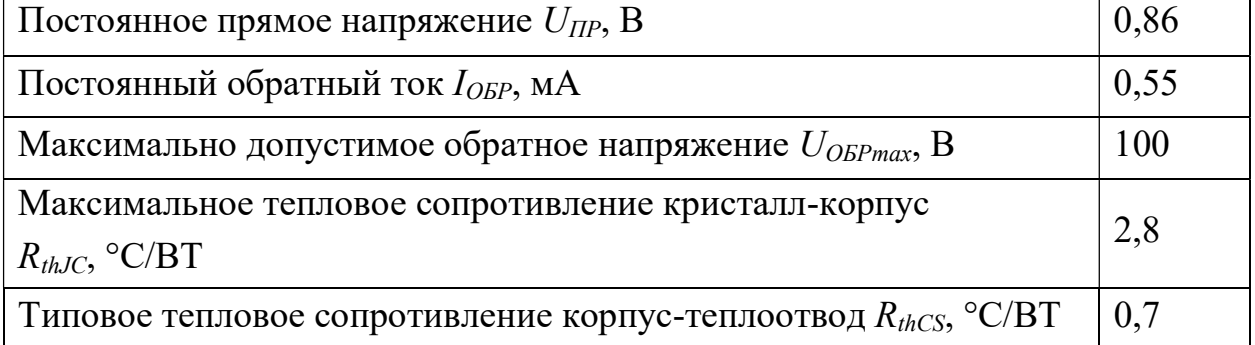

Необходимая рассеиваемая мощность диода:

$$
P_P = \left(1 - \frac{U_{B L X}}{U_{B X max}}\right) \cdot I_L \cdot U_{A W O A} = \left(1 - \frac{27}{34}\right) \cdot 12 \cdot 0.86 = 2.12 \text{ Br}
$$

Температура р-п перехода:

$$
T_{thCS} = (R_{thCS} + R_{thJC}) \cdot P_P = (0.70 + 2.80) \cdot 2.12 = 7.42 \, \degree C
$$

## 3.4 Выбор транзисторов для СН

При выборе транзистора необходимо учитывать максимальную температуру p-n перехода и окружающей среды. Так как транзисторы будут работать в космосе, то тепловым сопротивлением окружающей среды можно пренебречь.

По типу выбираем полевой транзистор (MOSFET). Данный вид транзисторов управляется с помощью напряжения, а не током, что уменьшает его потребляемую мощность. Также по сравнению с IGBT его рассеиваемая мощность на частотах более 60 кГц меньше.

По максимальному току, протекающему через одну фазу преобразователя, и напряжению, прикладываемому к стоку-истока транзистора, выбираем транзисторы марки 2П829Д. Параметры транзистора приведены в таблице 3.5 [21].

Таблица 3.5 – Параметры транзистора 2П829Д

| Структура                                                                           | ДМОП |
|-------------------------------------------------------------------------------------|------|
| Максимальное напряжение сток-исток $U_{CH}$ , В                                     | 100  |
| Максимальный ток сток-исток при 25 С $I_{CH}$ , А                                   | 50   |
| Максимальное напряжение затвор-исток $U_{3H}$ , В                                   | 25   |
| Сопротивление канала в открытом состоянии $R_{CH \, \text{\tiny{6K1}}},$<br>мОм     | 0,01 |
| Максимальное тепловое сопротивление кристалл-<br>корпус $R_{thJC}$ , °C/BT          |      |
| Типовое тепловое сопротивление корпус-теплоотвод<br>$R_{thCS}$ , $\rm ^{\circ}C/BT$ | 0,5  |
| Заряд затвора, мкКл                                                                 | 25   |

Рассеиваемая мощность транзистора:

$$
P_P = I_L^2 \cdot R_{CH} = 12^2 \cdot 0.01 = 1.44 \,\text{Br}
$$

Потери на переключение:

$$
P_{II} = \frac{U_{BX}^2 \cdot \gamma^2 \cdot t_{\text{GKZ}}}{6 \cdot L} = \frac{24^2 \cdot 0.55^2 \cdot 40 \cdot 10^{-9}}{6 \cdot 50 \cdot 10^{-6}} = 0.023 \text{ B}
$$

Полные потери на транзисторе:

$$
P_{TP} = P_{II} + P_P = 1.44 + 0.023 = 1.46
$$
 Br.

Температура перехода «кристалл-теплоотвод» транзистора:

$$
T_{thCS} = (R_{thCS} + R_{thJC}) \cdot P_{TP} = (0.50 + 1) \cdot 1.46 = 2.19 \, \degree C.
$$

# 3.5 Расчет драйвера транзистора СН и выбор ШИМ-контроллера

Зададимся выходным током драйвера 2 А, тогда сопротивление затвора можно определить, как:

$$
R_3 = \frac{U_{3H}}{I_3} = \frac{15}{2} = 7.5 \text{ } \text{O}_M
$$

Выбираем драйвер НСРL-3120 с высокоскоростной оптронной развязкой. Параметры драйвера приведены в таблице 3.6 [23].

Таблица 3.6 – Параметры контроллера 1319 ЕУЗУ

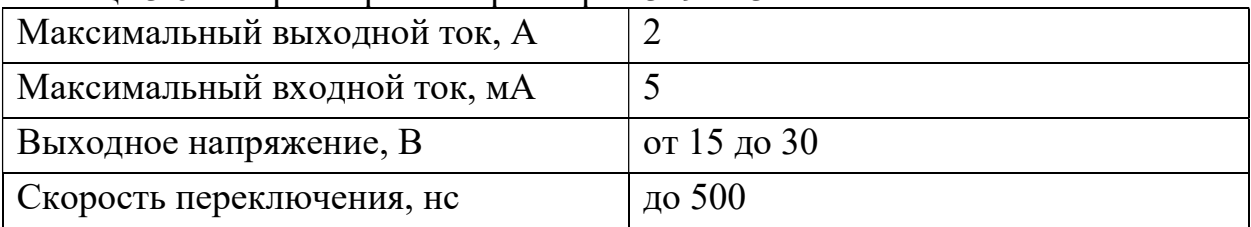

Основными требованиями к ШИМ-контроллеру являются:

- Диапазон коэффициента заполнения 0-100%;  $\bullet$
- $\bullet$ Обеспечение несущей частоты не менее 50 кГц;
- Встроенный плавный пуск;  $\bullet$
- Наличие токовой зашиты.

Для управления ключами принимаем ШИМ-контроллер марки

1319 ЕУЗУ. Технические данные контроллера показаны в таблице 3.7 [22].

| $\vert$ Напряжение питания, В | $\overline{O}$ т 9 до 12 |
|-------------------------------|--------------------------|
| Максимальный входной ток, мА  |                          |
| Рассеиваемая мощность, Вт     | 0,5                      |
| Частота коммутаций, кГц       | до 1000                  |

Таблина 3.7 – Параметры контроллера 1319 ЕУЗУ

# 4 МАТЕМАТИЧЕСКОЕ МОДЕЛИРОВАНИЕ СТАБИЛИЗАТОРА НАПРЯЖЕНИЯ

С целью подтверждения работоспособности выбранной схемы и проверки расчетов компонентов, проведено математическое моделирование.

Схема, собранная в программной среде Simulink, для исследования процессов в преобразователе представлена на рисунке 4.1.

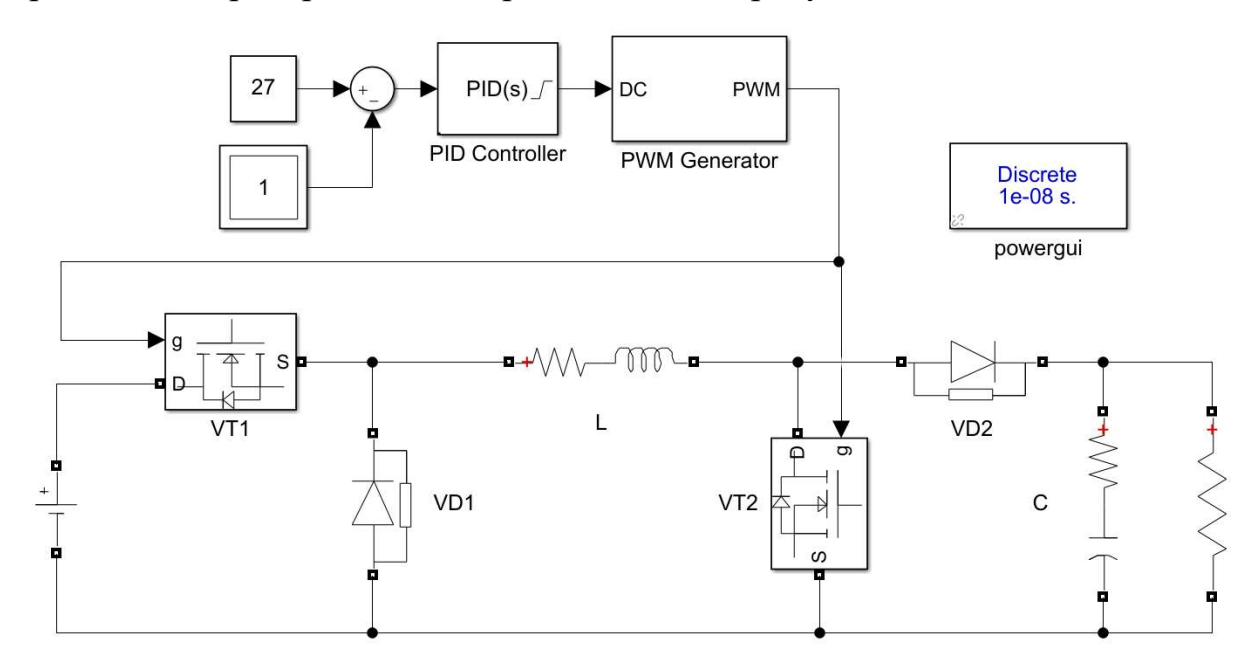

Рисунок 4.1 – имитационная модель понижающе-повышающего преобразователя в среде Simulink

В верхней части модели размещена система управления, представляющая собой уставку по выходному напряжению 27 В, сумматор, формирующий ошибку по напряжению, ПИД-регулятор и ШИМ генератор с частотой 50 кГц, подающий управление на затворы транзисторов VT1 и VT2.

В данной модели учтено наличие паразитных диодов в полевых транзисторах, токи утечки в диодах, активные сопротивления дросселя и конденсатора.

Допущения при математическом моделировании:

1. Источник постоянного напряжения принят как идеальный;

2. Коммутация транзисторов происходит мгновенно;

3. Напряжение обратной связи измеряется непосредственно на резистивной нагрузке;

44

4. Паразитные индуктивности в длинных проводниках пренебрежимо малы.

## 4.1 Исследования переходных процессов выходного напряжения

Для проверки настройки регулятора эмитирован наброс нагрузки с дальнейшим сбросом. На графике выходного напряжения при этом ожидается падение среднего значения с последующим восстановлением до значения уставки, а при сбросе увеличение среднего значения сверх нормы и его восстановления до нормального значения.

Полученная осциллограмма представлена на рисунке 4.2.

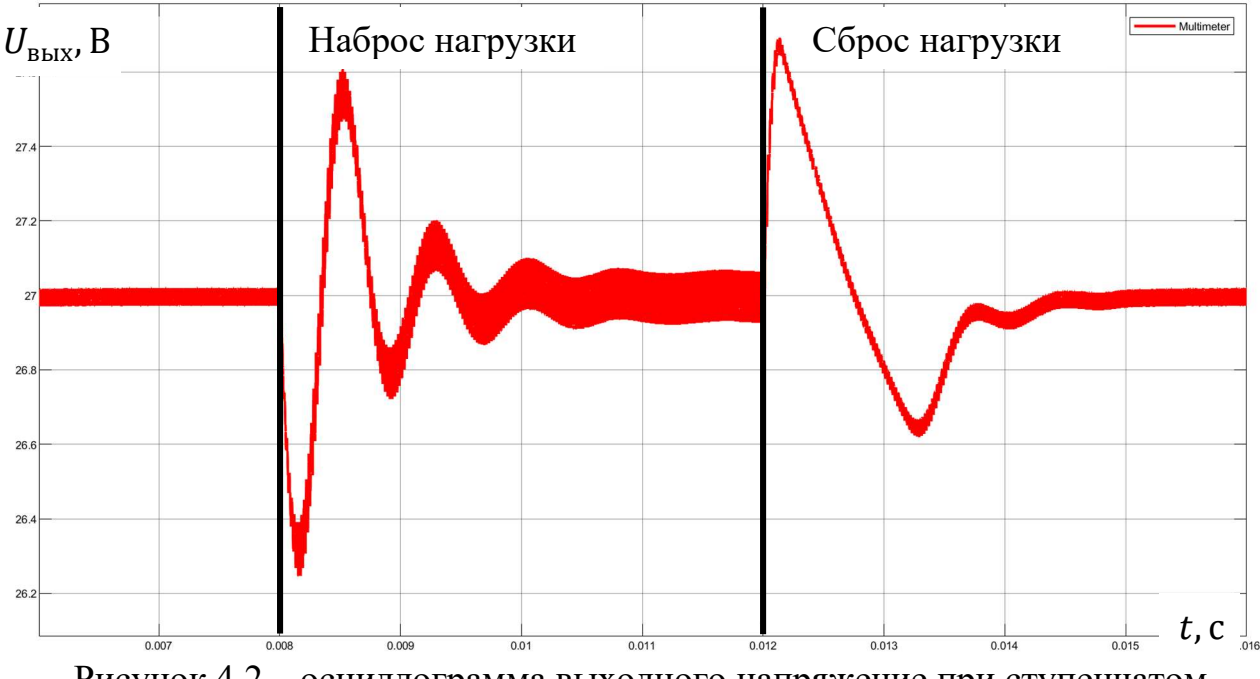

Рисунок 4.2 – осциллограмма выходного напряжение при ступенчатом изменении сопротивления нагрузки

Как видно из осциллограммы при сбросе и набросе нагрузки система устойчива и стабилизирует выходное напряжение, из чего следует, что регулятор работает исправно.

#### 4.2 Исследование формы пульсаций выходного напряжения

Для проверки расчета дросселя и выходной емкости изучена форма пульсации выходного напряжения. По техническому заданию размах пульсаций не должен превышать 200 мВ.

При открытии транзисторов ток протекает через дроссель, запасая энергию, при этом напряжение на нагрузки спадает, разряжая выходные

емкости. При закрытии транзисторов, запасенная энергия в дросселе расходуется на зарядку емкости, при этом напряжение возрастает экспоненциально.

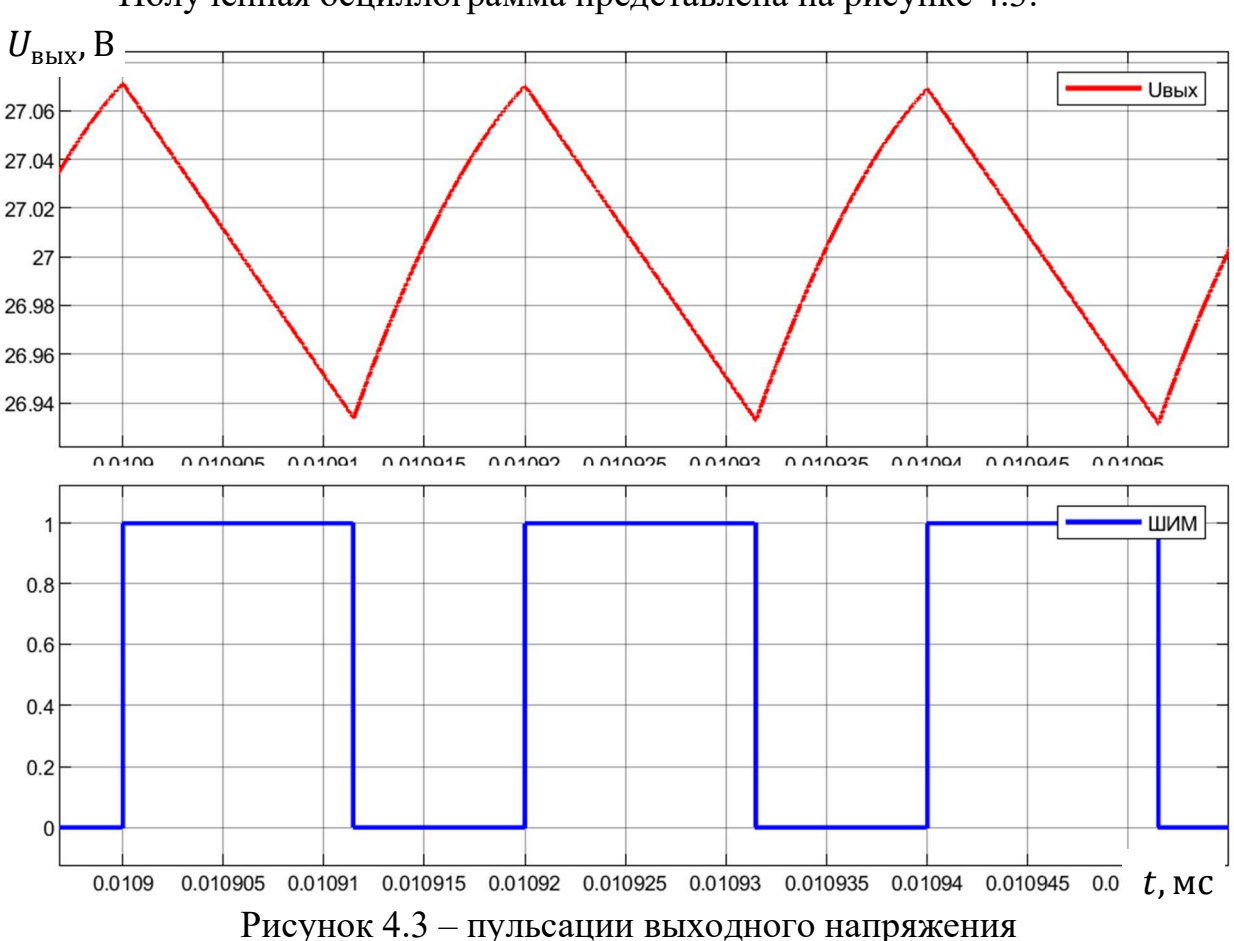

Полученная осциллограмма представлена на рисунке 4.3.

Полученная осциллограмма соответствует теоретическим предпосылкам, а размах пульсаций находится в диапазоне требуемым по заданию. Из этого можно сделать вывод что выходная емкость и индуктивность дросселя выбраны верно.

#### 4.3 Исследования формы тока дросселя

В зависимости от входного напряжения и сопротивления нагрузки возможны три режима работы дросселя:

- прерывистых токов, при  $\gamma < 0.5$ ;
- гранично-непрерывный режим, при  $\gamma \approx 0.5$ ;
- режим непрерывного тока, при  $\gamma > 0.5$ .

В режиме прерывистого тока дроссель запасает малое количество энергии при закрытых ключах, а в период их открытия полностью отдает на нагрузку. Полученная осциллограмма представлена на рисунке 4.4.

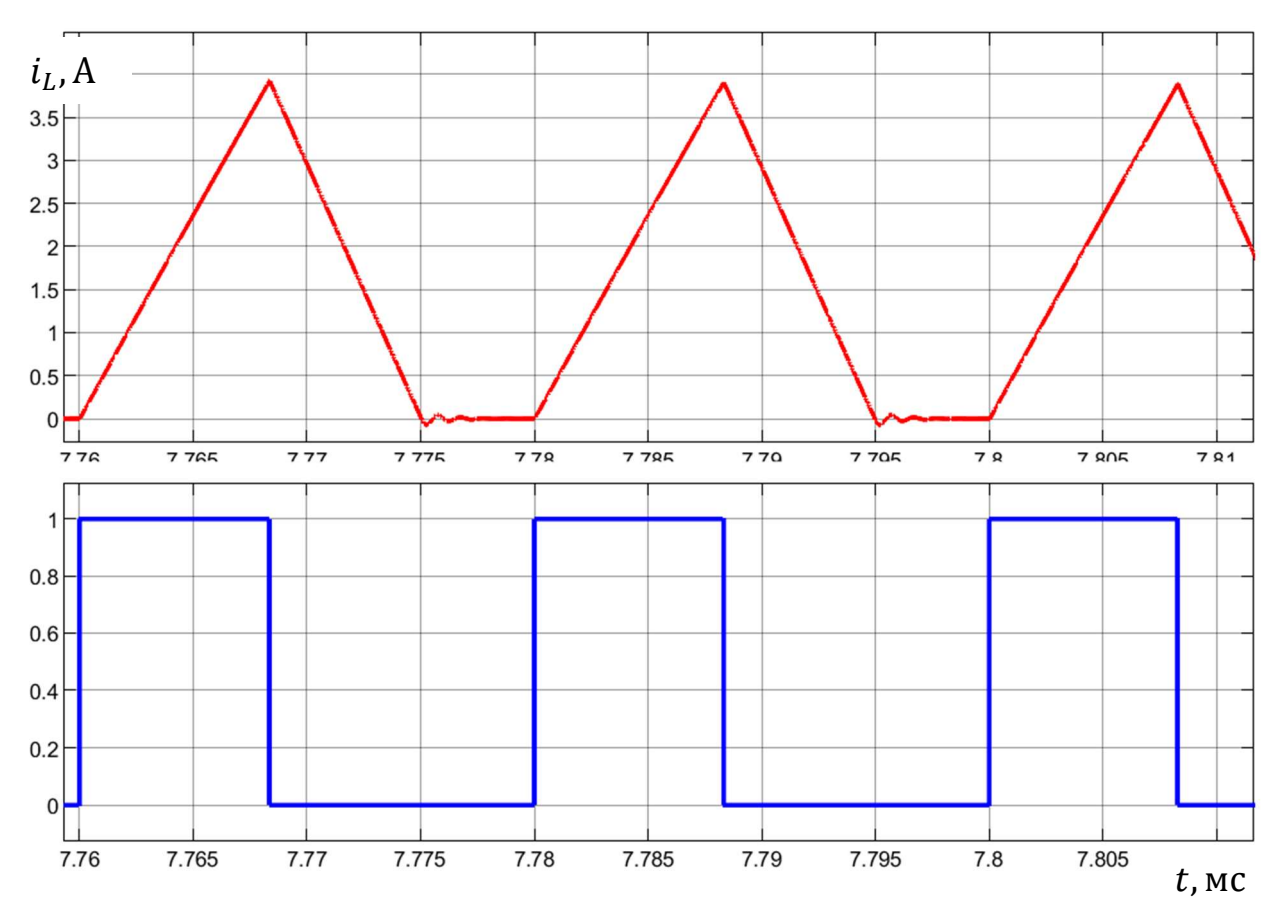

Рисунок 4.4 – ток дросселя в режиме прерывистого тока

После снижения тока дросселя до нуля наблюдаются колебания, вызванные паразитными емкостями полевых транзисторов.

Дальнейшее увеличение нагрузки вызывает гранично-непрерывный режим. В гранично-непрерывном режиме дроссель запасает большее количество энергии и полностью её отдает на нагрузку при открытых транзисторах.

Полученная осциллограмма представлена на рисунке 4.5.

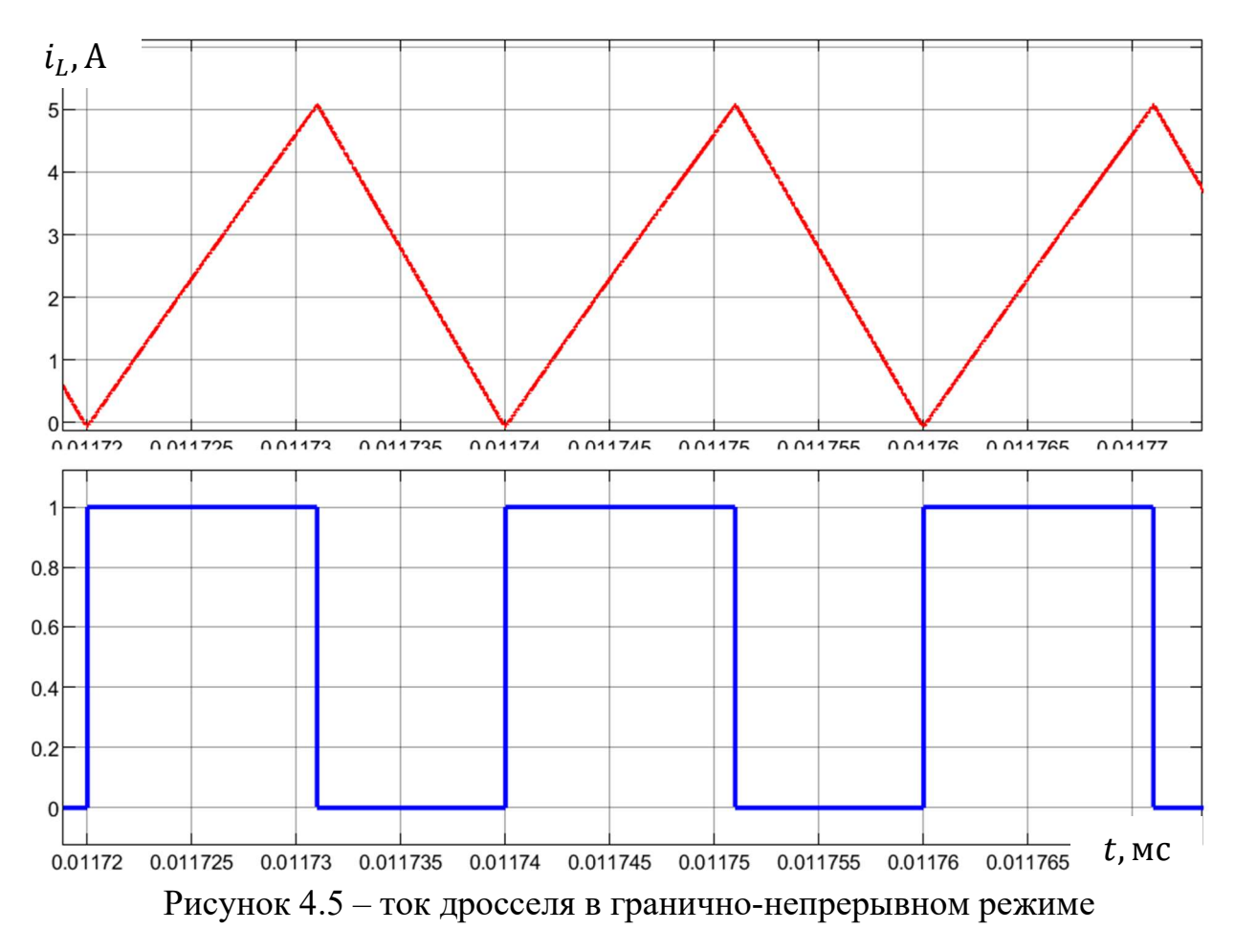

При включении нагрузки, близкой к номинальной дроссель запасает большое количество энергии и не успевает её отдать на нагрузку. При этом ток дросселя никогда не достигает нуля. Такой режим называется режимом непрерывного тока.

Полученная осциллограмма представлена на рисунке 4.6.

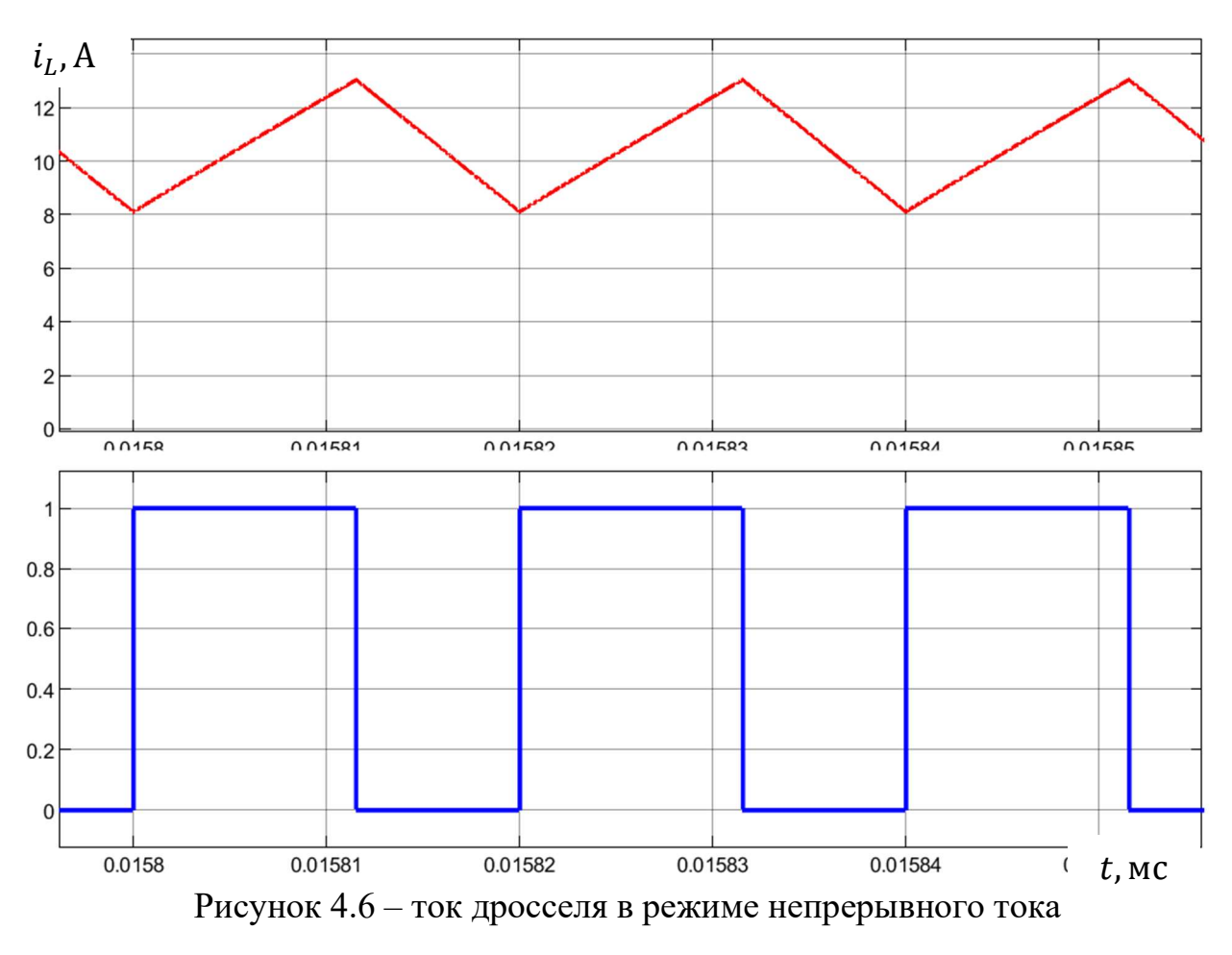

Размах пульсаций тока дросселя не превышает 40%, что соответствует техническому заданию. Следовательно индуктивность дросселя рассчитана верно.

# 5 МАКЕТИРОВАНИЕ СТАБИЛИЗАТОРА НАПРЯЖЕНИЯ

Для подтверждения теоретических расчетов и результатов моделирования проведено макетирование устройства. Разработанная электрическая схема представлена в приложении А. Электронные компоненты выбраны из имеющихся в фонде предприятия, имеющие аналогичные или лучшие свойства. Так, например, использованы транзисторы IXTK120N25P с максимальным током 120 А, что много больше тока при нормальной работе устройства.

# 5.1 Сборка и отладка устройства

Монтаж компонентов произведен на макетную плату 210x130 мм. Расстановка компонентов ручная. Пайка произведена паяльной станцией. При монтаже использовался припой ПОС 61 и неактивный флюс.

Фотографии законченного макета представлены на рисунках 5.1-5.3.

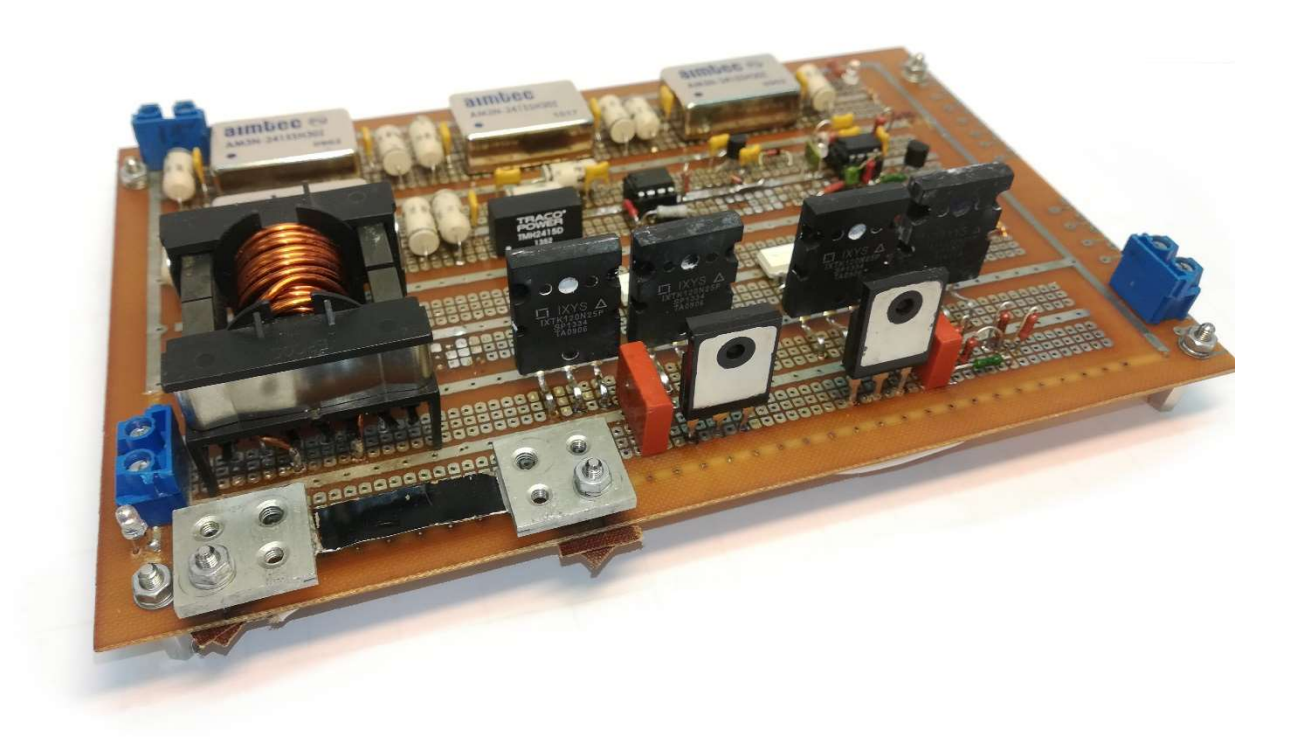

Рисунок 5.1 – Макет преобразователя

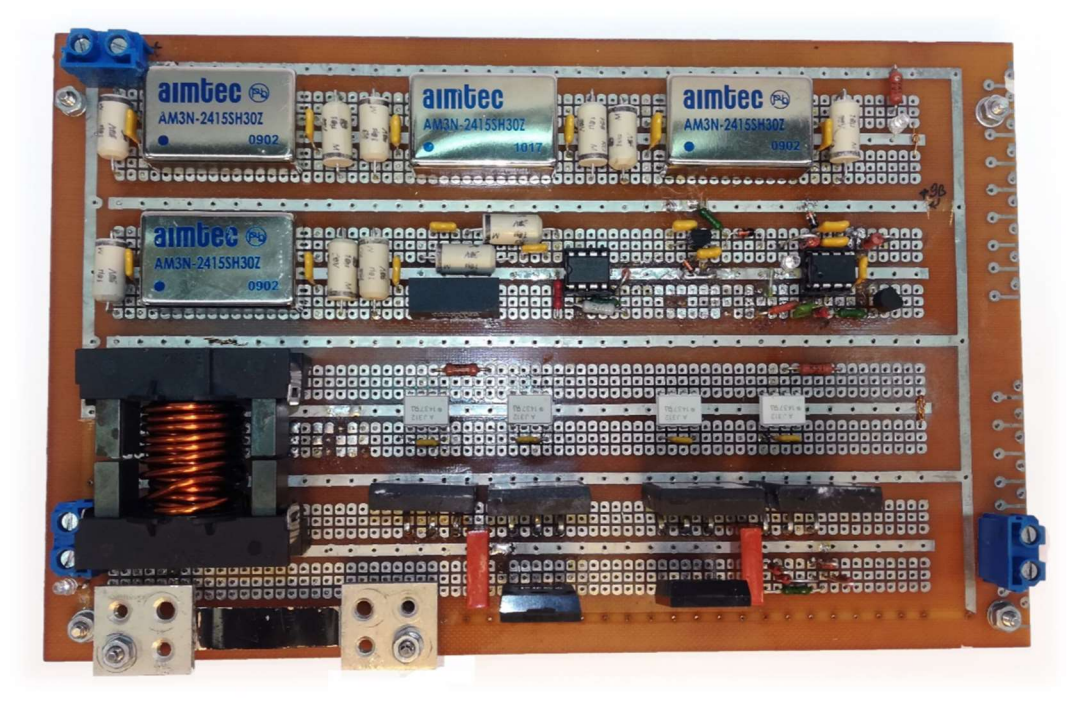

Рисунок 5.2 – Вид сверху

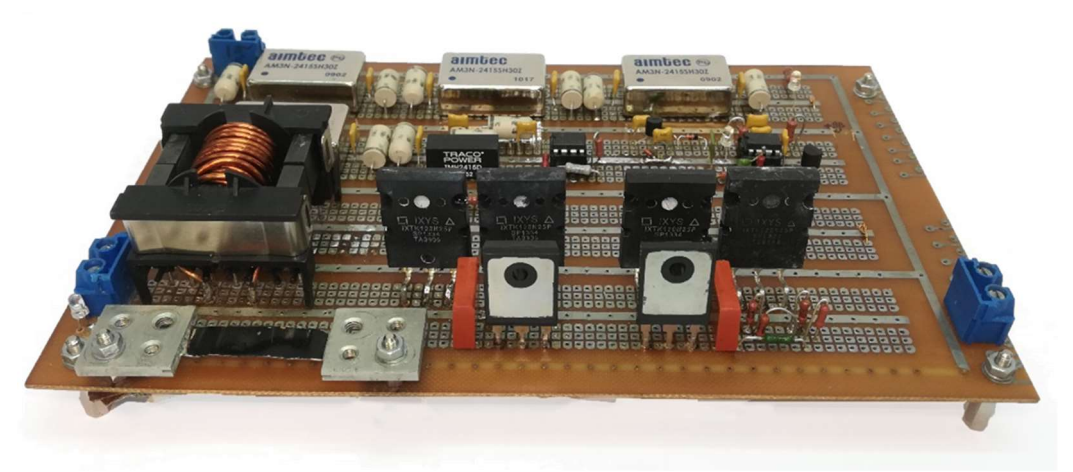

Рисунок 5.3 – Макет преобразователя

# 5.2 Исследование выходного напряжения преобразователя

Для исследования выходных характеристик использовалось нагрузочное устройство, представляющее собой магазин сопротивлений и панель для ручной коммутации. Нагрузочное устройство обеспечивает весь диапазон мощности, требуемой по ТЗ. Питание собственных нужд производилось лабораторным блоком питания GW Instek GPS-3303. Входное напряжение силовой части обеспечивается регулируемым источником напряжения TDK-Lambda с напряжением 0-31,5 В и током 0-110 А. Работа стабилизатора при напряжении 31,5-34 В была проверена GW Instek GPS-3303, но при меньших токах нагрузки.

Постоянная составляющая выходного напряжения снята поверенным лабораторным мультиметром при различных значениях входного напряжения и сопротивления нагрузки. Полученные данные сведены в таблицу 5.1.

| Входное       | Выходное напряжение, В при сопротивлении нагрузки |                   |               |                  |  |  |  |
|---------------|---------------------------------------------------|-------------------|---------------|------------------|--|--|--|
| напряжение, В | 360 Ом                                            | 16 O <sub>M</sub> | $8 \text{OM}$ | $4.9 \text{ OM}$ |  |  |  |
| 24            | 27,3                                              | 27,1              | 26,9          | 26,7             |  |  |  |
| 27            | 27,3                                              | 27,2              | 26,9          | 26,7             |  |  |  |
| 31,5          | 27,3                                              | 27,2              | 27,0          | 26,8             |  |  |  |

Таблица 5.1 – выходное напряжения преобразователя

Из полученных данных видно, что выходное напряжение во всем диапазоне входного напряжения и сопротивления нагрузки находится в пределах нормы. Из этого следует что регулятор напряжения работает исправно.

Пульсации напряжения на нагрузке 4,9 Ом при выходном напряжении 26,7 В представлены на рисунках 5.4-5.6.

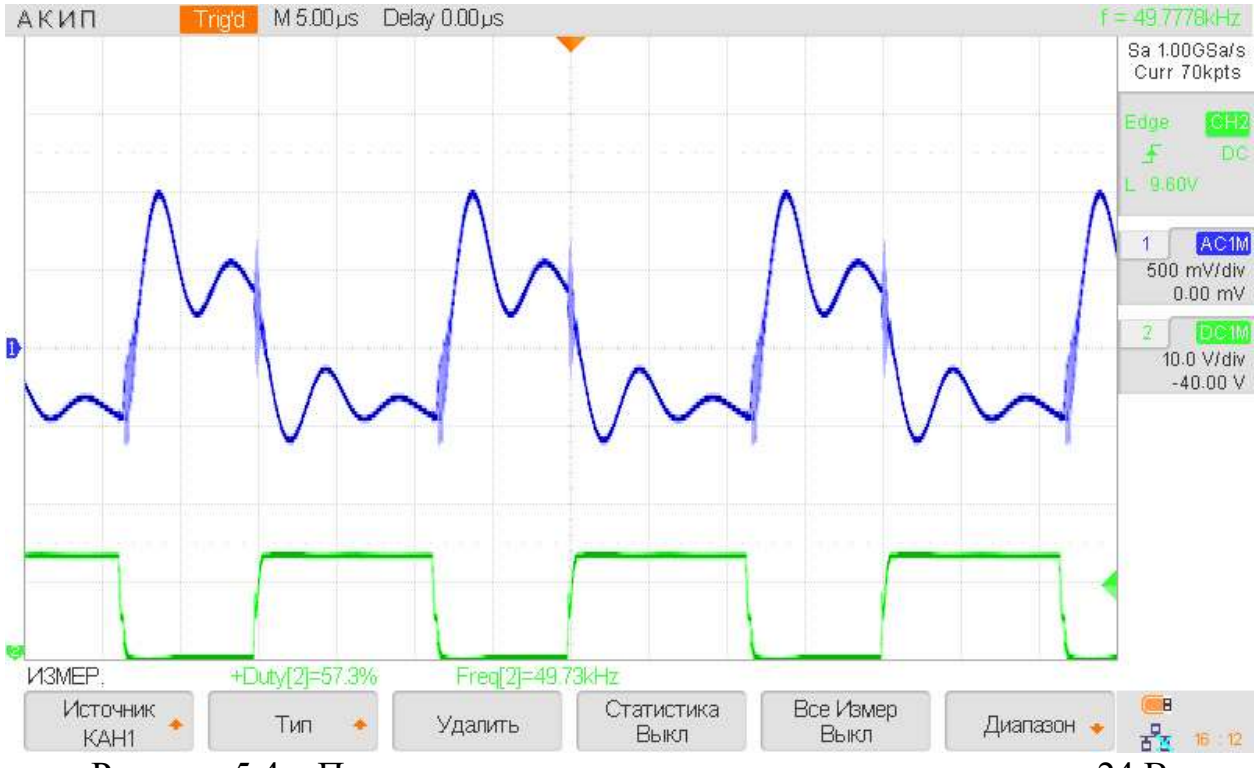

Рисунок 5.4 – Пульсации выходного напряжения при входном 24 В

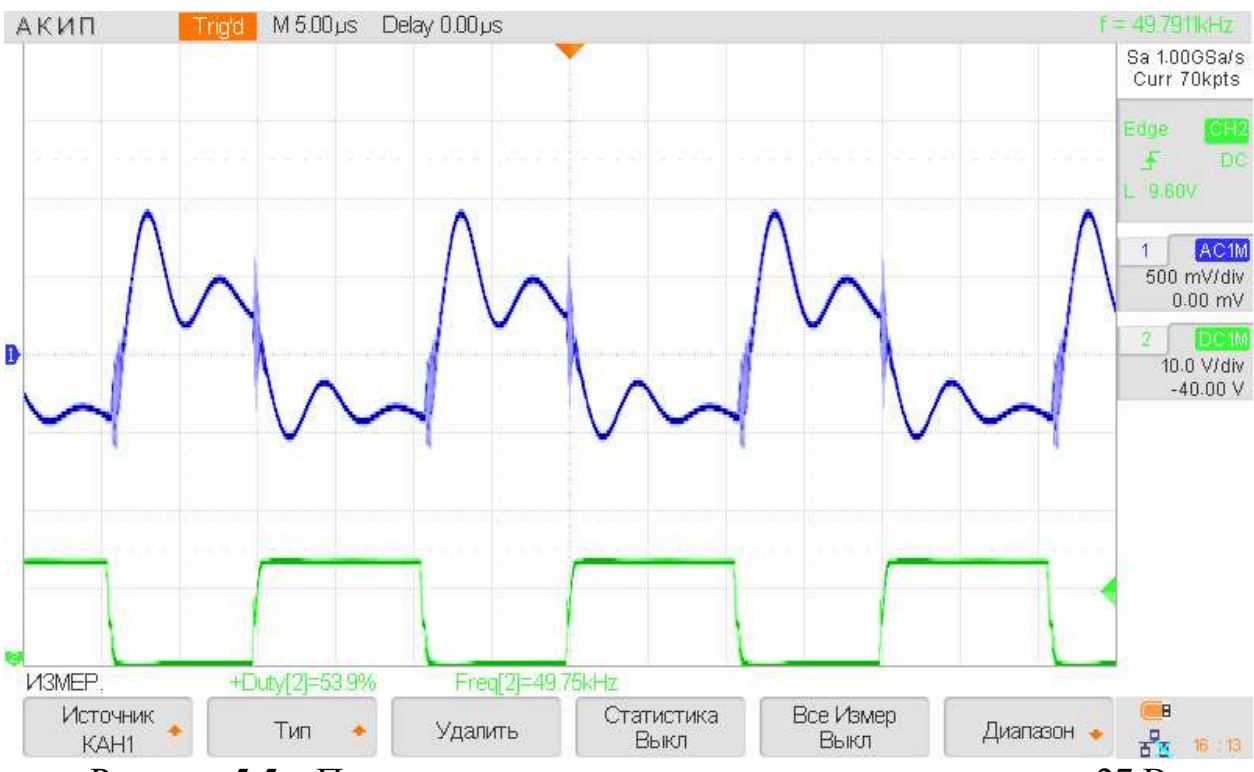

Рисунок 5.5 – Пульсации выходного напряжения при входном 27 В

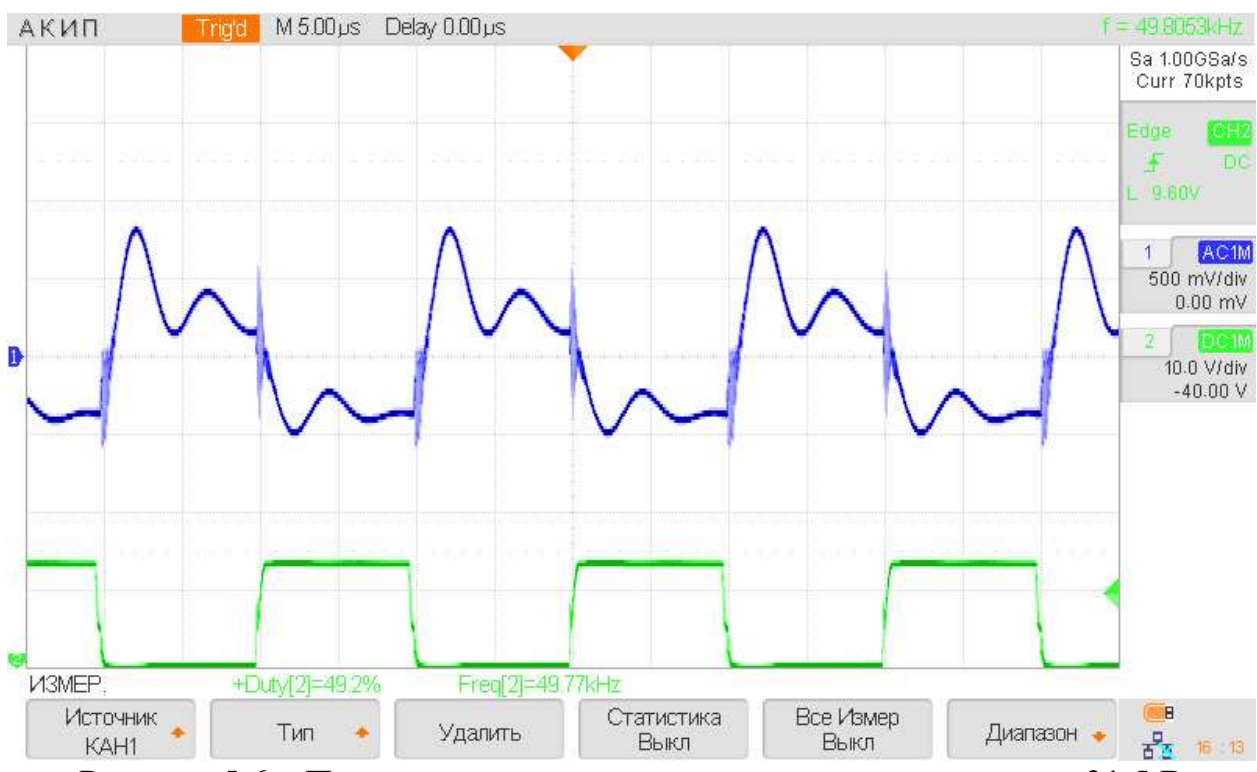

Рисунок 5.6 – Пульсации выходного напряжения при входном 31,5 В

Форма выходного напряжения соответствует ранее произведенному математическому моделированию, за исключением наложения высокочастотных колебаний, обусловленных паразитными емкостями и индуктивностями в реальной схеме.

Полученные данные сведены в таблицу 5.2:

| Входное напряжение, В | пульсаций<br>Размах<br>выходного<br>напряжения, В |
|-----------------------|---------------------------------------------------|
| 24                    | 1,65                                              |
|                       | ن و 1                                             |
| 31,5                  |                                                   |

Таблица 5.2 – размах пульсаций выходного напряжения

Полученный уровень пульсаций является высоким и недопустим для использования в СЭП. Данный недостаток возможно устранить путем:

увеличения несущей частоты преобразователя;

оптимизацией расположения компонентов на плате;

использования LC-фильтра на выходе преобразователя.

# 5.3 Исследование формы тока катушки индуктивности

В зависимости от величины сопротивления нагрузки и величины входного напряжения наблюдаются три режима:

- прерывистых токов, при  $\gamma < 0.5$ ;
- гранично-непрерывный режим, при  $\gamma \approx 0.5$ ;
- режим непрерывного тока, при  $\gamma > 0.5$ .

При малых нагрузках при открытых транзисторах дроссель запасает малое количество энергии, а при длинных паузах полностью её отдает (рисунок 5.7).

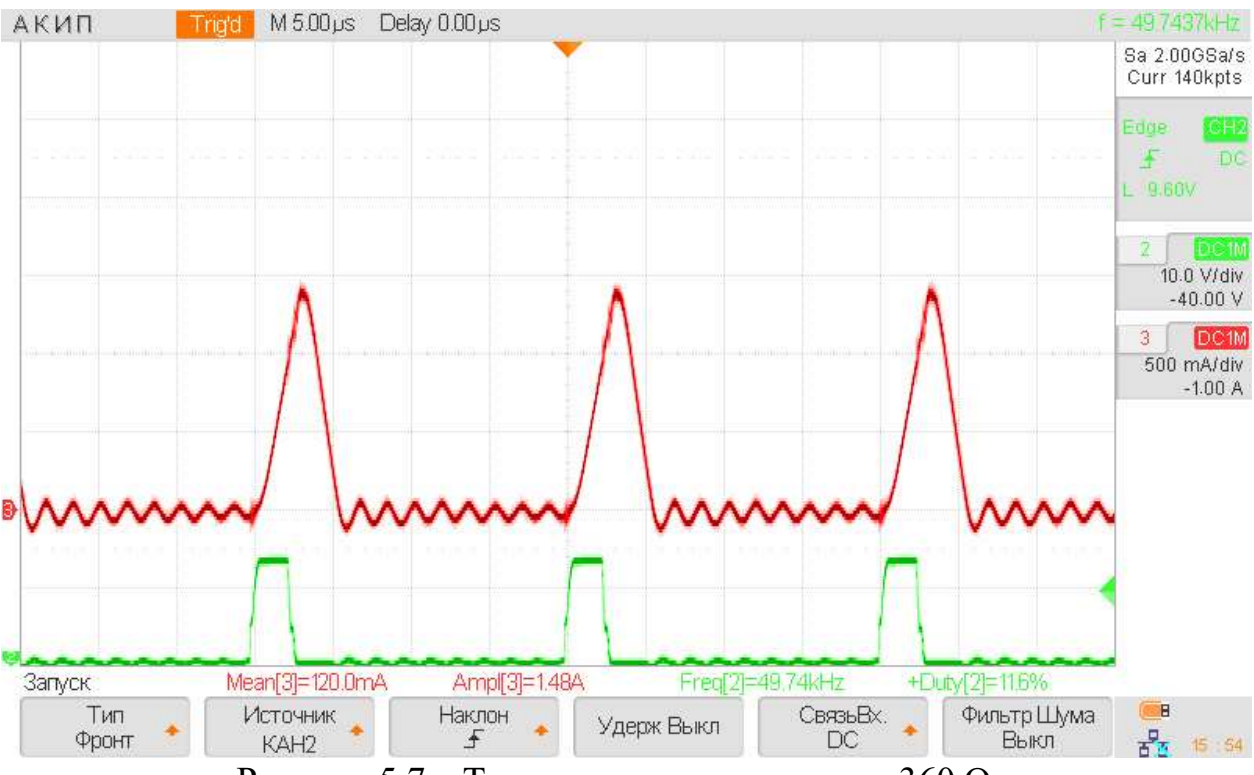

Рисунок 5.7 – Ток дросселя при нагрузке 360 Ом

После спадания тока до нуля видно колебания, которые можно было наблюдать на математической модели.

Дальнейшее увеличение нагрузки приводит к росту среднего тока дросселя и переход его в граничный режим, а затем и в режим непрерывного тока (рисунки 5.8-5.10).

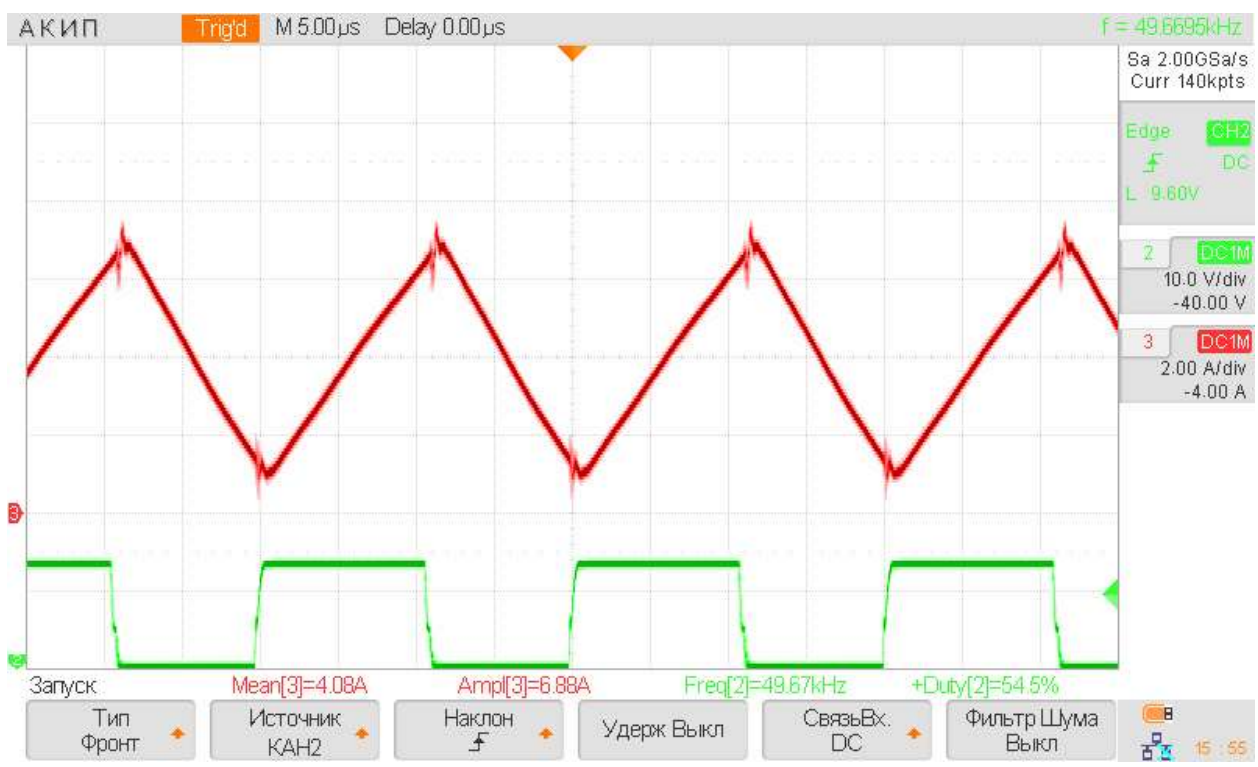

Рисунок 5.8 – Ток дросселя при нагрузке 16 Ом

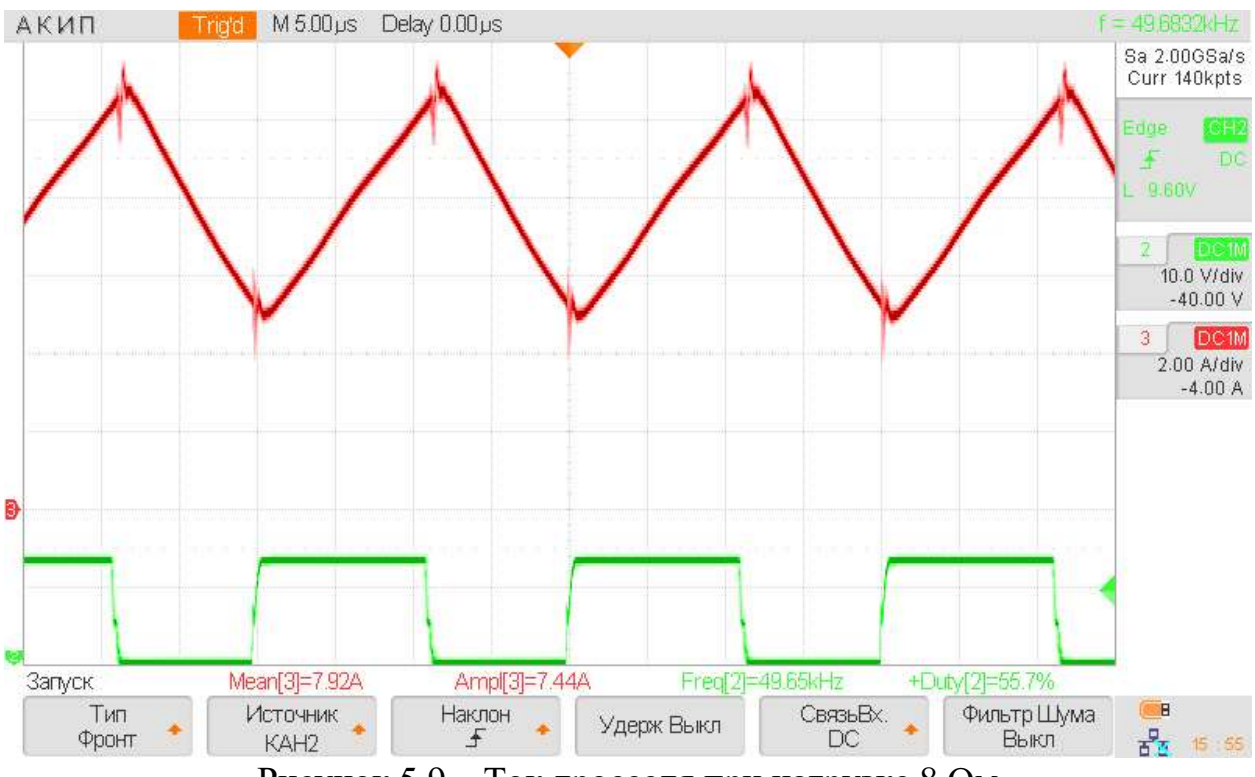

Рисунок 5.9 – Ток дросселя при нагрузке 8 Ом

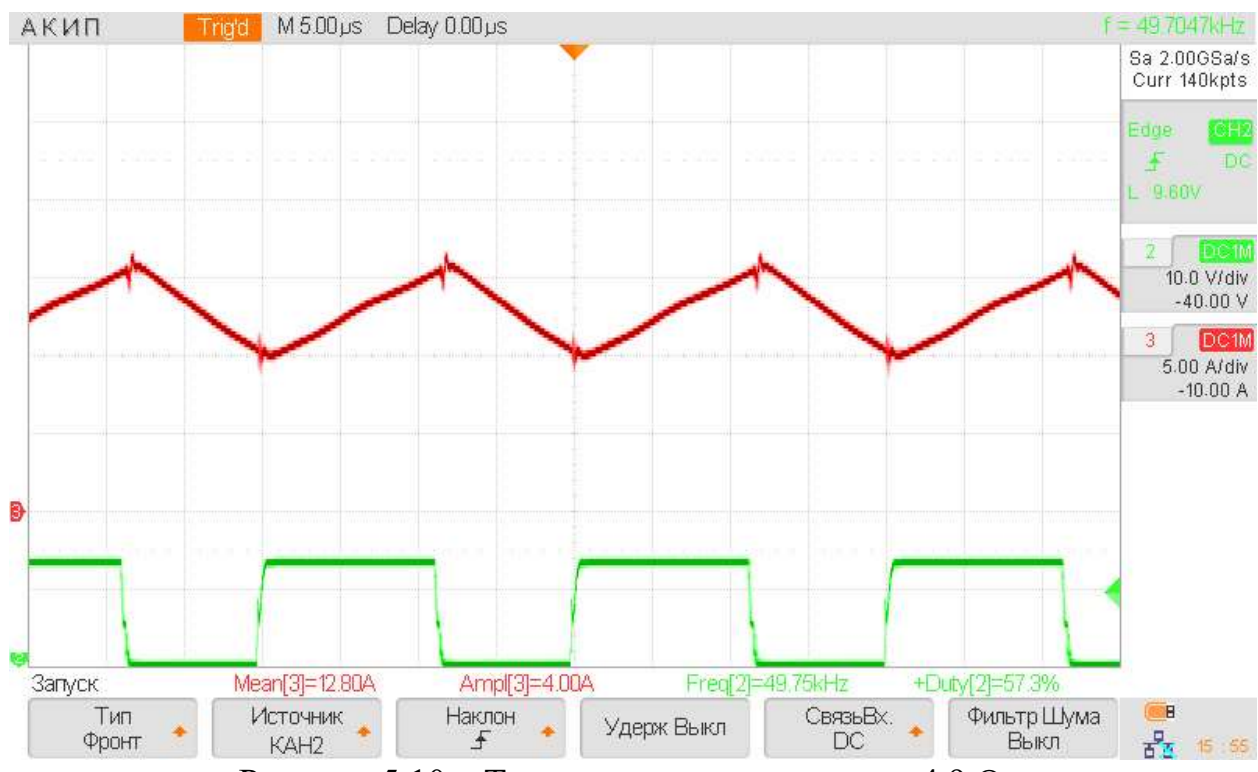

Рисунок 5.10 – Ток дросселя при нагрузке 4,9 Ом

Полученные осциллограммы соответствуют математическому моделированию. Размах пульсаций тока также не превышает 40%, что соответствует техническому заданию.

## 5.4 Выводы по макетированию

Компоновка элементов показала себя хорошо, физическое разделение силовой части от управления минимизирует наводки на чувствительные цепи регулятора.

Из-за физических ограничений при разводке макета, некоторые проводники силовой части оказались достаточно длинными, чтобы создавать паразитную индуктивность. Из-за чего нарушается стабилизация напряжения и появляются нежелательные колебания в выходном напряжении. Данная проблема решается правильными компоновкой элементов и трассировкой печатной платы на этапе разработки промышленного образца.

Все полученные осциллограммы соответствуют ранее проведенному математическому моделированию.

## 6 ФИНАНСОВЫЙ МЕНЕДЖМЕНТ,

## РЕСУРСОЭФФЕКТИВНОСТЬ И РЕСУРСОСБЕРЕЖЕНИЕ

В настоящее время коммерческая ценность разрабатываемого проекта имеет высокое значение. Это происходит во многом из-за того, что перспективность и инновационность даже самых крупных и масштабных проектов на первых этапах жизненного цикла оценить весьма проблематично.

Коммерческая ценность проекта и правильный ее расчет выходит на первое место при поиске источников финансирования, не важно будь то государственное, венчурное финансирование или использование банковских кредитов. Также эта информация важна для разработчиков и проектировщиков, которые обязаны представлять перспективы и состояние реализуемого проекта.

Исходя из этого, основной целью раздела является проверка конкурентоспособности разрабатываемого устройства, подсчёт затрат на его проектировку и разработку.

Достижение цели обеспечивается решением задач:

- Проведение SWOT-анализа системы, оценка сильных и слабых сторон проекта, а также возможностей и угроз;
- Разработка графика проведения работ;
- Создание сметы технического проекта;
- Определение ресурсоэффективности проекта.

6.1 SWOT-анализ комплекса системы автоматики и стабилизации (КАС) для малого космического аппарата (МКА)

SWOT-анализ является инструментом стратегического менеджмента. Представляет собой комплексное исследование технического проекта. SWOT-анализ применяют для исследования внешней и внутренней среды проекта.

Применительно к проектируемому КАС для СЭП МКА SWOT-анализ позволит оценить сильные и слабые стороны проекта, а также его возможности и угрозы.

Для проведения SWOT-анализа составляется матрица SWOT, в которую записываются слабые и сильные стороны проекта, а также возможности и угрозы. Матрица SWOT приведена в таблице 6.1.

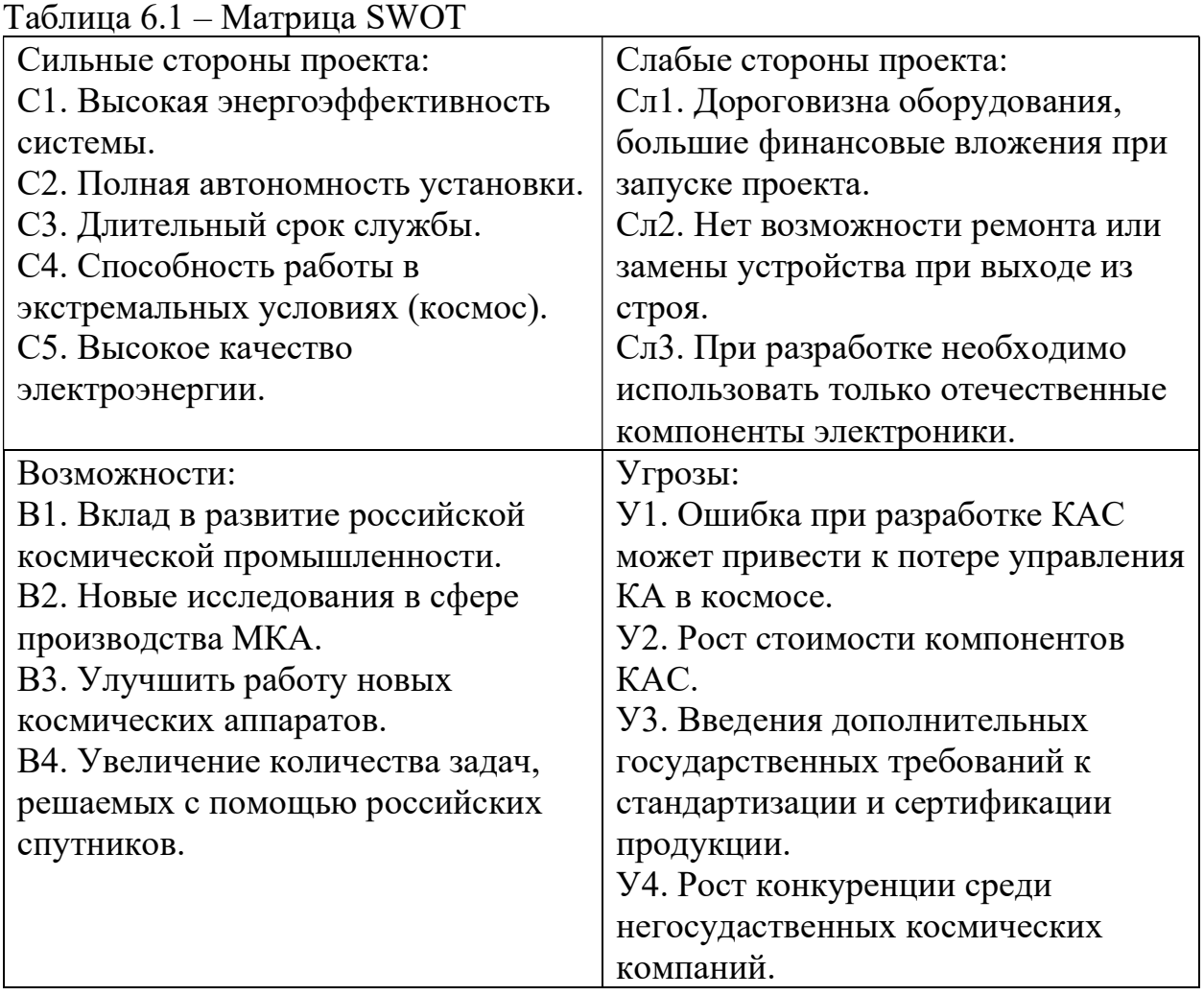

На основании матрицы SWOT строятся интерактивные матрицы возможностей и угроз, позволяющие оценить эффективность проекта, а также надежность его реализации.

При построении интерактивных матриц используются следующие обозначения:

## С – сильные стороны проекта;

Сл – слабые стороны проекта;

В – возможности;

У – угрозы;

«+» – сильное соответствие;

«-» – слабое соответствие;

«0» – если есть сомнения, что поставить, «+» или «-».

Анализ интерактивных матриц представлен в таблицах 6.2-6.5.

Таблица 6.2 – Интерактивная матрица возможностей (сильные стороны)

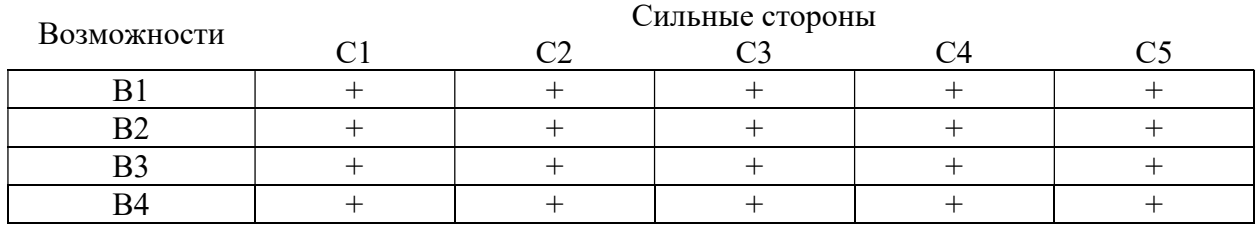

Таблица 6.3 – Интерактивная матрица возможностей (слабые стороны)

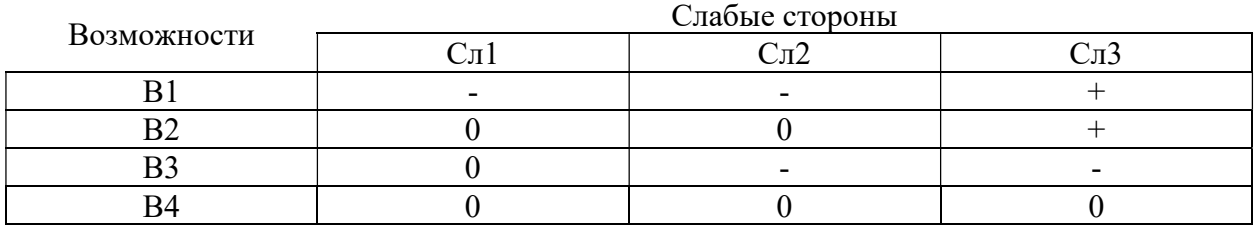

Таблица 6.4 – Интерактивная матрица угроз (сильные стороны)

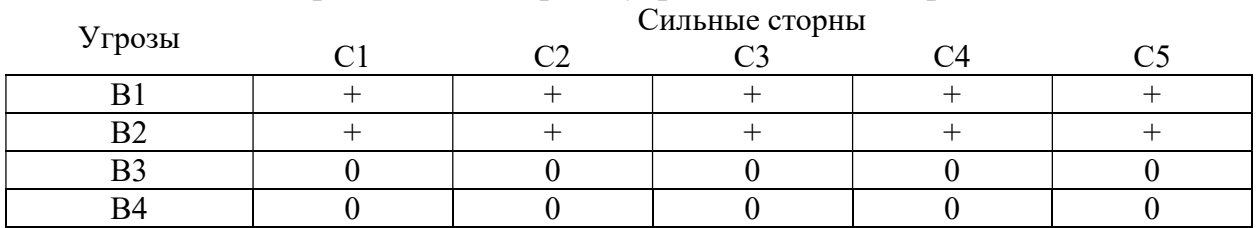

Таблица 6.5 – Интерактивная матрица угроз (слабые стороны)

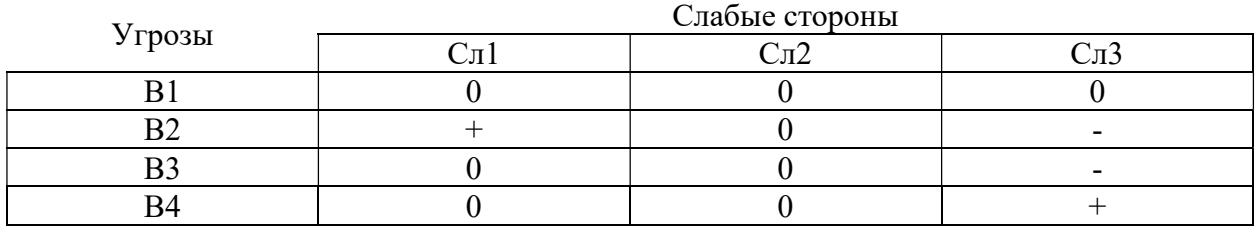

Таким образом, можно заключить, что сильными сторонами проекта являются способность работы системы в экстремальных условиях космоса, однако над энергоэфективностью и автономностью требует лучшей проработки. Минимизировать влияние слабых сторон невозможно, так как необходимостью. факторы являются Основным способом данные нейтрализации угроз является многоуровневая проверка системы на стадии проектирования.

#### 6.2 Разработка графики проведения работ

Планирование комплекса предполагаемых работ осуществляется в следующем порядке:

• Определение структуры работ  $\bf{B}$ рамках технического проектирования;

- Определение участников каждой работы;
- Установление продолжительности работ;
- Построение графика проведения проектирования.

Для выполнения проекта формируется рабочая группа, состоящая из научного руководителя и дипломника. Составлен перечень этапов и работ в проведения проектирования  $\boldsymbol{\mathrm{M}}$ произведено распределение рамках исполнителей по видам работ.

Номерам этапов соответствуют следующие виды выполняемых работ, представленные в таблице 6.6:

 $N_2$  1 – составление и утверждение технического задания (ТЗ) – включает в себя изучение первичной информации об объекте, формулировку требований к техническому проекту, составление задания и плана на работу;

 $N_2$  2 – изучение литературы – ознакомление с предметом работы, изучение различных источников, касающихся различных сторон технического проекта;

 $N_2$  3 – составление функциональной и структурной схем исследуемой системы - разработка наглядного представления технического проекта.

61

Проработка составных частей, блоков. Алгоритмы их взаимодействия между собой;

№ 4 – расчет параметров элементов схемы – определение значений ключевых параметров, которыми должен обладать каждый элемент системы;

№ 5 – выбор оборудования – подбор необходимых технических средств: солнечные и аккумуляторные батареи, элементная база и пр. Выбор производится на основании расчета.

 $N_2$  6 – моделирование режимов работы в программном комплексе Simulink – производится с целью проверки правильности расчетов и для возможной корректировки параметров элементной базы.

№ 7 – составление спецификации;

№ 8 – составление пояснительной записки;

 $\mathcal{N}_2$  9 – проверка проекта – включает в себя окончательную проверку руководителем, устранение недочетов дипломником.

 $N_210 - c$ дача проекта – в рамках учебно-практической работы, включает в себя получение рецензии работы и подготовку к защите проекта, консультации по разделам «финансовый менеджмент» и «социальная ответственность».

Таблица 6.6 – Перечень этапов работ и распределение исполнителей

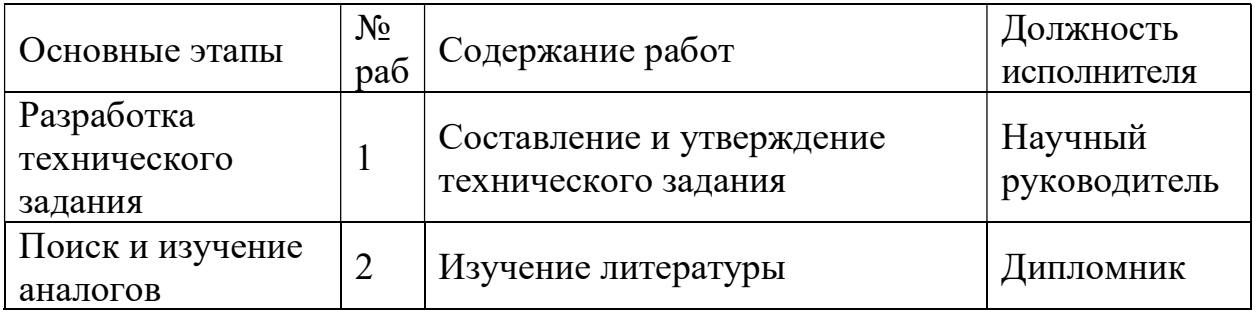

# Продолжение таблицы 6.6

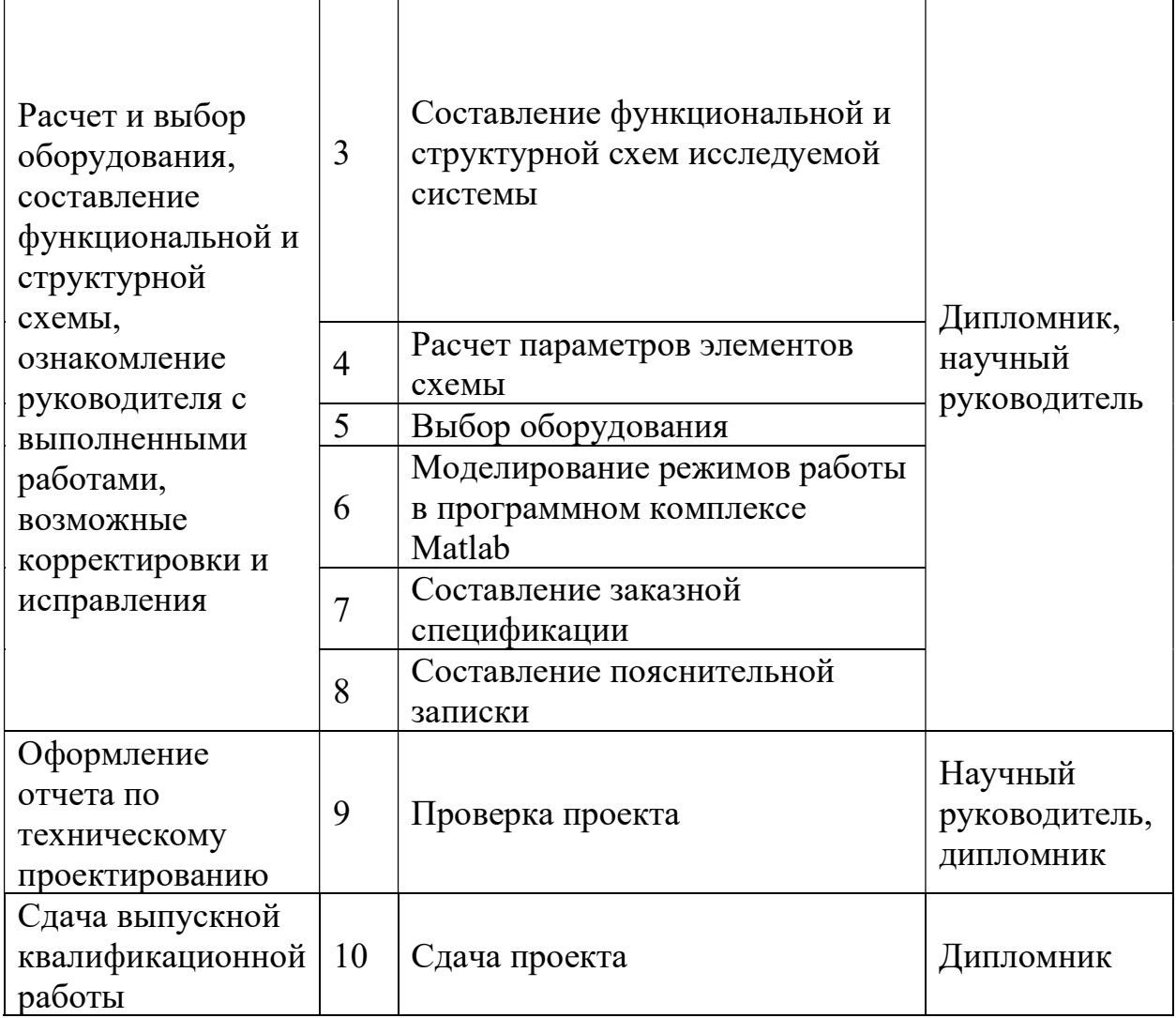

Трудовые затраты в большинстве случаях образуют основную часть стоимости разработки, поэтому важным моментом является определение трудоемкости работ каждого из участников выполнения проекта.

Трудоемкость выполнения технического проекта оценивается экспертным путем в человеко-днях и носит вероятностный характер, так как зависит от множества трудно учитываемых факторов.

Для определения ожидаемого значения трудоемкости  $t_{\text{oxi}}$  используется следующая формула:

$$
t_{\text{ox}i} = \frac{3t_{\min i} + 2t_{\max i}}{5};
$$

где  $t_{\text{ox}i}$  – ожидаемая трудоемкость выполнения *i*-ой работы чел.-дн.;

٦

 $t_{\min i}$  – минимально возможная трудоемкость выполнения заданной iой работы (оптимистическая оценка: в предположении наиболее

благоприятного стечения обстоятельств), чел.-дн.;

 $t_{\rm max\it i}\,$  – максимально возможная трудоемкость выполнения заданной i-ой работы (пессимистическая оценка: в предположении наиболее неблагоприятного стечения обстоятельств), чел.-дн.

Оценка продолжительности работ приведена в таблице 6.7.

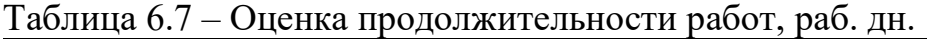

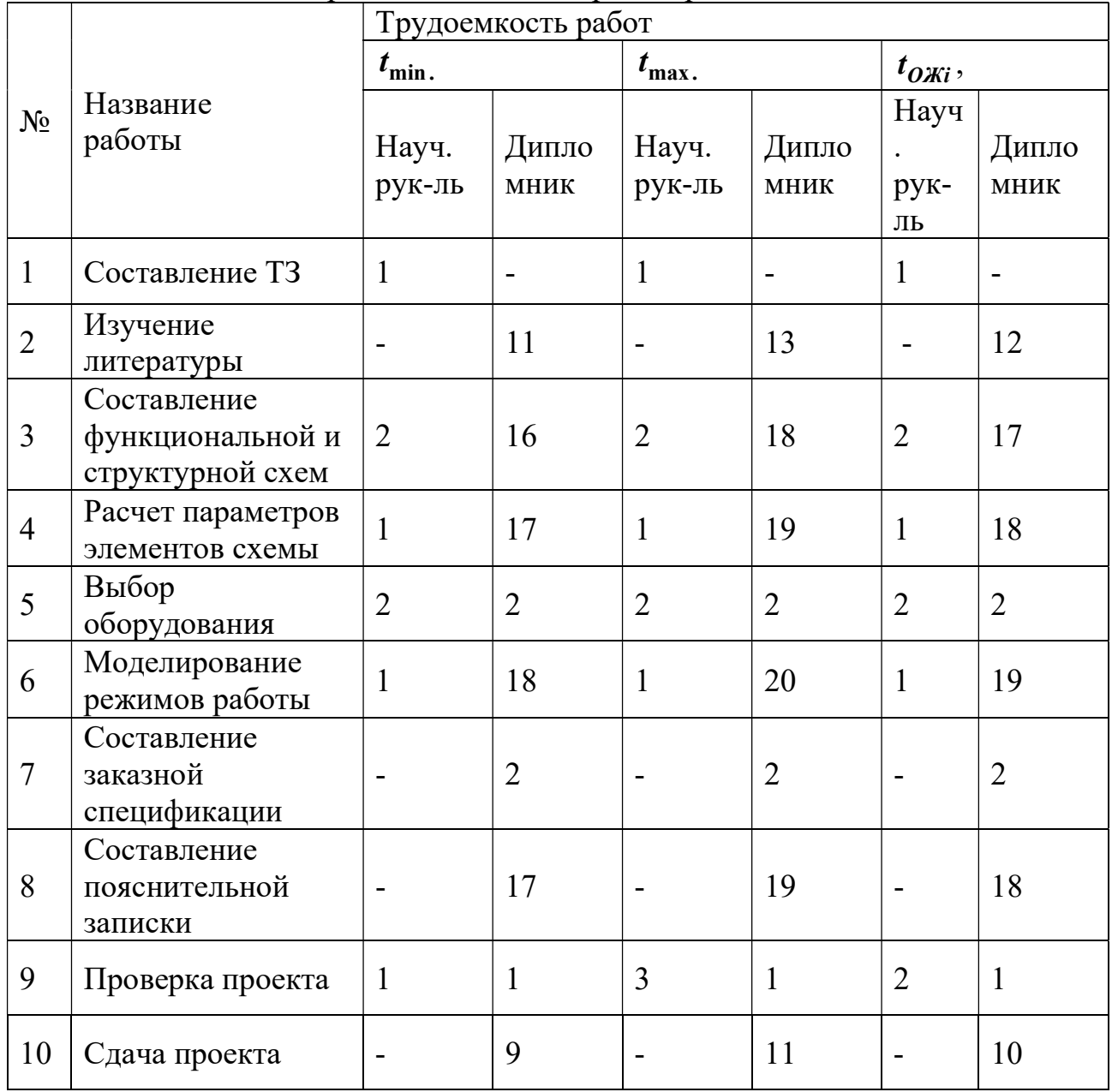

Наиболее удобным и наглядным в данном случае является построение ленточного графика проведения научных работ в форме диаграммы Гантта.

Диаграмма Гантта – горизонтальный ленточный график, на котором работы по теме представляются протяженными во времени отрезками, характеризующимися датами начала и окончания выполнения данных работ.

График строится для ожидаемого по длительности исполнения работ в рамках технического проекта, с разбивкой по месяцам и декадам за период времени подготовки ВКР. На основе таблицы 7 строим план – график проведения работ. Полученный план-график приведен в таблица 28.

Исходя из составленной диаграммы, можно сделать вывод, что продолжительность выполнения технического проекта составит 99 рабочих дней. Из них:

• 99 дней – продолжительность выполнения работ дипломника;

• 7 дней – продолжительность выполнения работ руководителя.

Необходимость большого количество часов участия руководителя обусловлено сложностью проекта.

#### 6.3 Составление сметы проекта

При планировании сметы технического проекта (ТП) должно быть обеспечено полное и достоверное отражение всех видов расходов, связанных с его выполнением. В процессе формирования бюджета ТП используется следующая группировка затрат по статьям:

- $\bullet$  материальные затраты  $T\Pi$ ;
- полная заработная плата исполнителей темы;
- отчисления во внебюджетные фонды (страховые отчисления);
- накладные расходы.

#### 6.4 Расчет стоимости спецоборудования

Данная статья включает стоимость всех материалов, используемых при разработке проекта:

Приобретаемые со стороны сырье и материалы, необходимые для

создания научно-технической продукции;

 Покупные материалы, используемые в процессе создания научнотехнической продукции для обеспечения нормального технологического процесса;

 Покупные комплектующие изделия и полуфабрикаты, подвергающиеся в дальнейшем монтажу или дополнительной обработке;

 Сырье и материалы, покупные комплектующие изделия и полуфабрикаты, используемые в качестве объектов исследований (испытаний) и для эксплуатации, технического обслуживания и ремонта изделий – объектов испытаний (исследований).

Определение стоимости материальных затрат производится по действующим прейскурантам, а в ряде случаев по договорной цене. Расчет затрат по данной статье заносится в таблицу 6.11.

## 6.5 Полная заработная плата исполнителей

В данный раздел включается основная и дополнительная заработная плата (ЗП) всех исполнителей, принимающих участие в проекте. Величина расходов по ЗП определяется исходя от трудоемкости выполняемых работ и действующей системе окладов и тарифов.

Основная заработная плата исполнителя рассчитывается по формуле:

$$
3_{\text{och}} = 3_{\text{cm}} \cdot T_p,
$$

где  $3_{\text{och}}$  – основная заработная плата одного работника;

Тр – продолжительность работ, выполняемых работником, раб. дн. (таблица 7);

Таблица 6.8 – Диаграмма Гантта

|                |                                      | $T_{Pi}$ ,<br>Продолжительность выполнения работ |                |                |   |      |                |   |          |   |                |     |                |   |      |                |
|----------------|--------------------------------------|--------------------------------------------------|----------------|----------------|---|------|----------------|---|----------|---|----------------|-----|----------------|---|------|----------------|
| $N_2$          | Вид работ                            | Исполнители                                      | раб.           | Февраль        |   | Март |                |   | Апрель   |   |                | Май |                |   | Июнь |                |
| работ          |                                      |                                                  | ДН.            | $\overline{2}$ | 3 |      | $\overline{2}$ | 3 |          | 2 | $\overline{3}$ |     | $\overline{2}$ | 3 |      | $\overline{2}$ |
|                | Составление ТЗ                       | Руководитель                                     |                | п              |   |      |                |   |          |   |                |     |                |   |      |                |
| $\overline{2}$ | Изучение литературы                  | Дипломник                                        | 12             |                |   |      |                |   |          |   |                |     |                |   |      |                |
| 3              | Составление                          | Дипломник                                        | 17             |                |   |      |                |   |          |   |                |     |                |   |      |                |
|                | функциональной и<br>структурной схем | Руководитель                                     | $\overline{2}$ |                |   |      | п              |   |          |   |                |     |                |   |      |                |
| $\overline{4}$ | Расчет параметров                    | Дипломник                                        | 18             |                |   |      |                |   |          |   |                |     |                |   |      |                |
|                | элементов схемы                      | Руководитель                                     | $\mathbf{1}$   |                |   |      |                |   | ш        |   |                |     |                |   |      |                |
| 5              |                                      | Дипломник                                        | $\overline{2}$ |                |   |      |                |   | $\equiv$ |   |                |     |                |   |      |                |
|                | Выбор оборудования                   | Руководитель                                     | $\overline{2}$ |                |   |      |                |   |          |   |                |     |                |   |      |                |
| 6              |                                      | Дипломник                                        | 19             |                |   |      |                |   |          |   |                |     |                |   |      |                |
|                | Моделирование                        | Руководитель                                     | $\mathbf{1}$   |                |   |      |                |   |          |   | Ξ              |     |                |   |      |                |
| $\overline{7}$ | Составление заказной<br>спецификации | Дипломник                                        | $\overline{2}$ |                |   |      |                |   |          |   |                |     |                |   |      |                |
| 8              | Составление<br>пояснительной записки | Дипломник                                        | 18             |                |   |      |                |   |          |   |                |     |                |   |      |                |
| 9              | Проверка проекта                     | Руководитель                                     | $\overline{2}$ |                |   |      |                |   |          |   |                |     |                |   |      |                |
| 10             | Сдача проекта                        | Дипломник                                        | 10             |                |   |      |                |   |          |   |                |     |                |   |      |                |

 $3_{\text{th}}$  – среднедневная заработная плата работника, руб.

Среднедневная заработная плата рассчитывается по формуле:

$$
3_{\mu} = \frac{3_{\alpha\kappa\eta} + 3_{p\kappa\kappa}}{F_{\pi}}, \text{ The}
$$

 $F_{\text{n}}$  – количество рабочих дней в месяце (26 при 6 – дневной рабочей неделе, 22 при 5-дневной рабочей неделе), раб. дн.

 $3_{\text{okl}}$  – оклад, руб.;

Зр.к. – районная доплата, руб.;

Расчёт основной заработной платы приведён в таблице 6.9.

Таблица 6.9 – Расчёт основной заработной платы

|                                |                |          |                   | Районная Месячная Среднедневная Кол- |      | <b>Основная</b> |
|--------------------------------|----------------|----------|-------------------|--------------------------------------|------|-----------------|
| Исполнители                    | Оклад,<br>руб. | доплата, |                   | зарплата, заработная                 | BO   | заработная      |
|                                |                | pvb.     | py <sub>6</sub> . | плата, руб.                          | дней | $\ln$ лата руб. |
| Руководитель   79 920   23 976 |                |          | $ 103\,896$       | <sup>2</sup> 723                     |      | 33 061          |
| Дипломник                      | 12 300 3 690   |          | 15 9 9 0          | 615                                  | 99   | 60 900          |

Дополнительная заработная плата составляет 12 – 15% от основной, расчет дополнительной и полной заработной платы приведен в таблице 6.10. Таблица 6.10 – Расчет дополнительной и полной заработной платы

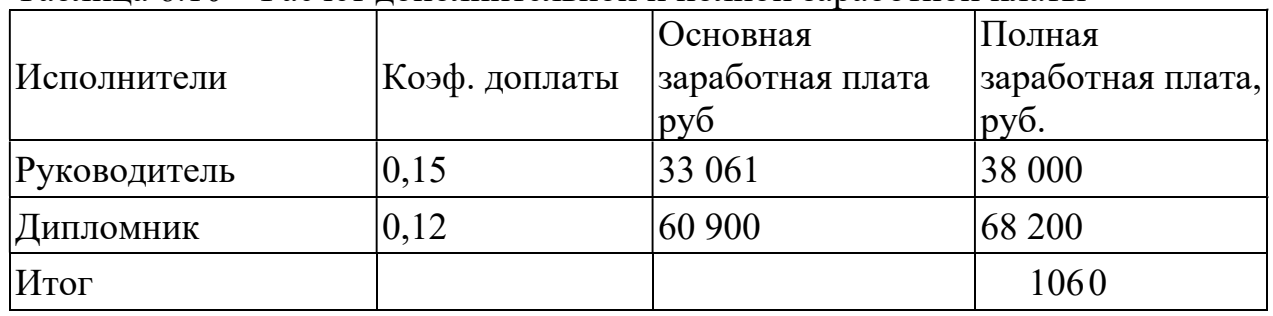

# 6.6 Отчисления во внебюджетные фонды

В данной главе отражаются обязательные отчисления в установленные законодательством Российской Федерации нормам органам государственного социального страхования (ФСС), пенсионного фонда (ПФ) и медицинского страхования (ФФОМС) от затрат на оплату труда работников.

| Наименование                  | Единица измерения | Количество     | Цена за ед., руб. | Затраты на спец.<br>оборудование, тыс. руб. |
|-------------------------------|-------------------|----------------|-------------------|---------------------------------------------|
| Дроссель ГМ54ДС<br>$30*20*10$ | Шт.               | 10             | 318               | 3,2                                         |
| Дроссель ГМ54ДС<br>$27*15*10$ | Шт.               | 5              | 318               | 1,6                                         |
| Диод ЗД713Б ОСМ               | Шт.               | 10             | 3 0 5 0           | 30,5                                        |
| Диод 3Д713Д ОСМ               | Шт.               | 5              | 1652              | 8,3                                         |
| Конденсатор ОСМ К50-<br>27    | Шт.               | 5              | 558               | 2,8                                         |
| Конденсатор ОС К73-16         | Шт.               | $\overline{3}$ | 480               | 1,4                                         |
| Конденсатор ОСМ К50-<br>68    | Шт.               | 3              | 206               | 0,7                                         |
| Резистор ОС СП5-2ВА           | Шт.               | 10             | 30                | 0,3                                         |
| Транзистор 2П762Н ОСМ         | Шт.               | 10             | 5520              | 55,1                                        |
| Транзистор 2Т652А ОСМ         | Шт.               | 3              | 180               | 0,5                                         |
| Транзистор 2Т663А ОСМ         | Шт.               | $\overline{3}$ | 180               | 0,5                                         |
| Транзистор 2П762К             | Шт.               | 5              | 5520              | 27,6                                        |
| Итог                          |                   |                |                   | 133                                         |

Таблица 6.11 – Стоимость спецоборудования силовой части

Величина отчислений во внебюджетные фонды определяется по формуле:

 $3_{\text{BHE6}} = k_{\text{BHE6}} \cdot (3_{\text{oCH}} + 3_{\text{non}}) = 0.302 \cdot 106.2 = 34.7$ тыс. руб, где

 $\kappa_{\text{ehe6}}$  –коэффициент отчислений на уплату во внебюджетные фонды в НИИ АЭМ.

#### 6.7 Накладные расходы

Данный вид статьи расходов учитывает прочие финансовые затраты организации. К ним могут относиться: печать и ксерокопирование материалов исследования, оплата услуг связи, электроэнергии, почтовые и телеграфные расходы, размножение материалов и т.д.

Затраты на тех. проект складывается из стоимости спецоборудования с учетом транспортных расходов, заработной платы и отчислений во внебюджетные фонды.

Стоимость спецоборудования с учетом транспортных расходов равна  $133,0 \cdot 1,1 = 146,3$  тыс. руб

Таким образом, сумма затрат на тех. проект равна:  $146,3 + 106,2 + 34,7$  $= 287,3$  тыс. руб.

Их величина определяется по следующей формуле:

Знакл = (затраты на техпроект) ⋅ нр = 535,0 ⋅ 0,506 = 145,4 тыс.руб.,

где  $k_{\mu p}$  – коэффициент накладных расход для НИИ АЭМ.

Рассчитанная величина затрат технического проекта является основой для формирования бюджета затрат проекта, который при формировании договора с заказчиком защищается организацией в качестве нижнего предела затрат на разработку технической продукции.

Определение бюджета затрат на технический проект приведен в таблице 6.12.

Исходя из представленной выше таблицы, можно сделать вывод, что общие затраты на реализацию технического проекта составят 434 тыс. руб. При последующем изготовлении будет значительно снижена смета за счет

того, что функциональная схема готова, а оборудование и элементная база определена. Это сокращает трудоемкость работы дипломника и руководителя, а вместе с этим затраты на заработную плату. Материальные затраты также можно снизить, за счет снижения цен на оборудование при оптовых поставках.

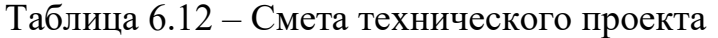

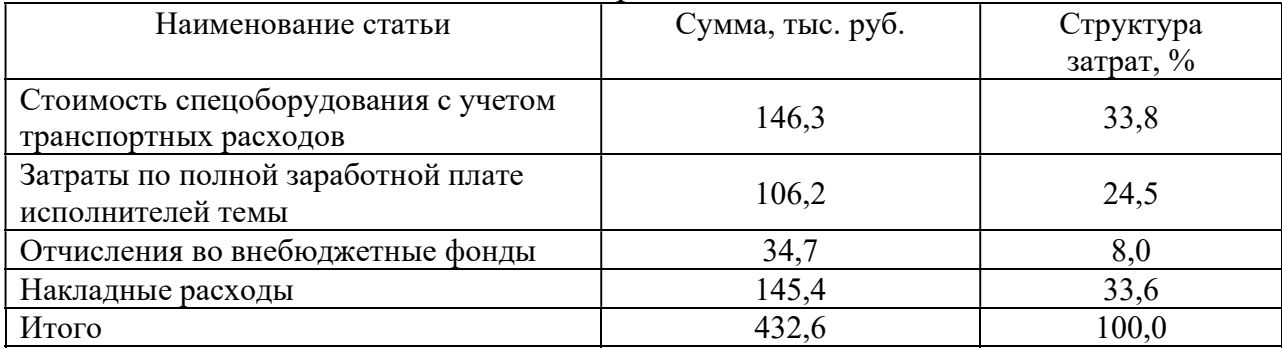

## 6.8 Определение ресурсоэффективности проекта

Определение ресурсоэффективности проекта можно оценить с помощью интегрального критерия ресурсоэффективности:

$$
\mathrm{I}_{\mathrm{pi}} = \sum a_i \cdot b_i
$$

где  $I_{pi}$  – интегральный показатель ресурсоэффективности;

 $a_i$  – весовой коэффициент разработки;

 $b_i$  – оценка разработки, устанавливается экспертным путем по выбранной шкале оценивания.

Расчет интегрального показателя ресурсоэффективности приведен в таблице 6.13.

| Критерии                                                                                          | Весовой коэффициент | Оценка разработки |
|---------------------------------------------------------------------------------------------------|---------------------|-------------------|
| 1. Удобство в эксплуатации<br>(соответствует требованиям<br>потребителя)                          | 0,20                | 5                 |
| 2. Автоматизированная работа<br>(самостоятельная работа<br>система с вмешательством<br>оператора) | 0,20                | 5                 |
| 3. Помехоустойчивость<br>(степень влияния на работу<br>внешних электромагнитных<br>воздействий)   | 0,10                | $\overline{4}$    |
| 4. Энергосбережение<br>(эффективность использования<br>электроэнергии)                            | 0,10                | $\overline{4}$    |
| 5. Надежность<br>(способна работать в<br>бесперебойном режиме)                                    | 0,25                | 5                 |
| 6. Материалоемкость<br>(эффективность использования<br>материалов при изготовлении)               | 0,15                | $\overline{4}$    |
| Итого:                                                                                            | 1,00                |                   |

Таблица 6.13 – Сравнительная оценка характеристик проекта

Интегральный показатель ресурсоэффективности:

 $I_{pi} = 5 \cdot 0, 2 + 5 \cdot 0, 2 + 4 \cdot 0, 1 + 4 \cdot 0, 1 + 5 \cdot 0, 25 + 4 \cdot 0, 15 = 4, 65$ 

Показатель ресурсоэффективности проекта имеет достаточно высокое значение 4,65, что говорит об эффективности использования технического проекта. Высокие баллы надежности и помехоустойчивости позволяют судить о надежности системы.

Выводы по главе «Финансовый менеджмент, ресурсоэффективность и ресурсосбережение»

В результате SWOT-анализа были выявлены сильные и слабые 1. стороны проекта, проведена оценка надежности и возможностей проекта. Было установлено, что технический проект имеет много преимуществ, обеспечивающих повышение производительности, безопасности  $\mathbf{M}$ экономичности технологических процессов. при этом существуют низкие, но серьезные угрозы. Был определен график занятости для двух исполнителей:
научного руководителя и дипломника. Данный график наглядно изображен с помощью диаграммы Гантта.

2. При планировании технико-конструкторских работ был разработан график занятости для трех исполнителей, составлена ленточная диаграмма Гантта, позволяющая оценить и лучше спланировать рабочее время исполнителей.

3. Составление сметы технического проекта позволило оценить первоначальный бюджет затрат на реализацию технического проекта, а также дать рекомендации по оптимизации этих затрат.

4. Оценка ресурсоэффективности проекта, проведенная по интегральному показателю, дала высокий результат (4,65 по 5-бальной шкале), что говорит об эффективности реализации технического проекта.

Учитывая всё вышеперечисленное, можно заключить, что реализация данного технического проекта, позволяет увеличить эффективность производства, как социальную, путем улучшения безопасности, так и ресурсосберегающую, путем внедрения более универсального оборудования, требующего меньше затрат при эксплуатации.

# 7 СОЦИАЛЬНАЯ ОТВЕТСТВЕННОСТЬ

# Введение

В проекте разрабатывается комплекс автоматики и стабилизации для системы электропитания малого космического аппарата.

Система представляет собой совокупность из многофазных импульсных преобразователей напряжения взаимосвязанных между собой.

Данная установка устанавливается на космическом аппарате и будет обеспечивать передачу энергии от солнечной батареи на заряд аккумуляторной батареи и нагрузку, а также передачу энергии от аккумуляторной батареи к нагрузке.

В свою очередь, космический аппарат может выполнять следующие функции:

- Исследование систем связи;
- Дистанционное зондирование Земли;
- Исследование тросовых систем и так далее.

7.1 Правовые и организационные вопросы обеспечения безопасности

Весь процесс работы с проектом можно разделить на три этапа:

1. Разработка и проектирование системы – первый этап работы, на котором происходит изучение литературы, составление функциональной и структурной схемы, выбор оборудования, моделирование режимов работы аппаратуры, составление заказной спецификации.

2. Изготовление включает в себя монтаж и сборку системы на основании разработанных схем, а также настройку взаимодействия частей системы.

3. Эксплуатация данной системы не требует участия человека и является автономной. В случае отказа работы системы спутник ремонту не подлежит [25].

Во время этапов разработки и изготовления, то есть большую часть времени работы над проектом, исполнители находятся в лаборатории, где сидят за компьютером или за столом, предназначенным для монтажа и пайки.

Согласно статье 92 ТК РФ, продолжительность рабочего дня не должна превышать 40 часов в неделю [26]. Для работников до 16 лет – не более 24 часов в неделю, от 16 до 18 лет – не более 35 часов, как и для инвалидов I и II группы. Для работников, работающих на местах, отнесенных к вредным условиям труда 3 и 4 степени– не более 36 часов.

Согласно статье 93 ТК РФ, возможно установление неполного рабочего дня для беременной женщины; одного из родителей (опекуна, попечителя), имеющего ребенка в возрасте до четырнадцати лет (ребенка-инвалида в возрасте до восемнадцати лет) [27]. Оплата труда при этом производится пропорционально отработанному времени. Ограничений продолжительности ежегодного основного оплачиваемого отпуска, исчисления трудового стажа и других трудовых прав при этом не имеется.

Согласно статье 96 ТК РФ, при работе в ночное время, продолжительность рабочей смены должна составлять на один час меньше [28]. К работе в ночные смены не допускаются: беременные женщины; работники, не достигшие возраста 18 лет; женщины, имеющие детей в возрасте до трех лет, инвалиды, работники, имеющие детей инвалидов, а также работники, осуществляющие уход за больными членами их семей в соответствии с медицинским заключением, матери и отцы одиночки детей до пяти лет [28].

# 7.2 Производственная безопасность

В данном пункте анализируются вредные и опасные факторы, которые могут возникать при проведении исследований в лаборатории, при разработке или эксплуатации проектируемого решения. Для идентификации потенциальных факторов использован ГОСТ 12.0.003-2015 «Опасные и вредные производственные факторы. Классификация» [31]. Перечень опасных и вредных факторов, характерных для проектируемой производственной среды представлены в таблице 7.1.

|                                                 | Этапы работ |              |                                                                                                    |
|-------------------------------------------------|-------------|--------------|----------------------------------------------------------------------------------------------------|
| Факторы                                         | Разработка  | Изготовление | Нормативные документы                                                                                                    |
| Отклонение<br>показателей<br>микроклимата       | $^{+}$      | $^{+}$       | ГОСТ 30494-2011. «Здания<br>жилые и общественные» [34].                                                                            |
| Превышение уровня шума                          |             | $^{+}$       | ГОСТ 12.1.003-2014 ССБТ.<br>Шум.<br>Общие<br>требования<br>безопасности [35].                                                      |
| Недостаточная<br>освещенность рабочей зоны      | $+$         | $^{+}$       | СНиП<br>23-05-2010.<br>«Естественное<br>И<br>искусственное<br>освещение»<br>$[38]$ .                                               |
| Повышенный<br>уровень<br>электромагнитных полей | $^{+}$      | $^{+}$       | ГОСТ 12.1.006-84 ССБТ.<br>«Электромагнитные поля<br>радиочастот.<br>Общие<br>требования безопасности»<br>$[41]$ .                  |
| Возможность<br>поражения<br>электрическим током |             | $^{+}$       | ГОСТ 12.1.038-82 ССБТ.<br>«Электробезопасность.<br>Предельно допустимые<br>уровни напряжений<br>прикосновения и токов»<br>$[40]$ . |
| Вредные вещества                                |             | $^{+}$       | ГОСТ 12.1.007-76 «ССБТ.<br>Вредные вещества.<br>Классификация и общие<br>требования безопасности<br>$[43]$ .                       |

Таблица 7.1 – Возможные опасные и вредные факторы

## 7.2.1. Анализ опасных и вредных производственных факторов

#### 7.2.1.1 Отклонение показателей микроклимата в помещении

Источником возникновения этого фактора при разработке может служить длительное нахождение людей в помещении, а при изготовлении устройства – пары металлов, появляющиеся в процессе спаивания или сварки комплектующих, а также нагревание окружающего воздуха при этих работах.

Из-за повышения температуры воздуха могут полечь за собой снижение иммунитета организма, нарушение водно-солевого баланса, который регулирует работу многих систем в организме. Повышение температуры также влечёт за собой снижение воздуха, что вызывает дискомфорт и кашель после непродолжительного нахождения в таком помещении [24]. Допустимые и оптимальные нормы показателей микроклимата приведены в таблице 7.2.

Самым оптимальным средством улучшения микроклимата являются вентиляционные установки, например, кондиционеры. Также можно регулярно проветривать помещение и использовать вентиляторы, что поможет поддерживать микроклимат в необходимых условиях.

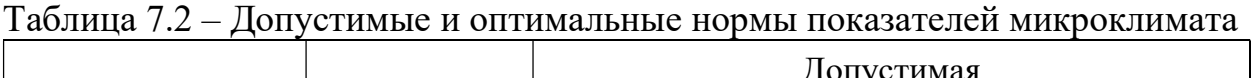

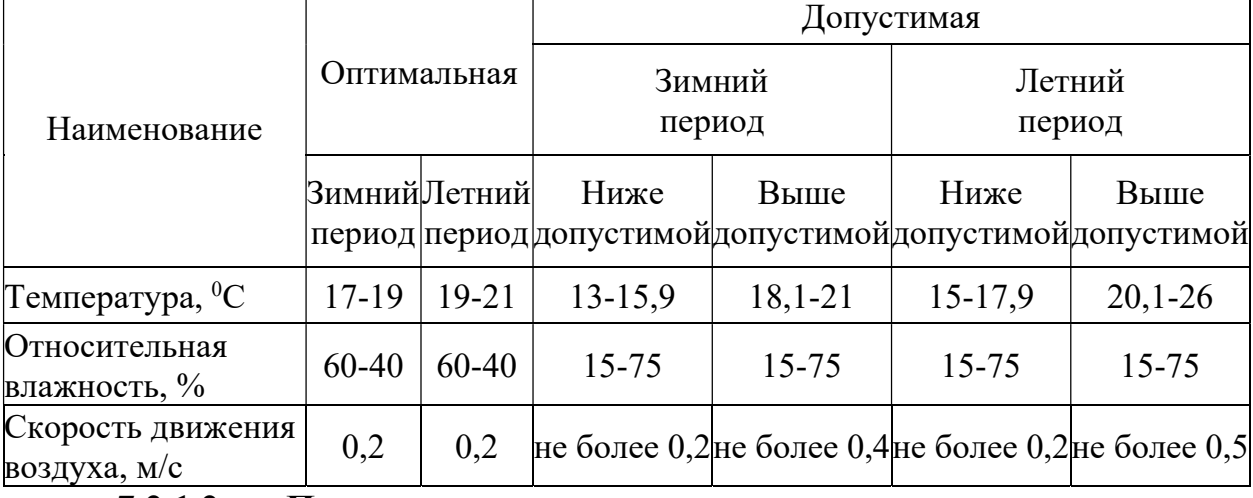

#### 7.2.1.2 Превышение уровня шума

Источниками превышения шума при разработке устройства могут являться сварочные аппараты, станки, неаккуратное обращение с комплектующими, например, их падение на пол, что вызовет дополнительный шум.

Шум на рабочем месте оказывает раздражающее влияние на работника, повышает его утомляемость, а при выполнении задач, требующих внимания и сосредоточенности, способен привести к росту ошибок и увеличению продолжительности выполнения задания. Длительное воздействие шума влечет тугоухость работника вплоть до его полной глухоты.

Внезапные шумы высокой интенсивности, даже кратковременные (взрывы, удары и т.п.), могут вызвать как острые нейросенсорные эффекты (головокружение, звон в ушах, снижение слуха), так и физические повреждения (разрыв барабанной перепонки с кровотечением, поражения

среднего уха и улитки) [25]. Допустимые нормы шума приведены в таблине 7.3.

| Предельно допустимы эквивалентные уровни звука, дБА |                                            |                           |                           |
|-----------------------------------------------------|--------------------------------------------|---------------------------|---------------------------|
|                                                     | Категории тяжести трудового процесса       |                           |                           |
| Категории<br>напряженности<br>трудового процесса    | Легкая и средняя<br>физическая<br>нагрузка | Тяжёлый труд 1<br>степени | Тяжёлый труд 2<br>степени |
| Напряженность<br>легкой<br>И<br>средней степеней    | 80                                         | 75                        | 75                        |
| Напряжённый<br>труд<br>степени                      | 70                                         | 65                        | 65                        |
| $\overline{2}$<br>Напряжённый<br>труд<br>степени    | 60                                         |                           |                           |
| 3<br>Напряжённый<br>труд<br>степени                 | 50                                         |                           |                           |

Таблица 7.3 - Допустимые нормы шума в помещении

Способами защиты от шума можно считать следующее:

проектирование рабочих мест с учетом допустимого уровня

риска;

использование малошумных машин;

 использование материалов и конструкций, препятствующих распространению шума и вибрации, которая может быть переизлучена в виде шума;

 оптимальное размещение шумных машин, позволяющее минимизировать воздействие шума на рабочем месте;

 создание условий труда, при которых вредное воздействие шума не усугубляется наличием других неблагоприятных факторов;

Также работодатель обязуется брать на себя ответственность в случае нарушения нормативов по допустимому уровню шума.

### 7.2.1.3 Недостаточная освещенность рабочей зоны

Источниками могут служить недостаточное количество осветительных приборов в помещении, недостаточная мощность этих осветительных приборов, их неправильное расположение. Также проявиться этот фактор может в процессе работы, если один или несколько осветительных приборов придут в негодность.

Недостаточный уровень освещенности в помещении при работе приводит к повышенной утомляемости глаз и организма в целом. Продолжительная работа в месте с недостаточным уровнем освещённости может привести к ухудшению зрения [29]. Минимально допустимые световые отдачи источников света для общего искусственного освещения помещений приведены в таблице 7.4.

Таблица 7.4 – Минимально допустимые световые отдачи источников света для общего искусственного освещения помещений

|                       |                                   | Световая отдача, лм/Вт, не менее, | при          | минимально    |
|-----------------------|-----------------------------------|-----------------------------------|--------------|---------------|
| Тип источника света   | допустимых индексах цветопередачи |                                   |              |               |
|                       | $R_a \geq 80$                     | $R_a \ge 60$                      | $R_a \ge 45$ | $R_a \geq 25$ |
| Светодиоды            | 80                                | 90                                |              |               |
| Люминесцентные лампы  | 65                                | 75                                |              |               |
| Компактные            | 70                                |                                   |              |               |
| люминесцентные лампы  |                                   |                                   |              |               |
| Металлогалогенные     | 75                                | 90                                |              |               |
| лампы                 |                                   |                                   |              |               |
| Дуговые ртутные лампы |                                   |                                   | 55           |               |
| Натриевые<br>лампы    |                                   | 75                                |              | 100           |
| высокого давления     |                                   |                                   |              |               |

Для устранения недостатка освещённости необходимо расположить достаточное количество подходящих по мощности источников света в правильных местах, исходя из расчётов. Также, чтобы предотвратить выход из строя источников света, необходимо обеспечить их стабильным питание без бросков тока и напряжения. На случай, если поломка все же случится, необходимо в помещении иметь запасные источники света.

#### 7.2.1.4 Повышенный уровень электромагнитных полей

Источниками электромагнитных полей во время разработки проекта могут являться компьютер, используемый для проектирования, бытовые электрические приборы. Во время непосредственного конструирования устройства электромагнитные поля создаются различными электрическими инструментами, установками, используемые для сборки или создания деталей системы.

Чем дольше мы находимся в электромагнитном поле, тем больше шансы на появление каких-либо последствий. Опасность в том, что без специального оборудования невозможно определить, подвергаемся ли мы прямо сейчас воздействию электромагнитного поля или нет.

Продолжительное воздействие электромагнитного поле на человека может вызвать головокружения, головные боли, бессонницу, усталость, ухудшение концентрации внимания, депрессивное состояние, повышенную возбудимость, сильные скачки артериального давления, слабость, нарушение работы сердечной мышцы, аритмию, нарушение, ухудшение проводимости миокарда.

Электромагнитные поля радиочастот следует оценивать показателями интенсивности поля и создаваемой им энергетической нагрузкой.

В диапазоне частот 60 кГц-300 МГц интенсивность электромагнитное поле характеризуется напряженностью электрического и магнитного полей. В диапазоне частот 300 МГц - 300 ГГц интенсивность ЭМП характеризуется поверхностной плотностью потока энергии. Предельно допустимые значения напряженности электрического и магнитного полей, энергетической нагрузки в разных диапазонах частот приведены в таблице 7.5.

| JJICKTPHYCKOLO H MALHALHOLO HOJICH, JHCPI CTHYCKOH HALPYSKH                  |                                                        |            |              |  |
|------------------------------------------------------------------------------|--------------------------------------------------------|------------|--------------|--|
|                                                                              | Предельно допустимые значения в диапазонах частот, МГц |            |              |  |
| Параметр                                                                     | от 0,06 до 3                                           | от 3 до 30 | от 30 до 300 |  |
| $E_{_{\rm I\!I\!I\!I}}$ , B/m                                                | 500                                                    | 300        | 80           |  |
| $H_{_{\rm III}}$ , A/M                                                       | 50                                                     |            |              |  |
| $\left(\Im H_{_{E_{\rm n\!u}}} \right)$ , $(\rm B\rm{/}M)^{2}$ ч             | 20000                                                  | 7000       | 800          |  |
| $\partial H_{H_{\textrm{\tiny{H}}\textrm{\tiny{M}}}}$ , $(\textrm{A/m})^2$ ч | 200                                                    |            |              |  |

Таблица 7.5 – Предельно допустимые значения напряженности электрического и магнитного полей, энергетической нагрузки

В представленной выше таблице:

 $E_{\text{m}}$ ,  $H_{\text{m}}$  – предельно допустимые значения напряженности электрического, В/м, и магнитного, А/м, поля;

 $\Im H_{E_{nn}}$ ,  $\Im H_{H_{nn}}$  – предельно допустимые значения энергетической нагрузки в течение рабочего дня,  $(B/M)^2$ ч и  $(A/M)^2$ ч.

Уровни ЭМП на рабочих местах контролируются измерением в диапазоне частот 60 кГц - 300 МГц напряженности электрической и магнитной составляющих, в диапазоне частот 300 МГц - 300 ГГц плотности потока энергии ЭМП с учетом времени пребывания персонала в зоне облучения. Для предотвращения вредоносного влияния необходимо поддерживать данные параметры в заданных границах. В случае, если это невозможно, необходимо обеспечить персонал экранирующей спец. Одеждой, позволяющей практически полностью отражать электромагнитное поле, не подпуская его к организму.

#### 7.2.1.5 Возможность поражения электрическим током

Причинами поражения могут стать неправильная эксплуатация электрических приборов, неисправность самих приборов, повреждения электрической сети, от которой питаются электрические приборы, отсутствие или неисправность средств индивидуальных и дополнительных средств защиты, если они необходимы для выполнения работ.

В зависимости от различных параметров повреждения могут варьироваться от небольших ожогов и дискомфорта до сильных ожогов, повреждения работы внутренних органов и летального исхода.

При нормальном режиме работы электроустановки напряжения и токи, протекающие через тело человека, не должны превышать значений, представленных в таблице 7.6. Если же эти значения будут превышены, человек может получить серьезные травмы, возможен даже летальный исход.

Приведённые значения соответствуют напряжениям и токам прикосновения при контакте не более 10 минут в сутки [29].

Контроль предельно допустимых значений напряжений прикосновения и токов подразумевает измерение напряжения и токов в местах, где может произойти замыкание электрической цепи через тело человека.

Таблица 7.6 – Максимально допустимые напряжения прикосновения и токи

|                    |          | $\overline{A}$ |  |
|--------------------|----------|----------------|--|
| Род тока           | не более |                |  |
| Переменный, 50 Гц  | ∠,∪      |                |  |
| Переменный, 400 Гц | 3,0      | 0.4            |  |
| Постоянный         | 8,0      |                |  |

Контроль предельно допустимых значений напряжений прикосновения и токов подразумевает измерение напряжения и токов в местах, где может произойти замыкание электрической цепи через тело человека.

Для предотвращения поражения электричеством следует перед начала работу с электроприборами проверять их исправность, при работе с электроустановками использовать средства индивидуальной и общей защиты.

#### 7.2.1.6 Вредные вещества

При производстве данного комплекса возможны:

 непосредственный контакт с токсичными веществами (на участках металлизации, травления, очистки поверхности платы используются

вещества, оказывающие раздражающее и разъедающее действие на организм человека (такие как соляная и серная кислоты, борфтористоводородная кислота, а также соли этих кислот);

 воздействие вредных веществ на систему дыхания (при выполнении базовых отверстий на сверлильных станках может выделятся большое количество пыли, текстолит и гетинакс выделяют при контакте с раскаленным сверлом токсичные вещества, оказывающие отравляющее воздействие; пары веществ на участках металлизации, травления и очистки оказывают раздражающее и удушающее воздействие).

7.2.2Обоснование мероприятий по защите исследователя от действия опасных и вредных факторов

В данном разделе будут предложены наиболее простые и рациональные способы снизить, либо устранить воздействие негативных факторов на исследователя.

Самым оптимальным средством улучшения микроклимата являются вентиляционные установки, например, кондиционеры. Также можно регулярно проветривать помещение и использовать вентиляторы, что поможет поддерживать микроклимат в необходимых условиях.

Способами защиты от шума можно считать следующее [25]:

 проектирование рабочих мест с учетом допустимого уровня риска;

использование малошумных машин;

• использование материалов и конструкций, препятствующих распространению шума и вибрации

 оптимальное размещение шумных машин, позволяющее минимизировать воздействие шума на рабочем месте;

 создание условий труда, при которых вредное воздействие шума не усугубляется наличием других неблагоприятных факторов;

Также работодатель обязуется брать на себя ответственность в случае нарушения нормативов по допустимому уровню шума.

Чтобы устранить недостаток освещённости, необходимо расположить достаточное количество подходящих по мощности источников света в правильных местах, исходя из расчётов. Также, чтобы предотвратить выход из строя источников света, необходимо обеспечить их стабильным питание без бросков тока и напряжения. На случай, если поломка все же случится, необходимо в помещении иметь запасные источники света.

Уровни ЭМП на рабочих местах контролируются измерением в диапазоне частот 60 кГц - 300 МГц напряженности электрической и магнитной составляющих, в диапазоне частот 300 МГц - 300 ГГц плотности потока энергии ЭМП с учетом времени пребывания персонала в зоне облучения. Для предотвращения вредоносного влияния необходимо поддерживать данные параметры в заданных границах. В случае, если это невозможно, необходимо обеспечить персонал экранирующей спец. Одеждой, позволяющей практически полностью отражать электромагнитное поле, не подпуская его к организму.

Для контроля предельно допустимых значений напряжений прикосновения и токов измеряют напряжения и токи в местах, где может произойти замыкание электрической цепи через тело человека.

Для предотвращения поражения электричеством следует перед начала работу с электроприборами проверять их исправность, при работе с электроустановками использовать средства индивидуальной и общей защиты.

При обеспечении описанных выше способов снижения воздействия вредных факторов и соблюдения правил травмы и нежелательные повреждения, а также вредоносное влияние будут многократно снижены либо полностью устранены.

#### 7.3 Экологическая безопасность

Увеличение производства, разработка все более совершенных технологий, увеличение населения отдельных стран и мира в целом требуют увеличение производства электрической энергии, благ цивилизации, средств первой необходимой. Все это неблаготворно влияет на окружающую среду. В первую очередь из-за отходов, которые люди ежедневно захоранивают в почву, водоёмы. Это приводит к загрязнению окружающей среды.

Именно поэтому обеспечение экологический безопасности производственных объектов сейчас является одним из основных условий успешного функционирования и развития любой промышленности.

#### 7.3.1Анализ влияния объекта исследования на окружающую среду

Производство электроники и электротехники в целом не являются потенциально опасными отраслями. Практически единственными возможными вида загрязнений являются промышленные отходы, такие как печатные платы, емкостные элементы, электролиты, которые в свою очередь не разлагаются в почве.

Увеличение производства электроники и электротехники, продиктованное увеличением объёмов производства электроэнергии и потребления различных видов устройств, основанных на микросхемах и микропроцессорах, может привести к загрязнению огромных территорий.

Исследуемое устройство, в частности, имеет в своей конструкции и печатные платы, и емкостные элементы, и другие составные части, при производстве которых могут появиться отходы, которые влияют на загрязнение биосферы.

При своей работе установка не оказывает никакого вредоносного влияния на окружающую среду. На стадии производства также нет никаких вредоносных выделений в окружающую среду. Поэтому весь вред, который может причинить разрабатываемый проект, сводится к возможному распространению отходов, загрязняющих окружающую среду.

#### 7.3.2Анализ «жизненного цикла» объекта исследования

К жизненному циклу установки относятся процессы изготовления, эксплуатации и утилизации составных частей устройства.

Рассмотрим процессы изготовления отдельных частей установки.

Одной из самых крупных частей будет являться корпус устройства. Он выполнен полностью из металлических листов. Сюда же можно отнести создание токоведущих частей и проводников без изоляции. Соответственно, его изготовление не наносит большого вреда окружающей среде.

Также в установке применяются различные элементы, установленные на печатные платы. Из производства выполняется из нефти и её продуктов. Поэтому эта часть создания является наиболее вредной для окружающей среды. Также сюда же можно отнести создание изоляции для проводников, соединяющих отдельные части установки.

В процессе эксплуатации, как было сказано ранее, данная установка не создает никаких веществ, которые могут загрязнять окружающую среду. Только выходящие из строя отдельные элементы могут при поломке нагреваться и выбрасывать пары вредных веществ в атмосферу, но размеры всех составных частей, как и установки, слишком мал, чтобы это могло нанести хоть сколько-нибудь весомый ущерб.

В установке присутствует большое количество емкостных элементов и печатных плат, которые не разлагаются в почве, поэтому если просто их выбросить как обычные отходы, это нанесет ущерб окружающей среде.

#### 7.3.3Обоснование мероприятий по защите окружающей среды

К мероприятиям по минимизации вредных отходов можно отнести утилизацию и переработку отходов с высоким содержанием ценных материалов. В остальном для предотвращения иных чрезвычайной ситуации на производстве можно использовать следующие мероприятия:

 размещать наиболее ответственные или потенциально опасные звенья технологической линии в герметических отсеках производственного здания или сооружения;

 разделять отдельные части технологического оборудования прочными несгораемыми перегородками;

 предусматривать резервное электропитание для всех звеньев технологической линии;

использовать сейсмически устойчивые здания и сооружения;

 оперативно блокировать работу технологической линии и вспомогательного оборудования при наступлении потенциально опасных чрезвычайных ситуаций.

Также следует на этапе производства максимально снизить выбросы вредоносных веществ, которые могут нанести вред биосфере. Как было описано выше, наиболее вредоносным является производство печатных плат, изоляции для проводников и ёмкостных элементов, поэтому следует больше внимания уделить устранению выбросов именно при их производстве.

## 7.4 Безопасность в чрезвычайных ситуациях

Разрабатываемая установка является электротехническим устройством, что подразумевает её работу с электрической энергией. Через токоведущие части постоянно проходит электрический ток, следовательно, при перегрузках в сети, из которой поступает энергия, может произойти возгорание, которое может привести к пожару.

Также возможно поражение электрическом током при плановых проверках и ремонтах или незапланированных ремонтных работах. Сами по себе плановые проверки и ремонтные работы проводятся 2 раза в год, а внеплановые ремонтные работы могут проводиться ещё реже, т. к. устройство обладает высокой степенью надежности.

Наиболее возможным вариантом ЧС, причиной которого может стать данная установка, является возгорание. Для предотвращения возникновения

возгорание следует стабилизировать сеть, от которой питается устройство, а также подбирать все токоведущие части и другие элементы с запасом, чтобы они были способны выдержать возможные перегрузки.

В случае, если возгорание все же произойдёт, необходимо, чтобы огонь не разошёлся дальше на соседние устройства и объекты. Для этого следует изготавливать перегородки между оборудованием и жаростойкого материала, как и пол помещения, в котором будет расположено установка. Корпус устройства выполняется из толстых металлических листов, что поможет задержать огонь внутри него.

При возникновении данного ЧС следует в первую очередь обесточить устройство и воспользоваться огнетушителем, чтобы погасить очаг возгорания. При отключении установки необходимо перевести нагрузку, которая питалась от него, перевести на резервное устройство. Ввиду непрерывного процесса передачи энергии на подстанции отключение соседних устройств не представляется возможным, поэтому следует использовать безопасные для электрического оборудования огнетушители, например, порошковые.

#### Вывод по разделу

В разделе социальная ответственность был проведен анализ опасных и вредных факторов при разработке и изготовлении комплекса автоматики и стабилизации для системы электропитания малого космического аппарата. Были разработаны требования и мероприятия по технике безопасности, выработаны мероприятия, направленные на предотвращение ЧС и ликвидации их последствий. Также рассмотрены правовые и организационные вопросы обеспечения безопасности и вопросы экологической безопасности проекта.

#### ЗАКЛЮЧЕНИЕ

В настоящей выпускной квалификационной работе разработан и исследован стабилизатор напряжения для системы электропитания малого космического аппарата. В среде MATLAB Simulink построена имитационная модель выбранной схемы преобразователя. Полученные данные и результаты расчетов подтверждены макетированием.

Для решения задачи выбран четырехключевой понижающеповышающий преобразователь, который имеет меньше недостатков, чем другие рассмотренные схемы. Рассчитаны параметры для данной схемы.

Компоненты для устройства выбраны, в основном, из отечественной элементной базы, что является обязательным, при проектировании для космической промышленности.

В результате экспериментов на имитационной модели получено полное соответствие математической модели теоретическим изысканиям. Полученные значения размаха пульсаций тока и напряжения соответствуют техническому заданию.

В результате макетирования удалось получить рабочее устройство с показателями, требуемыми по техническому заданию. Полученные осциллограммы соотносятся с результатами расчетов и математического моделирования.

В разделе «Финансовый менеджмент» проведен SWOT-анализ проекта, построена диаграмма Гантта, составлена смета проекта и оценена ресурсоэффективность.

В разделе «Социальная ответственность» рассмотрены правовые и организационные вопросы обеспечения безопасности, производственная безопасность. Были проанализированы вредные и опасные факторы, их источники, допустимые нормы и средства, и защиты от данных факторов.

Таким образом, можно заключить, что спроектированное устройство полностью соответствует техническому заданию.

# СПИСОК ИСПОЛЬЗОВАННЫХ ИСТОЧНИКОВ

1. Патент РФ № 2009126907/11, 13.07.2009. Басовский А. А., Жуков А. А. Система электропитания малоразмерных космических аппаратовнаноспутников // Патент России №2420435. 2011. Бюл. № 2.

2. Патент РФ № 2009116130, 29.04.2009. Ганзбург М. Ф., Груздев А. И., Пашов Б. М., Трофименко В. И. Система электропитания космического аппарата // Патент России № 2 390 478. 2010. Бюл. №15.

3. Патент РФ №2014115143/07, 15.04.2014. Осипов А. В., Шиняков Ю. А., Сунцов С. С., Школьный В. Н., Нестеришин М. И., Черная М. М., Отто А. И. Система электропитания космического аппарата с экстремальным регулированием мощности солнечной батареи // Патент России №2560720. 2015. Бюл. №23.

4. Патент РФ №2014149309/11, 09.12.2014. Лизунов А. А., Смирнов А. С., Савосин Г. В., Зайцев С. Э., Рабочий А. Н., Широков П. А. Система электропитания космического аппарата // Патент России № 2 579 374. 2016. Бюл. №10.

5. Патент РФ № 2015102425, 26.01.2015. Безняков А. М., Каргу Д. Л., Кузнецов В. А., Комаров П. А., Овсянников А. Е. Система электроснабжения космического аппарата // Патент России № 2 598 862.2016. Бюл. №22.

6. Соустин Б.П., Иванчура В.И., Чернышев А.И., Ш.Н. Исляев. Системы электропитания космических аппаратов / Новосибирск: ВО «Наука». Сибирская издательская фирма, 1994. – 318 с.

7. Шиняков Ю. А. Энергетический анализ структурных схем систем электроснабжения автоматических космических аппаратов / Известия ТПУ. 2006. №8.

8. Базилевский А.Б., Козлов А.Г., Лукьяненко М.В., Шелудько В.Г.. Системы спутников связи: учебное пособие по курсы «Системы электроснабжения ЛА» для студентов приборостроительного факультета / Красноярск: КИКТ, 1989 – 224 с.

9. Шиняков Ю. А. Экстремальное регулирование мощности солнечных батарей автоматических космических аппаратов //Вестник Самарского государственного аэрокосмического университета им. академика СП Королёва (национального исследовательского университета). – 2007. – №. 1.

10. Макриденко Л.А., Боярчук К.А. Микроспутники. Тенденция развития. Особенности рынка и социальное значение / Вопросы электромеханики. 2005. Т. 102. С. 12–27.

11. Осипов А.В. Системы электропитания малых космических аппаратов на основе регулируемых преобразователей с промежуточным звеном повышенной частоты. //Известия Томского политехнического университета. – 2013. – Т.323. - №4. – С. 102-108.

12. Осипов А.В. Системы электропитания малых космических аппаратов на основе регулируемых инвертор тока //Известия Томского политехнического университета. – 2014. – Т.324. - №4. – С. 102-108.

13. Казанцев Ю.М. Токовый преобразователь энергии солнечной батареи в системе электропитания космических аппаратов // Известия ТПУ. 2011. №4.

14. Казанцев Ю.М. Система электроснабжения космического аппарата с интегрированным повышающим преобразователем напряжения. //Вопросы электромеханики. – 2011. – Т.125.

15. Мелешин В.И. Транзисторная преобразовательная техника. // Москва: Техносфера, 2005. – 632 с.

16. Юдинцев А.Г. Многофункциональный энергосберегающий имитационный нагрузочный комплекс для систем электропитания космических аппаратов // Доклады ТУСУР. 2011. №2-1 (24).

17. Hagedorn, Julian. Basic Calculations of a 4 Switch Buck-Boost Power Stage. Application Report. // Texas Instruments SLVA535B–January 2018–Revised July 2018

18. Каталог излелий НПП Гаммамет. URL: http://www.gammamet.ru/ru/gm54dc.htm (Дата обращения 05.05.2020).

19. Каталог изделий ОАО Элеконд. URL: https://elecond.ru (Дата обращения 05.05.2020).

20. Каталог изделий АО «Воронежский Завод Полупроводниковых Приборов - Сборка». URL: http://www.vzpp-s.ru/ (Дата обращения 05.05.2020).

21. Каталог изделий АО «НПП «Завод Искра». URL: http://zavodiskra.ru/production/transistors.php (Дата обращения 05.05.2020).

22. Каталог изделий Закрытое акционерное общество «ГРУППА КРЕМНИЙ ЭЛ». URL: http://group-kremny.ru/ (Дата обращения 05.05.2020).

23. Каталог изделий Agilent Technologies, Inc. URL: https://www.agilent.com/ (Дата обращения 05.05.2020).

24. Е. Н. Пашков. Социальная ответственность: методические указания. – Изд-во Томского политехнического университета, 2019. – 24 с.

25. ГОСТ 30494-2011. «Здания жилые и общественные».

26. ТК РФ Статья 93. Неполное рабочее время.

27. ТК РФ Статья 96. Работа в ночное время.

28. ТК РФ Статья 108. Перерывы для отдыха и питания.

29. ГОСТ 12.1.003-2014 ССБТ. «Шум. Общие требования безопасности».

30. СНиП 23-05-2010. «Естественное и искусственное освещение».

31. ГОСТ 12.0.003-2015 «Опасные и вредные производственные факторы. Классификация».

32. ГОСТ 12.1.038-82 ССБТ. «Электробезопасность. Предельно допустимые уровни напряжений прикосновения и токов».

33. ГОСТ 12.1.006-84 ССБТ. «Электромагнитные поля радиочастот. Общие требования безопасности».

34. ГОСТ 32548-2013 Вентиляция зданий. Воздухораспределительные устройства. Общие технические условия.

35. ГОСТ 12.1.007-76 «ССБТ. Вредные вещества. Классификация и общие требования безопасности.

36. ГОСТ 12.1.004-91 Система стандартов безопасности труда (ССБТ). Пожарная безопасность. Общие требования

# ПРИЛОЖЕНИЕ А

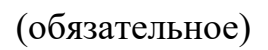

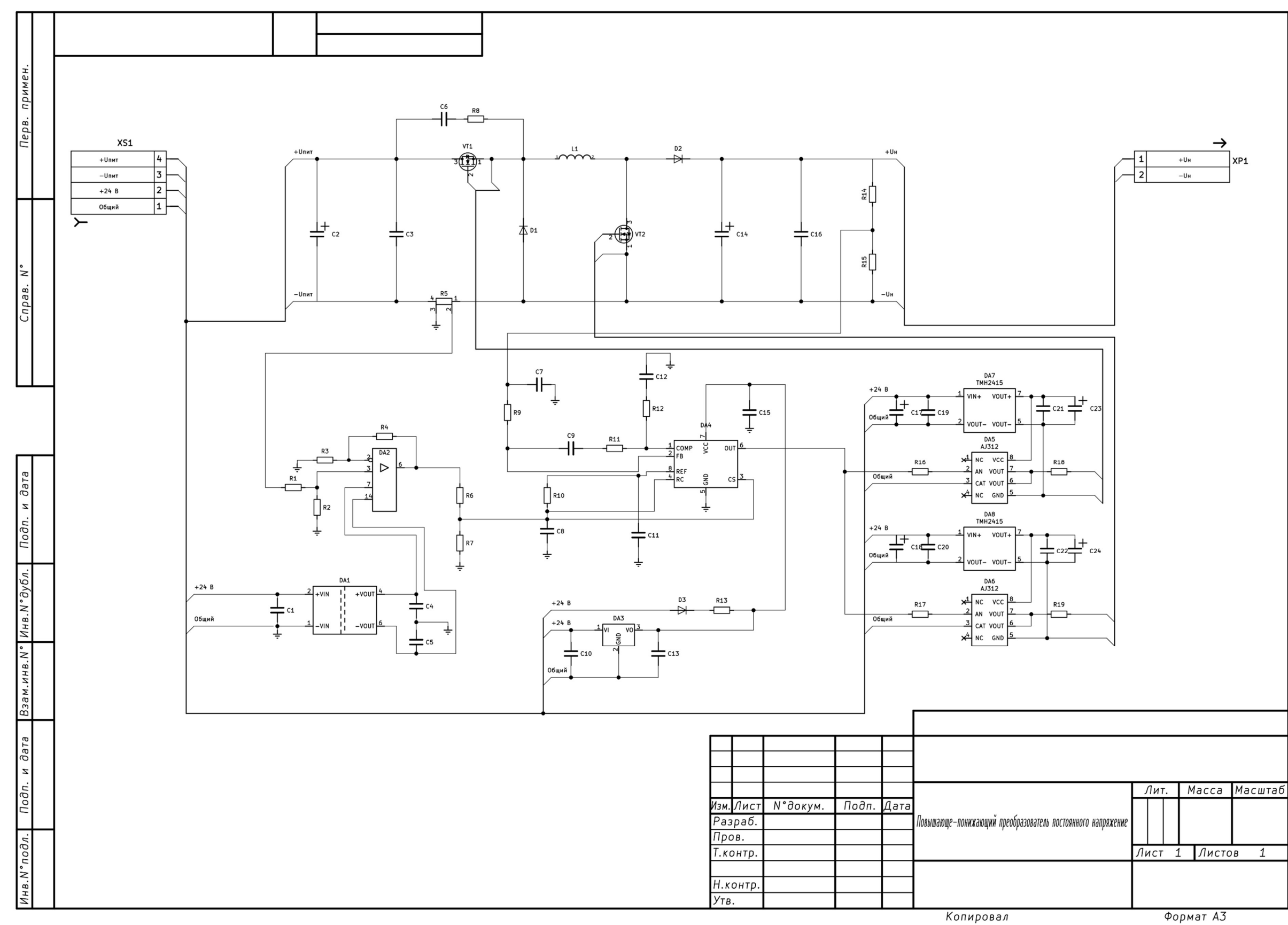

Рисунок А.1 – Электрическая схема повышающе-понижающего преобразователя

Формат АЗ